## ตารางสรุปการแก้ไขเพิ่มเติมโครงการจัดการกองทุนภายใต้การบริหารของบริษัทจัดการ

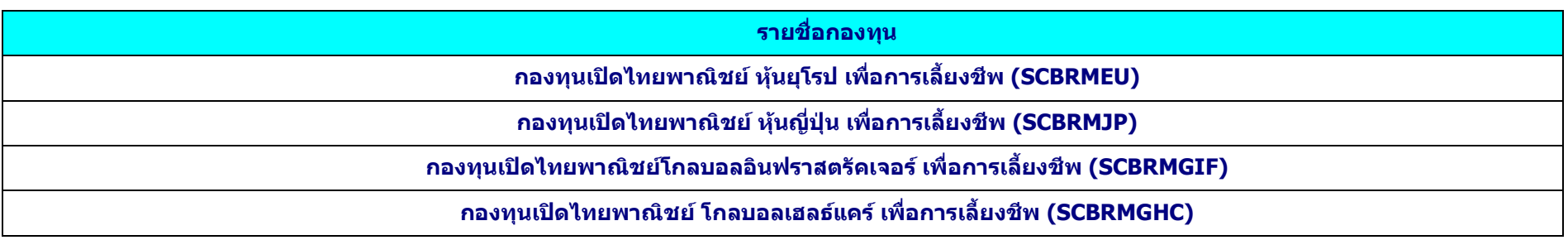

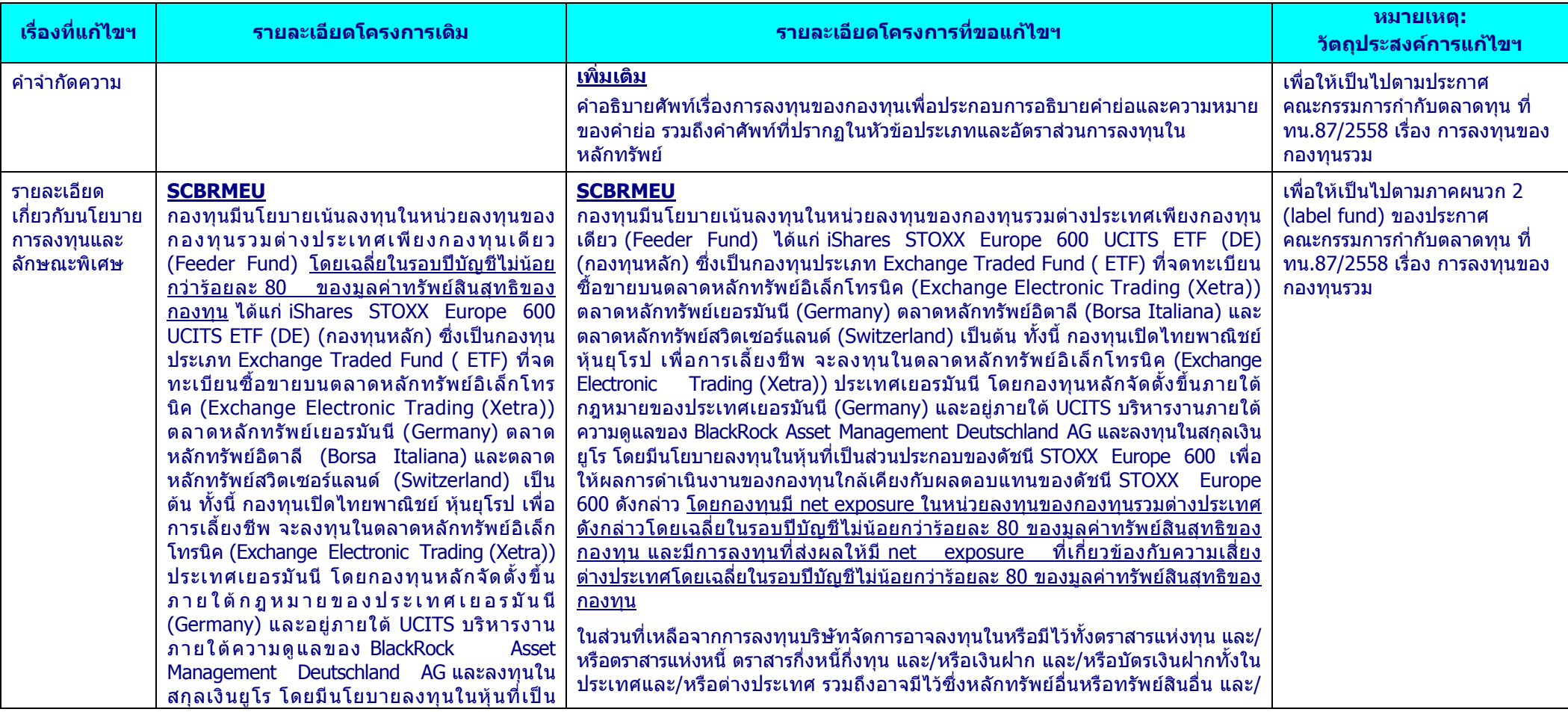

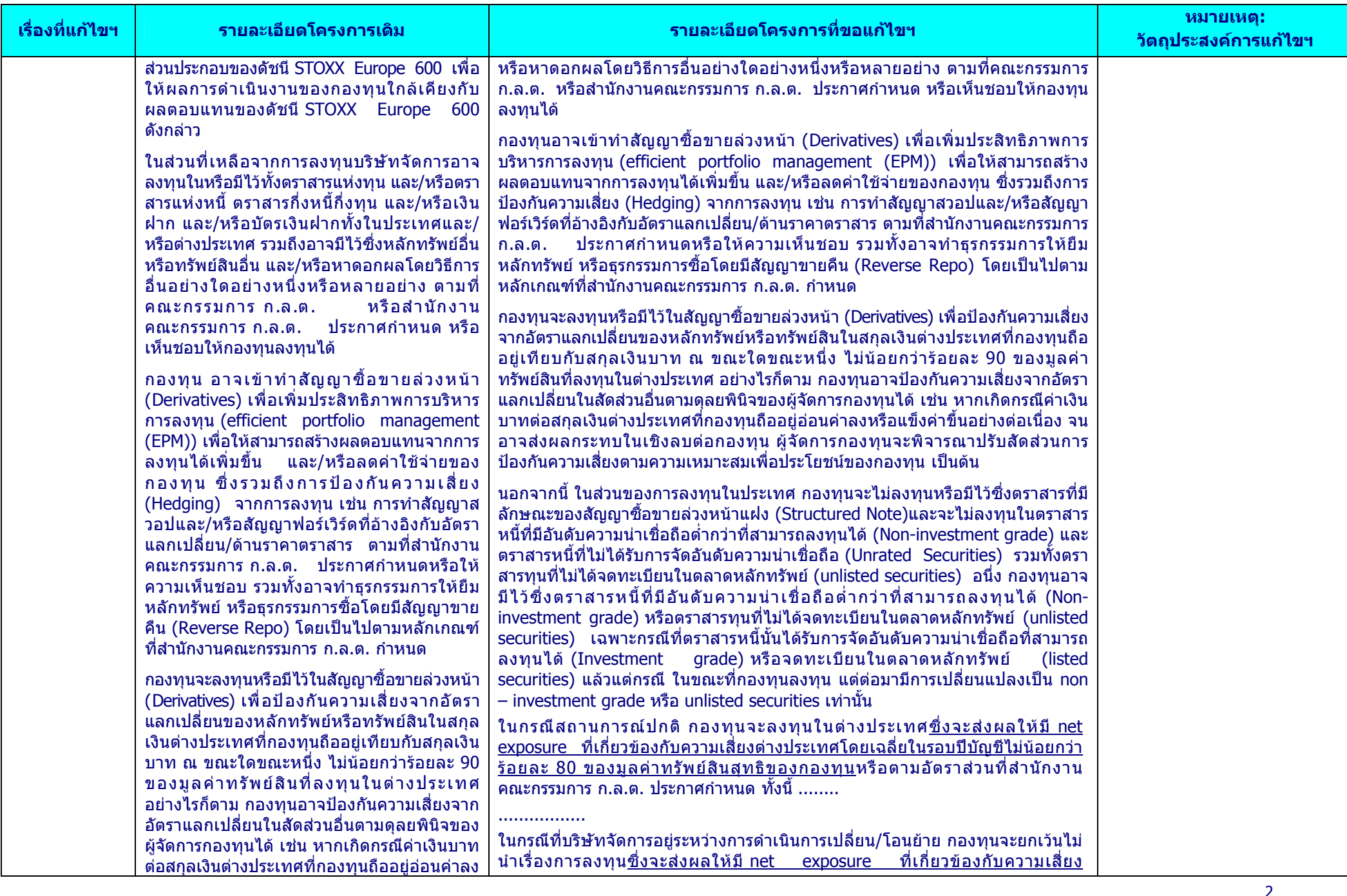

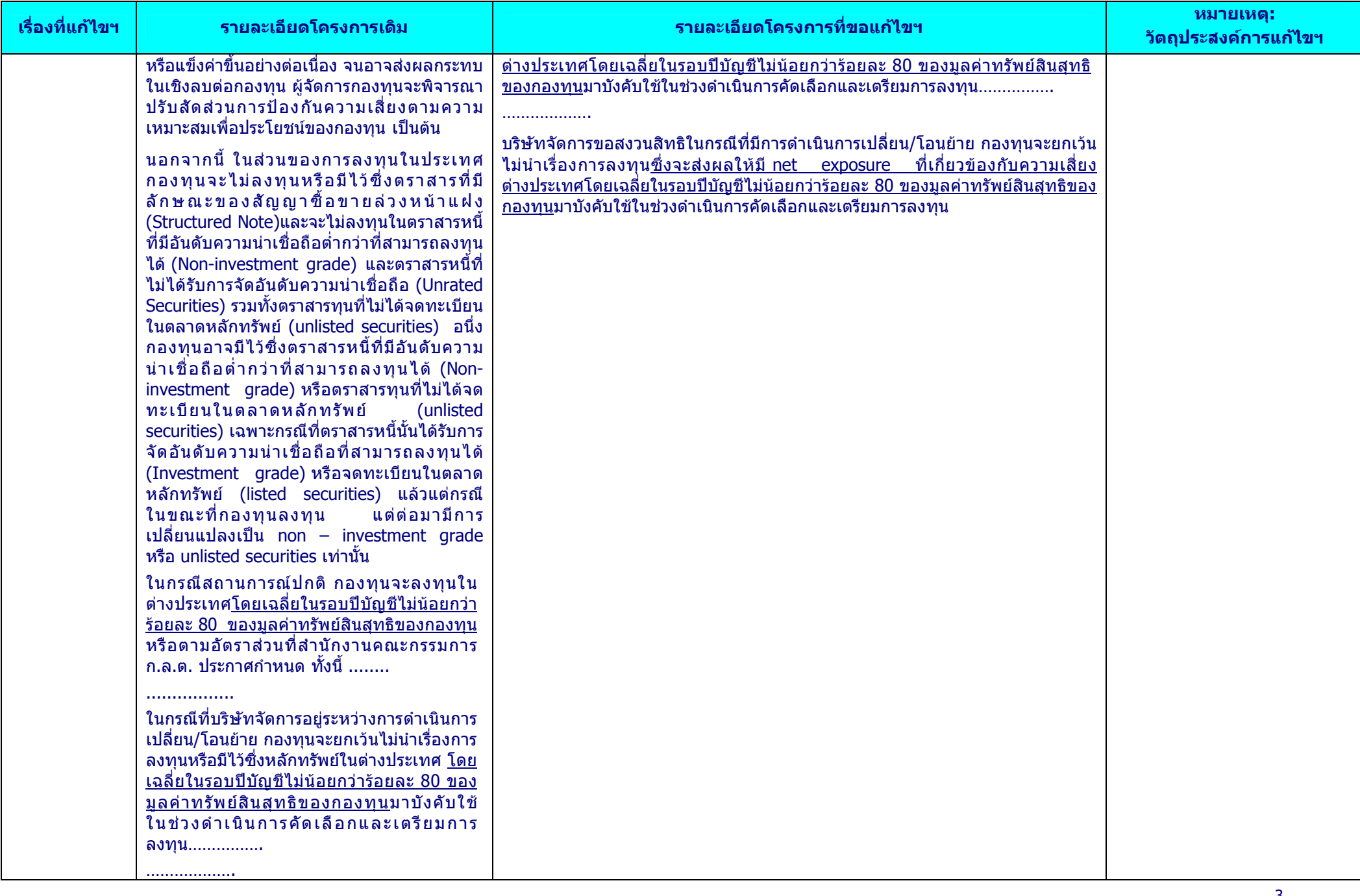

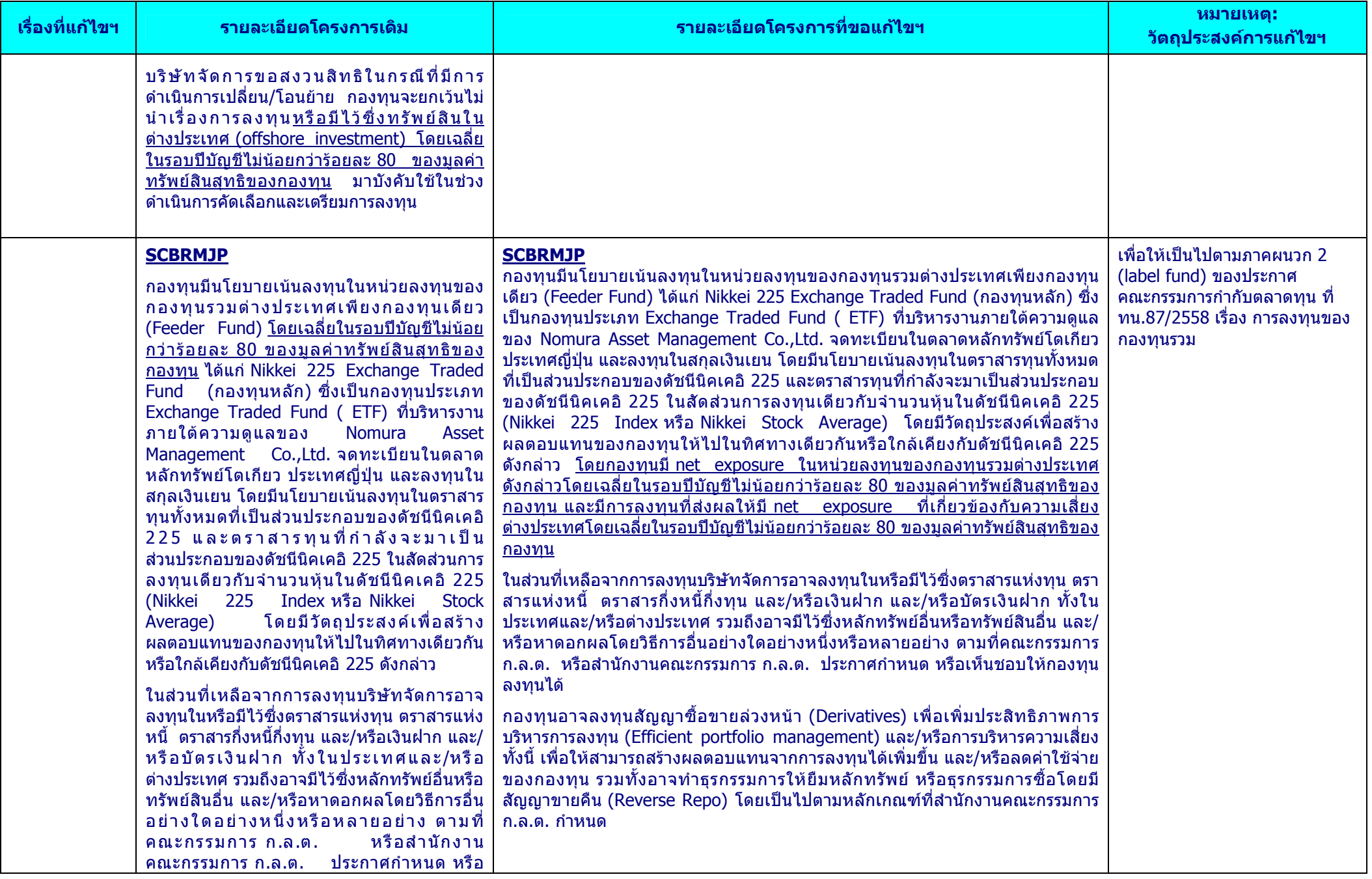

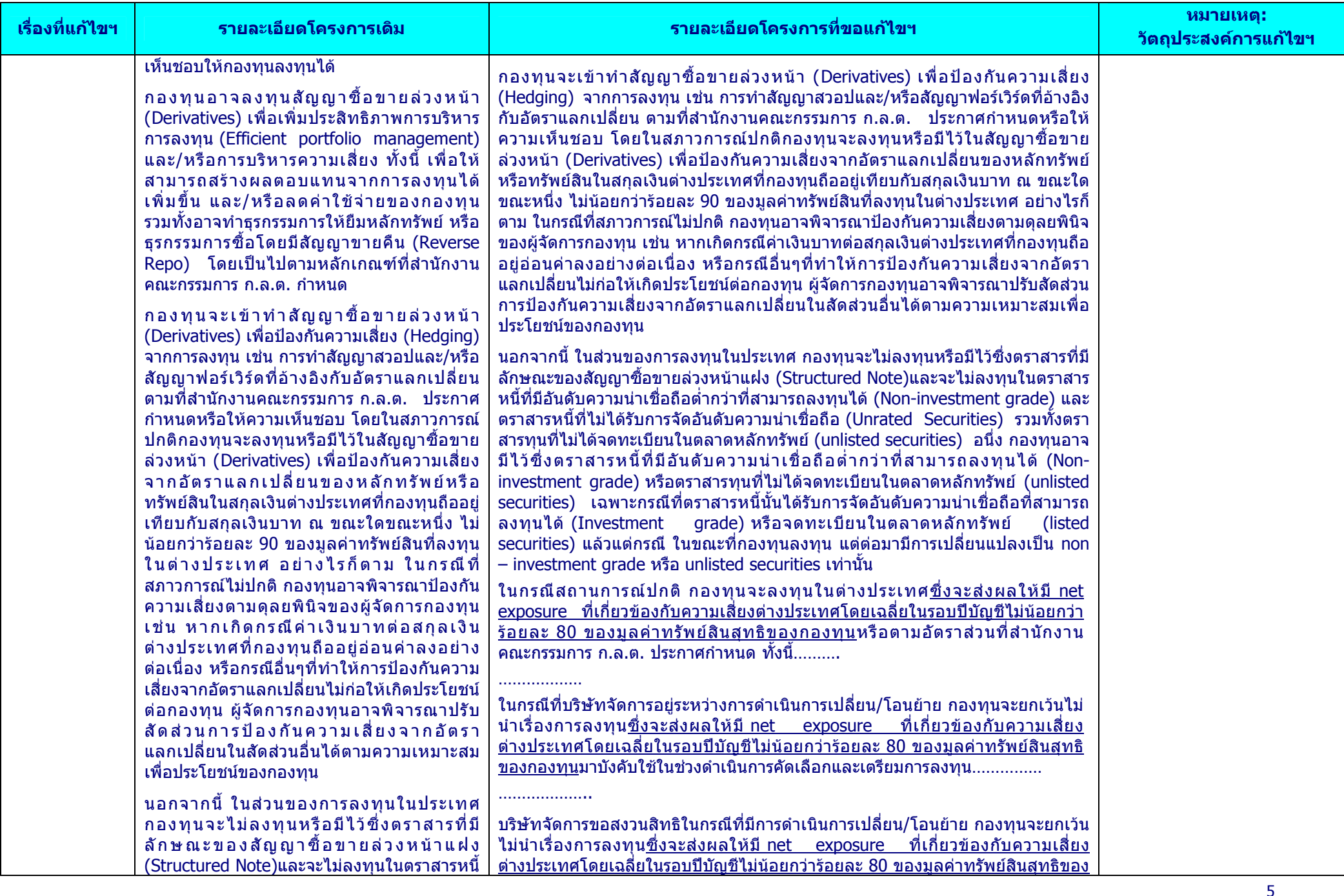

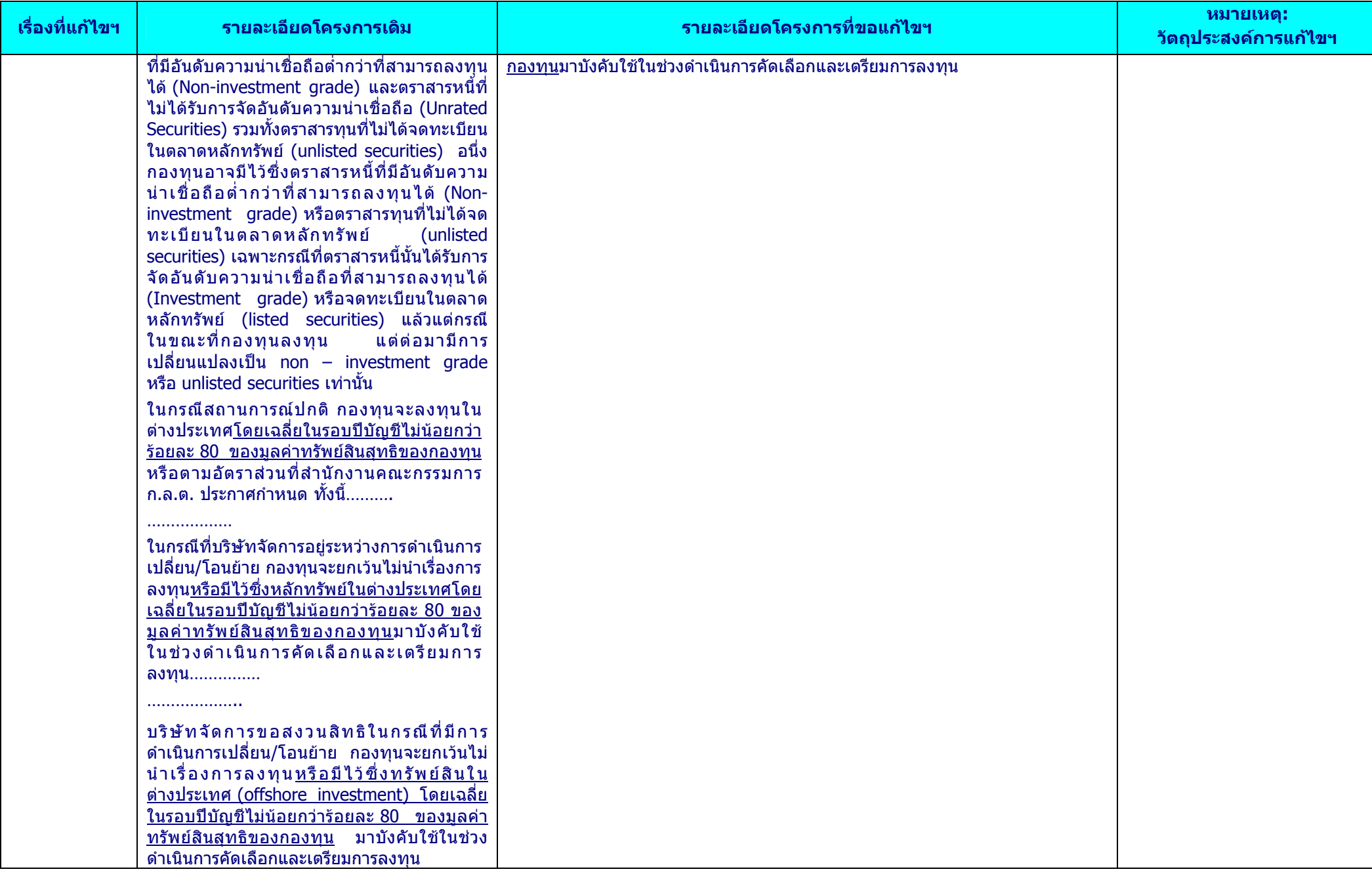

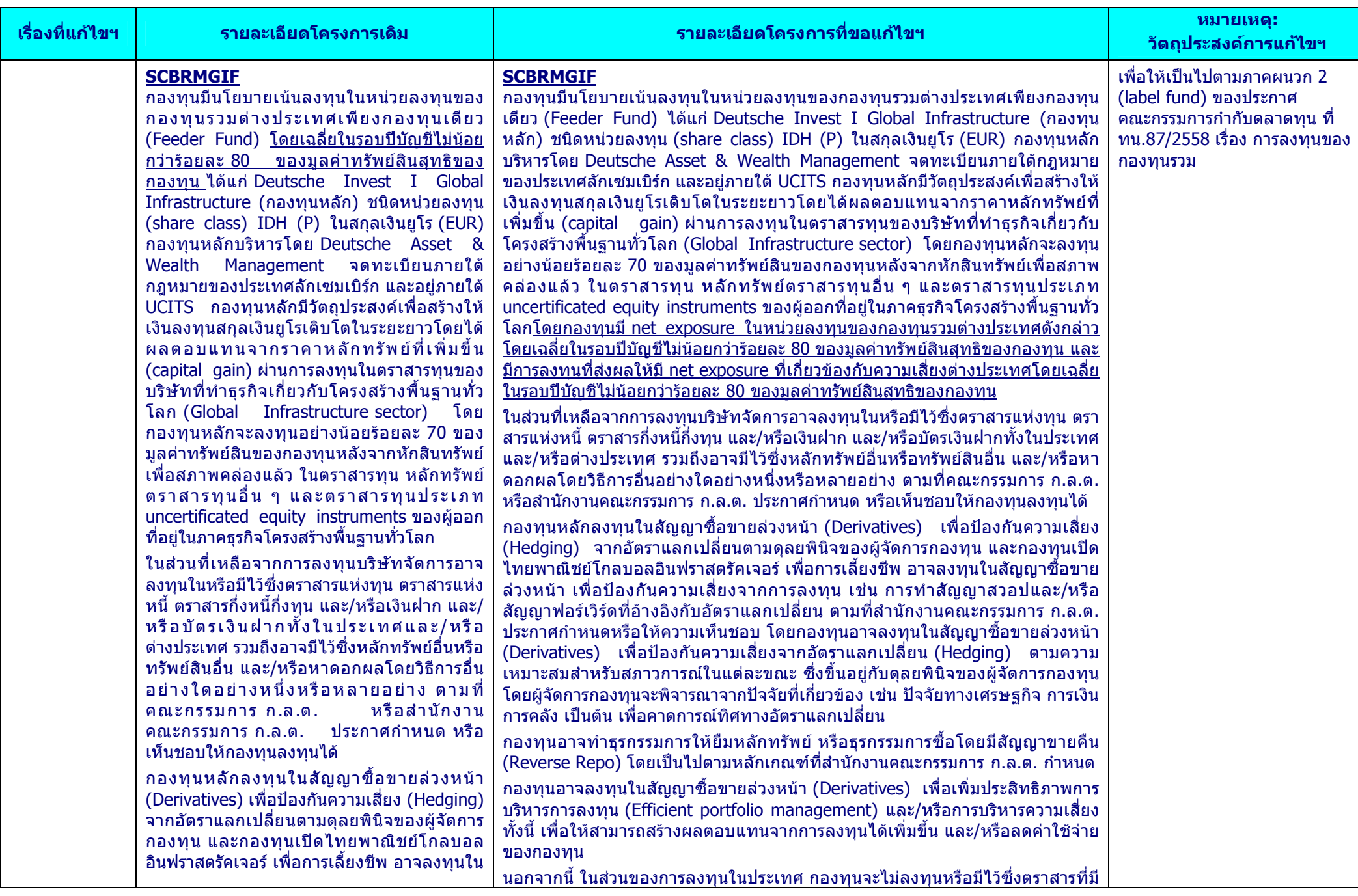

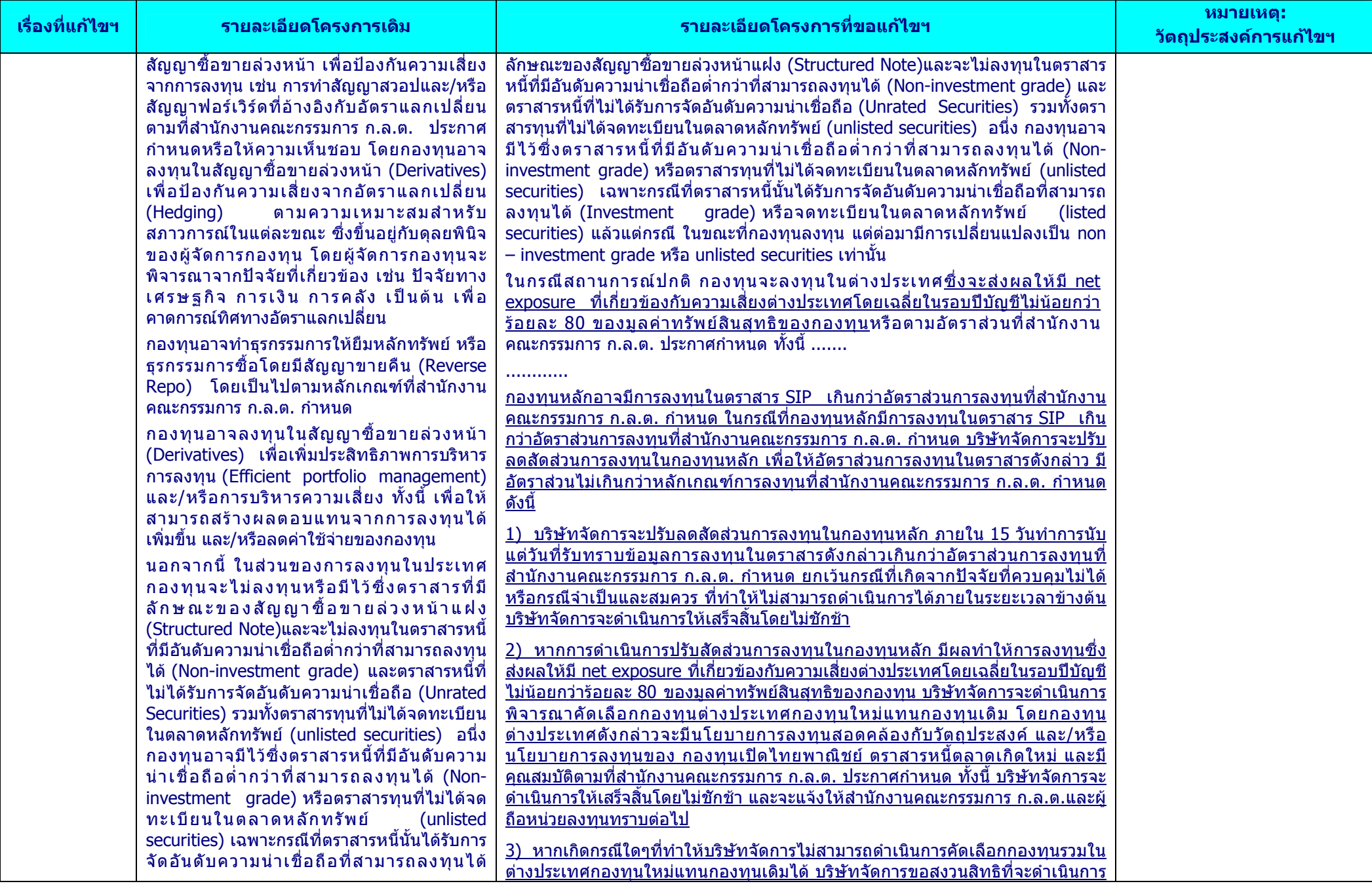

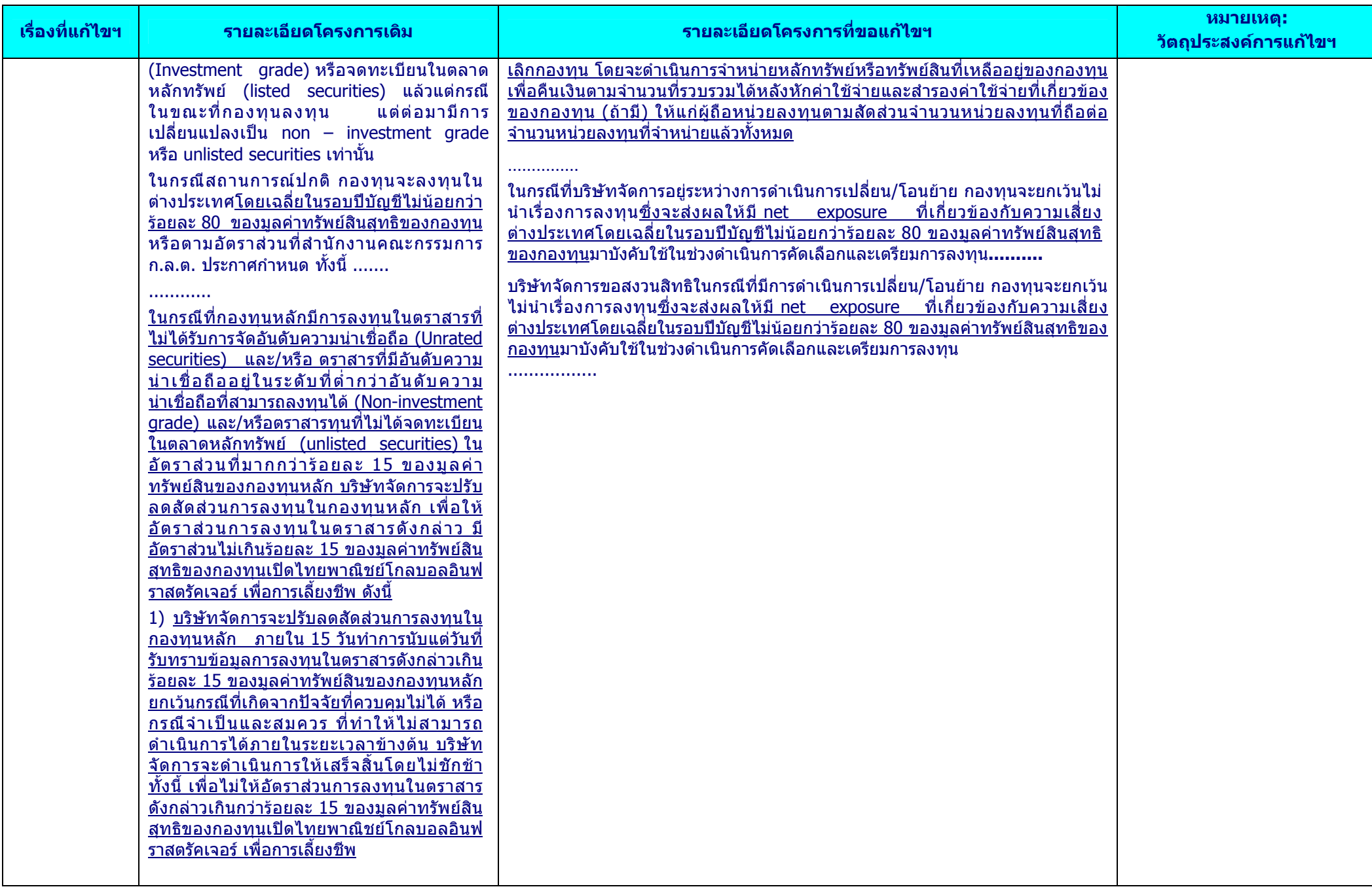

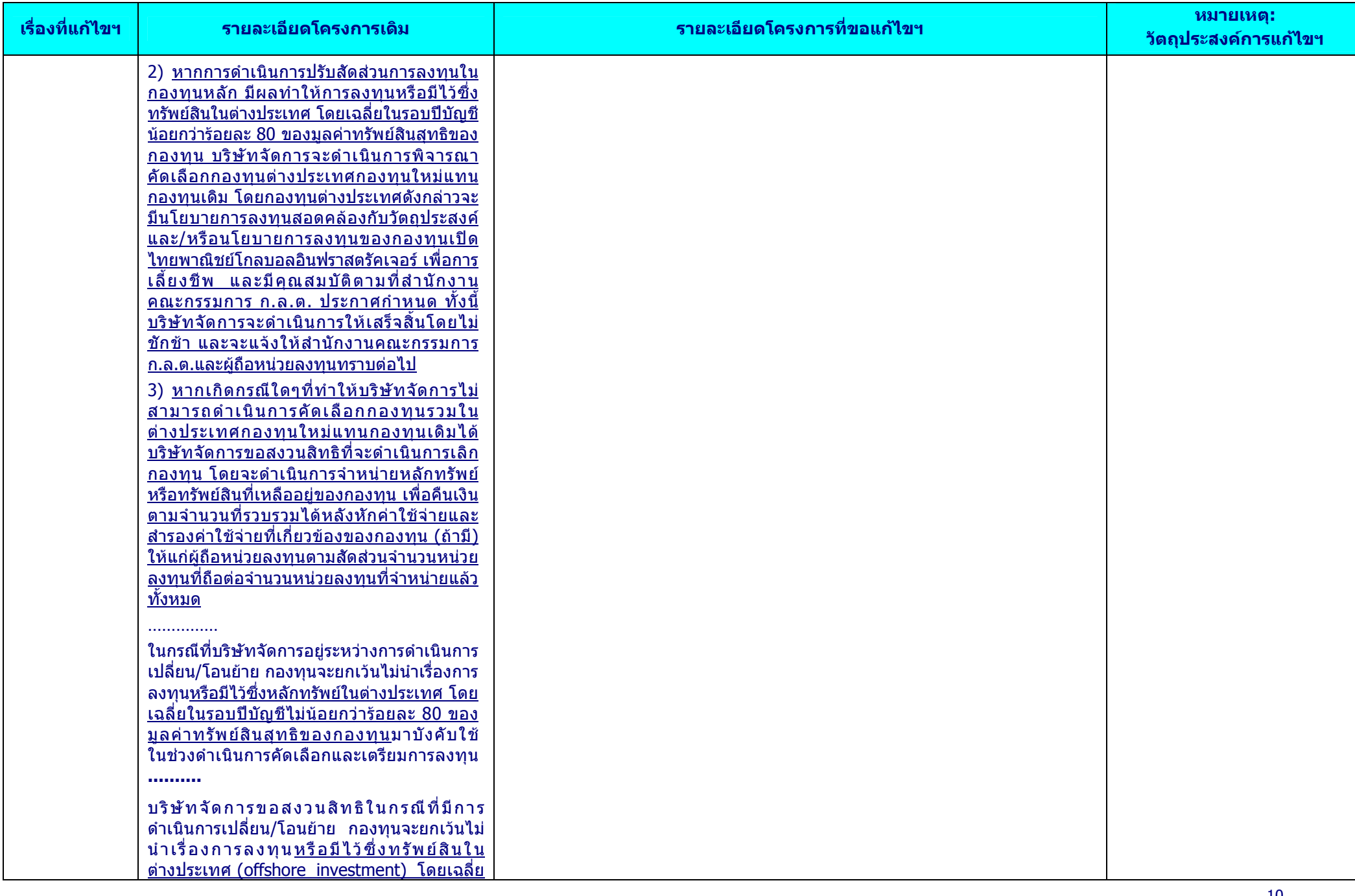

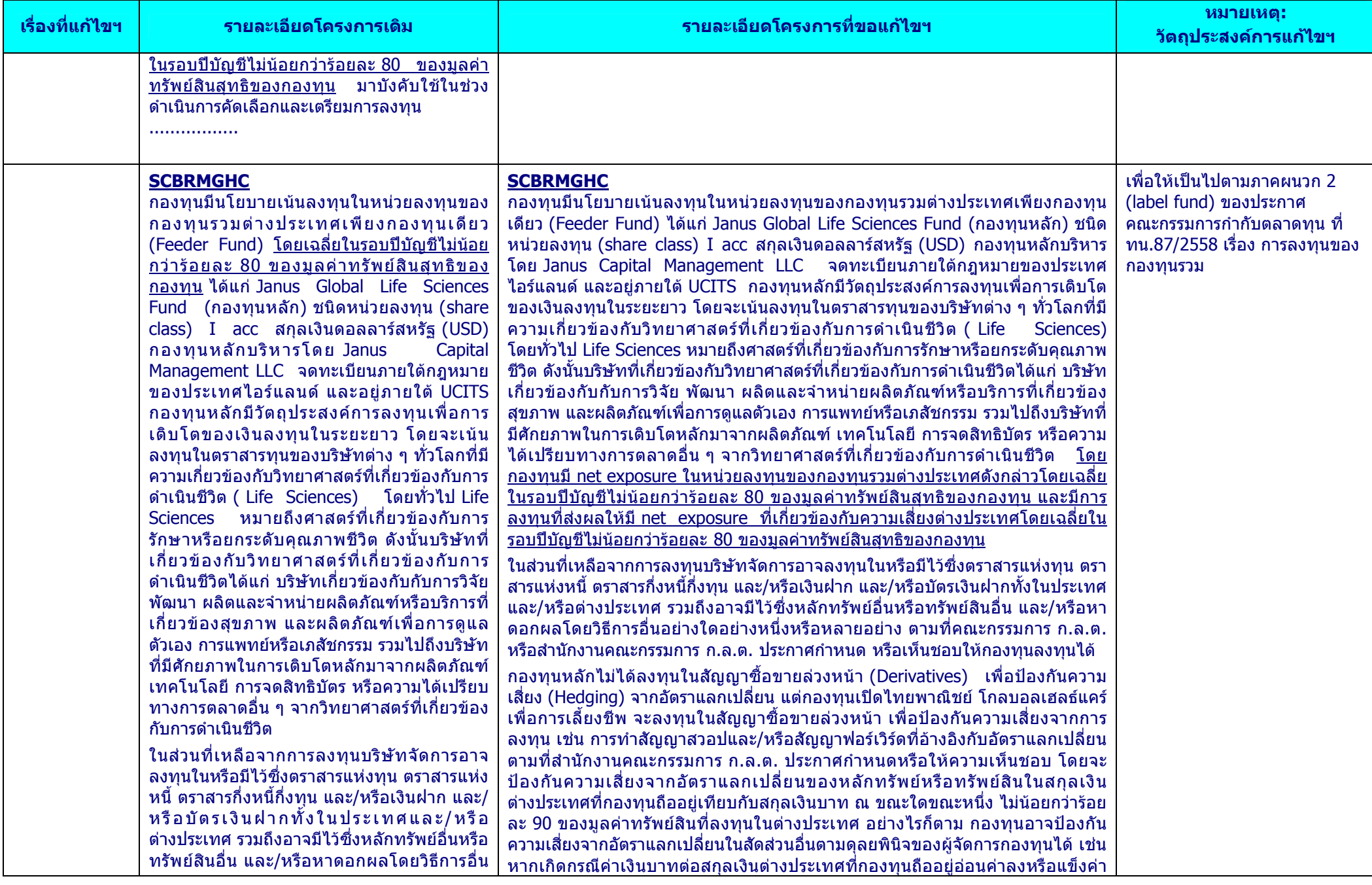

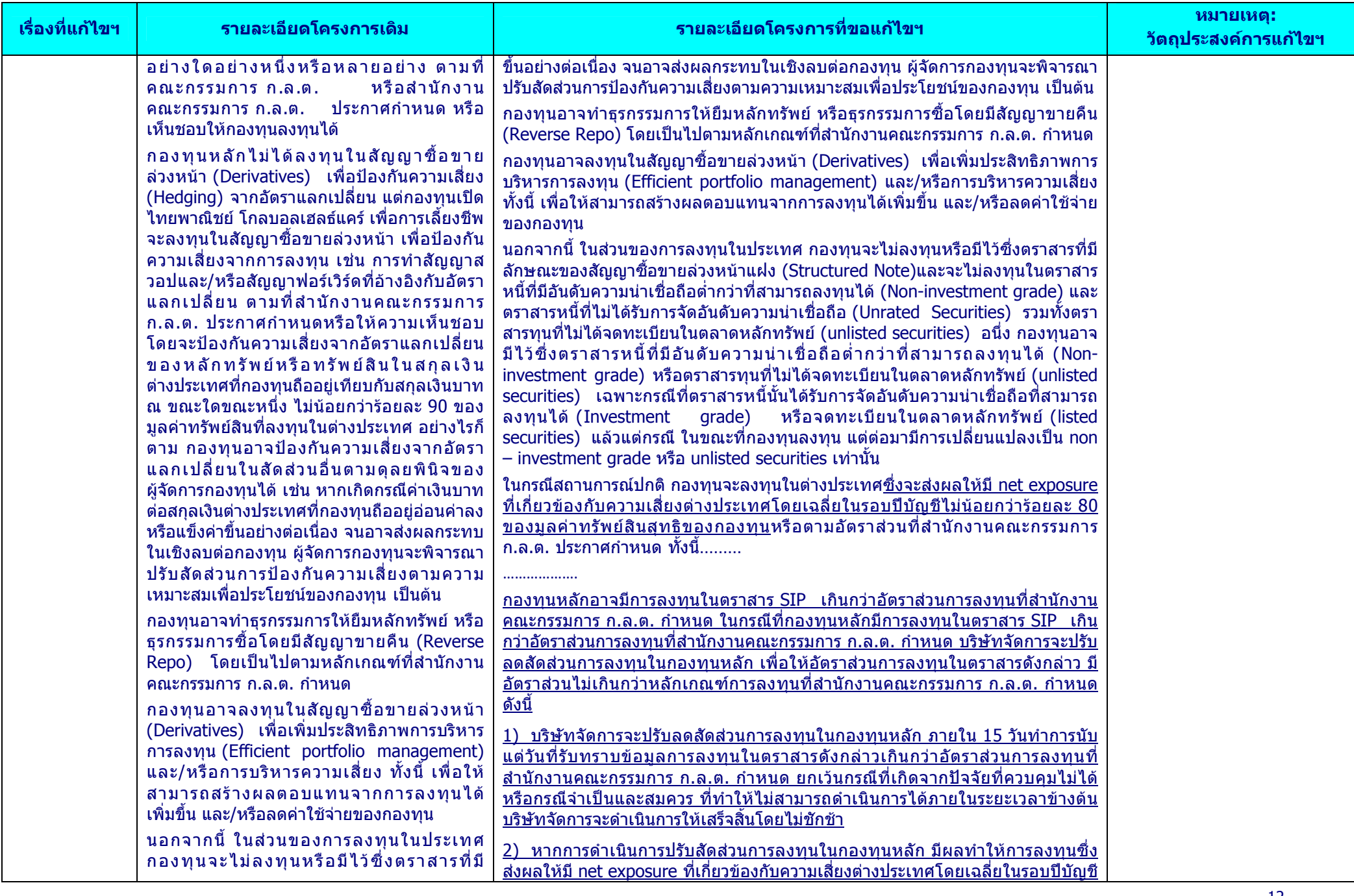

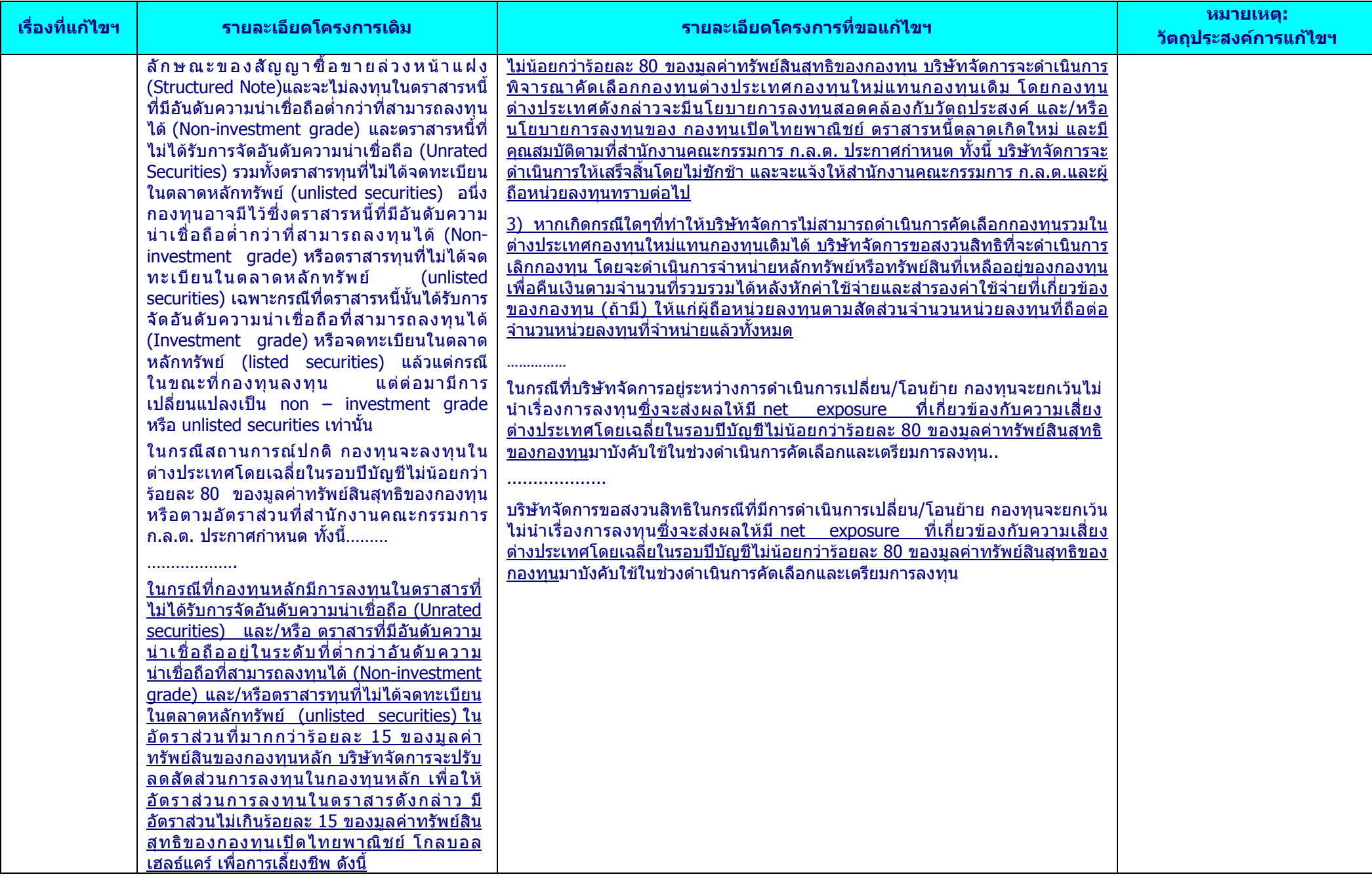

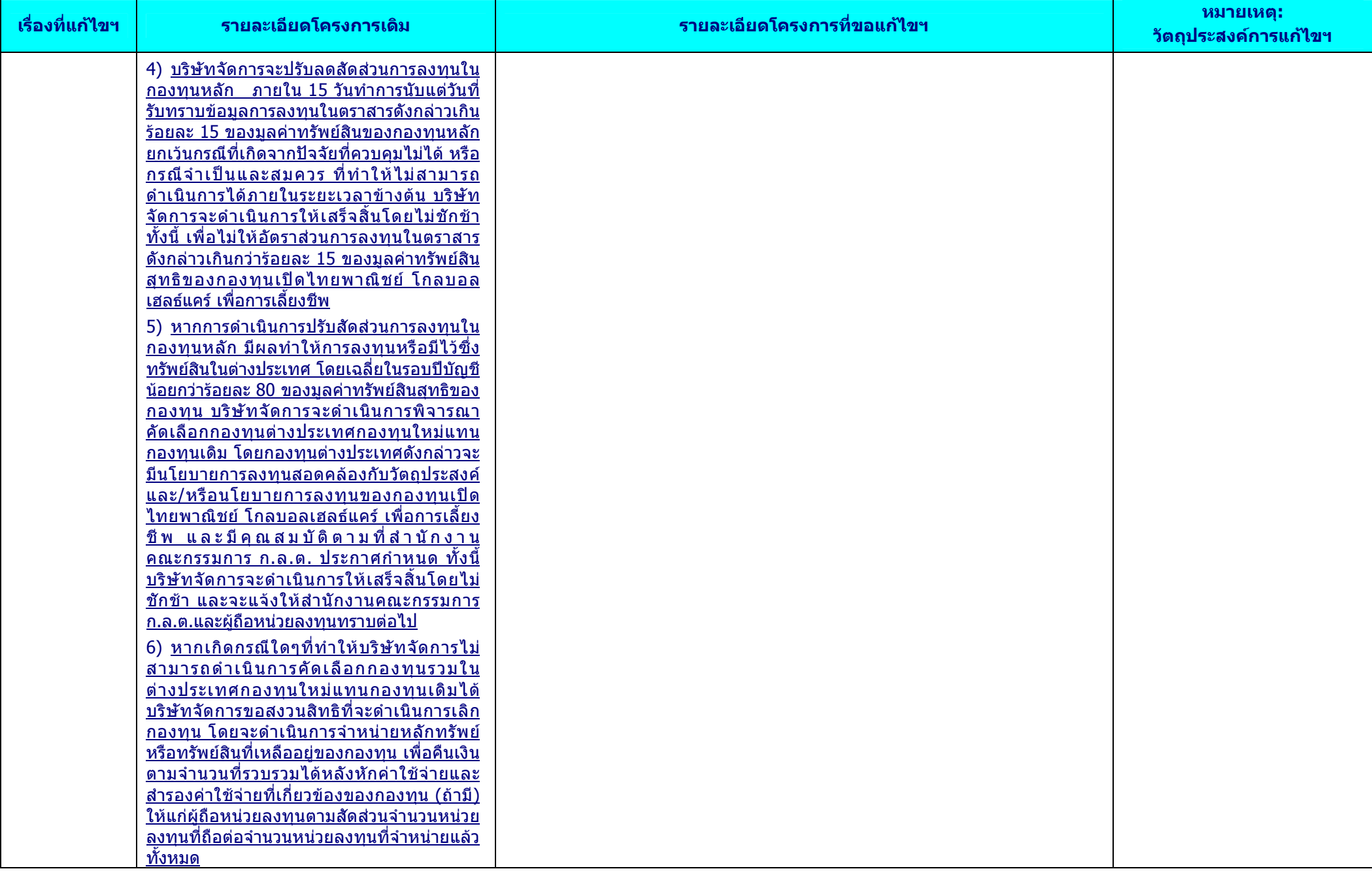

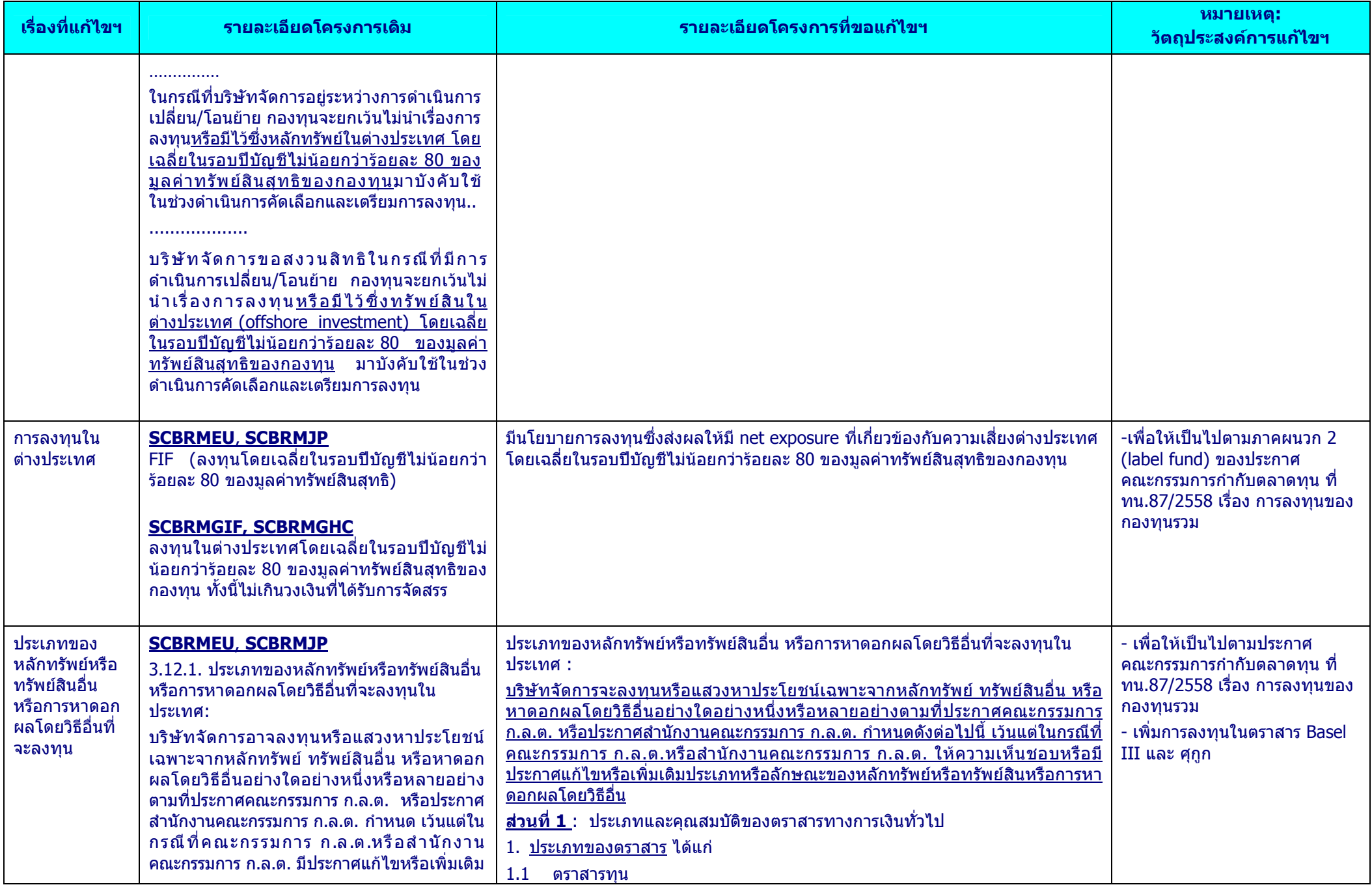

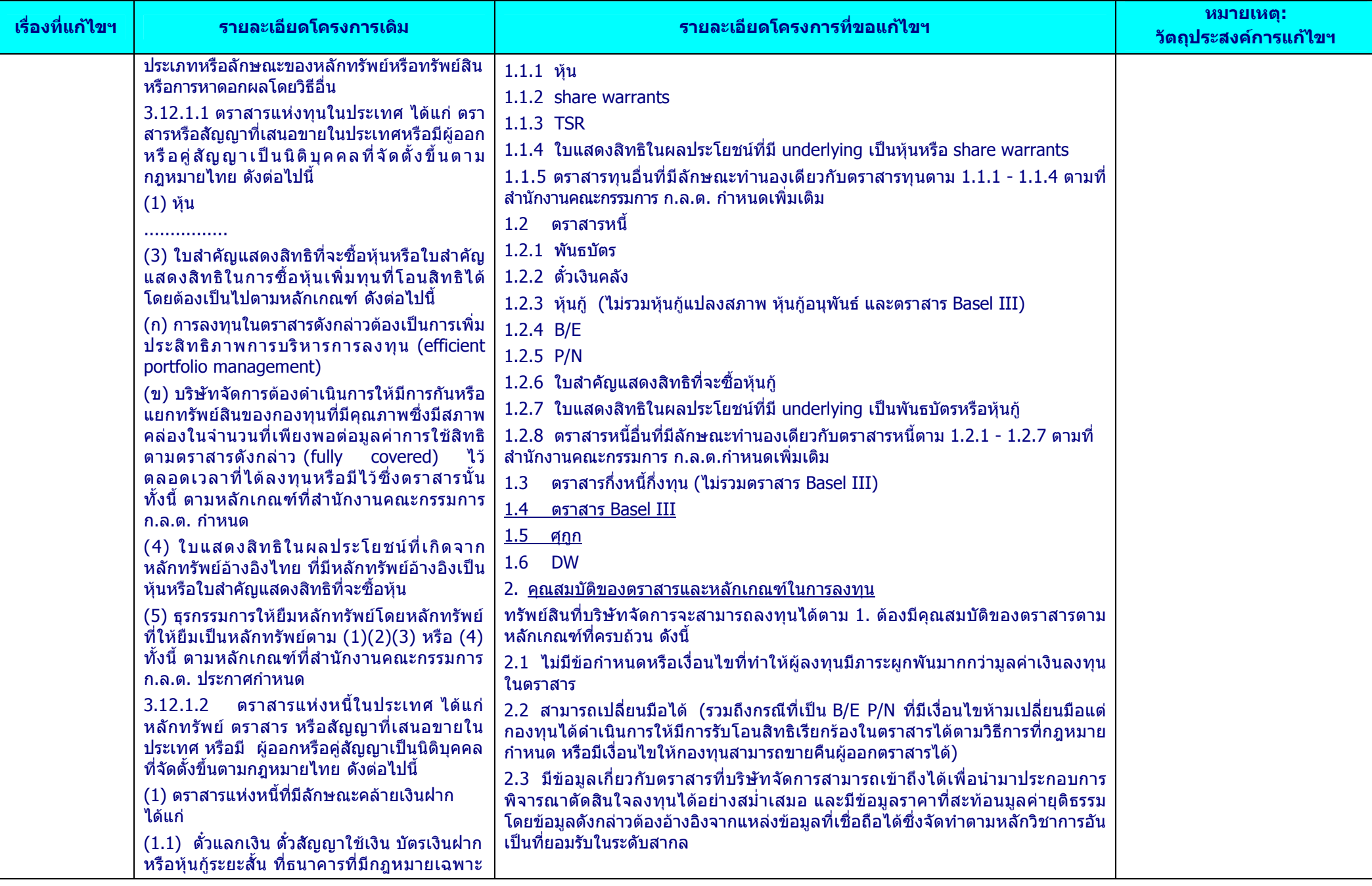

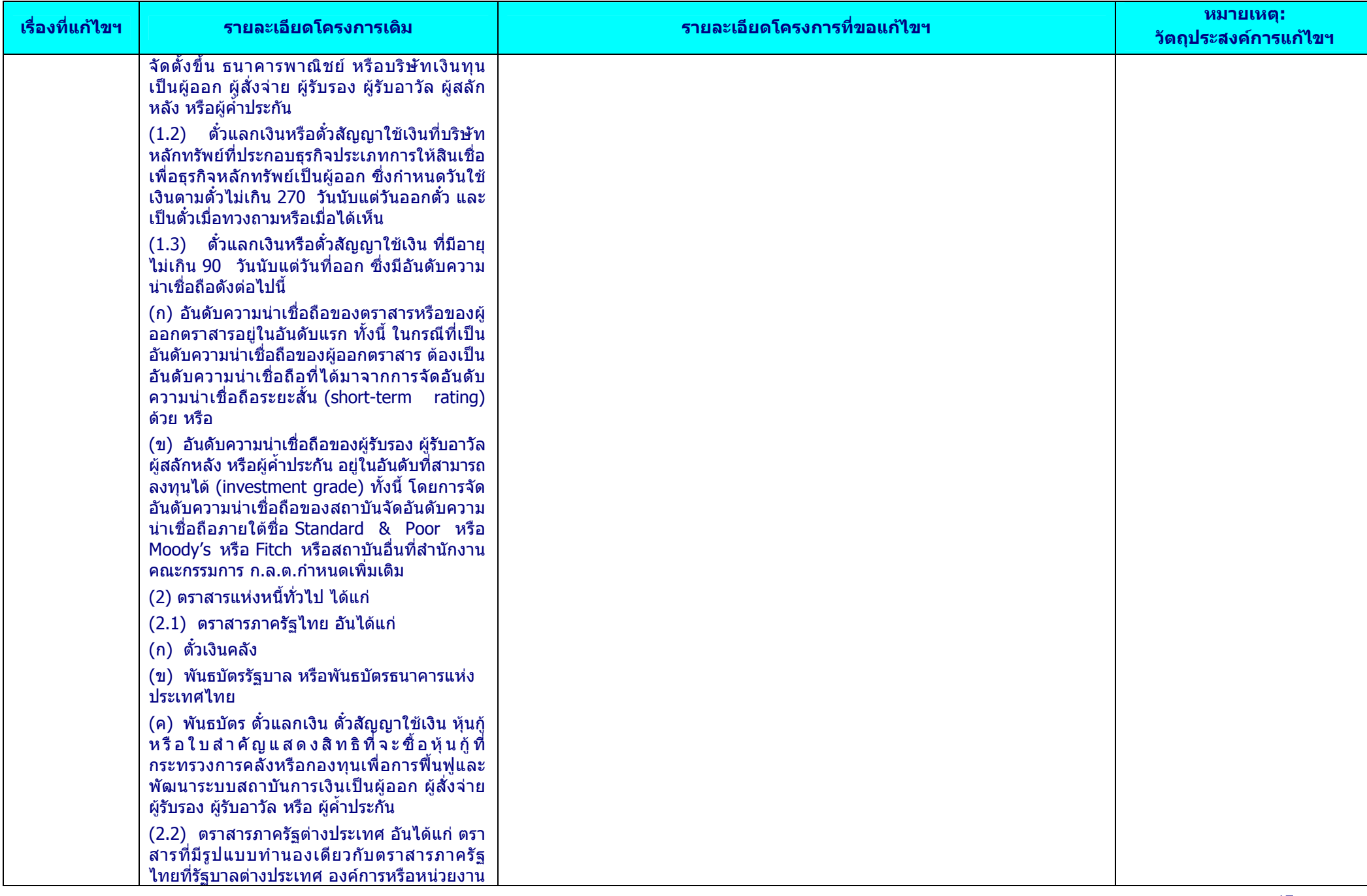

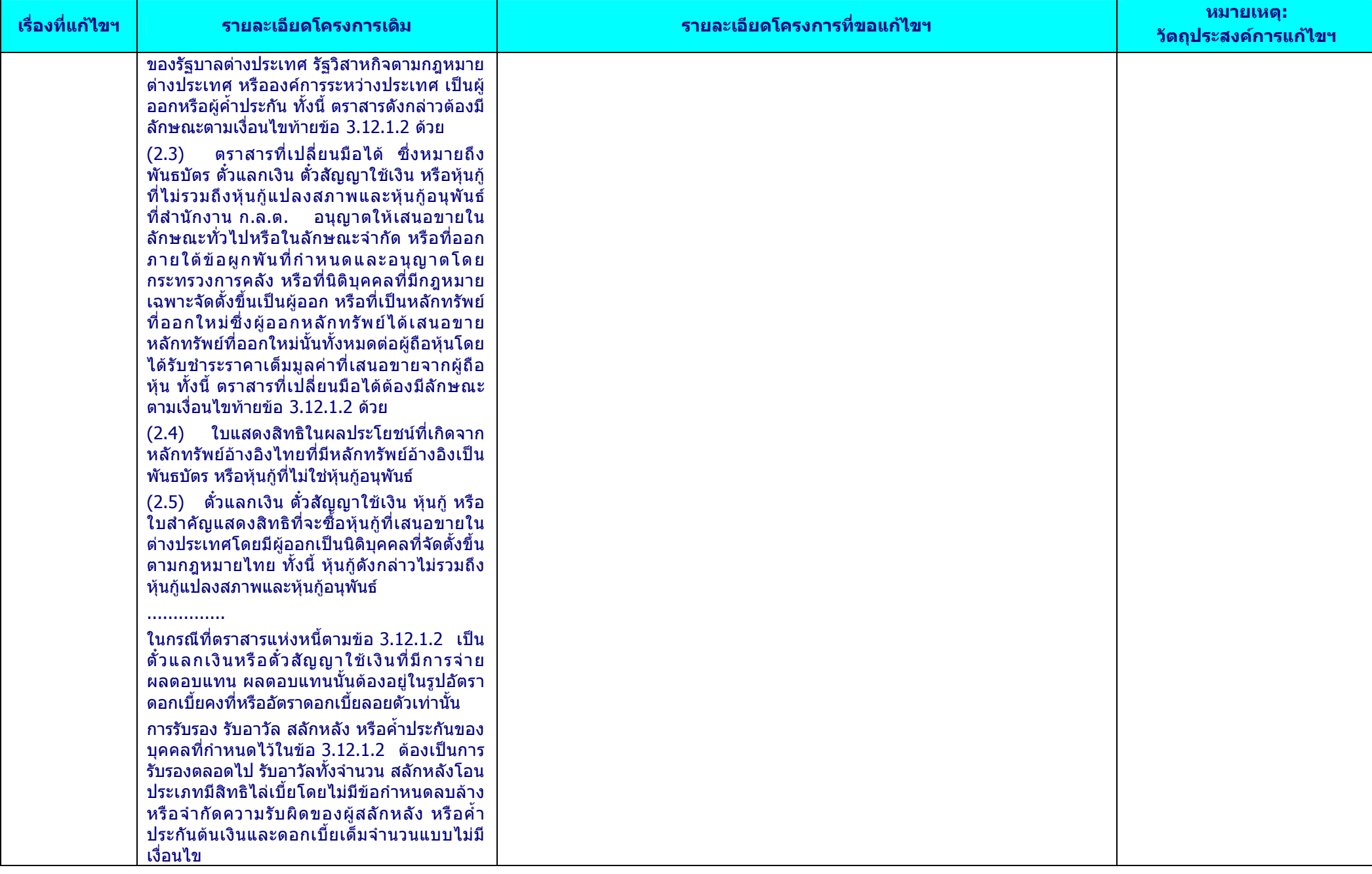

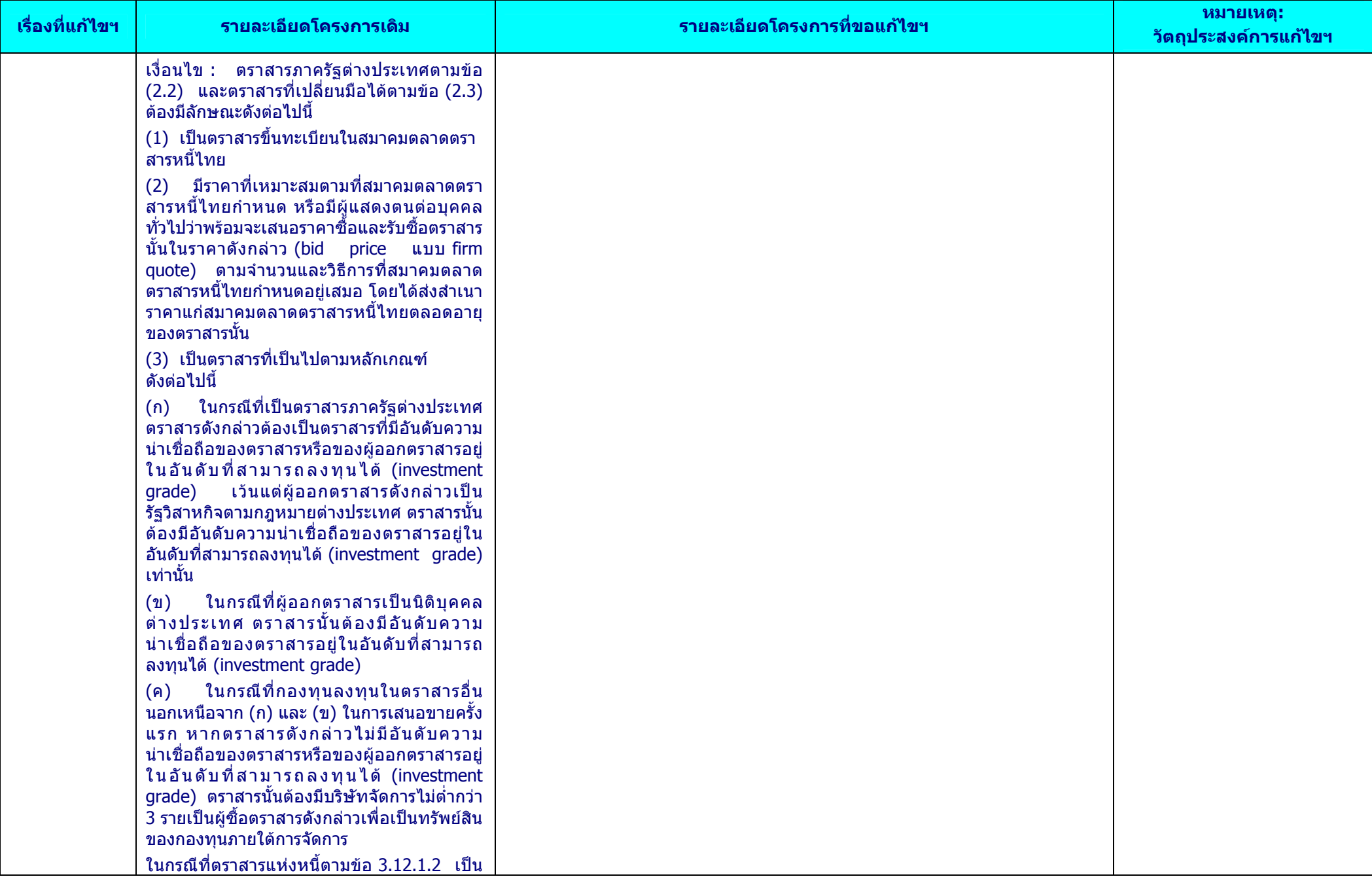

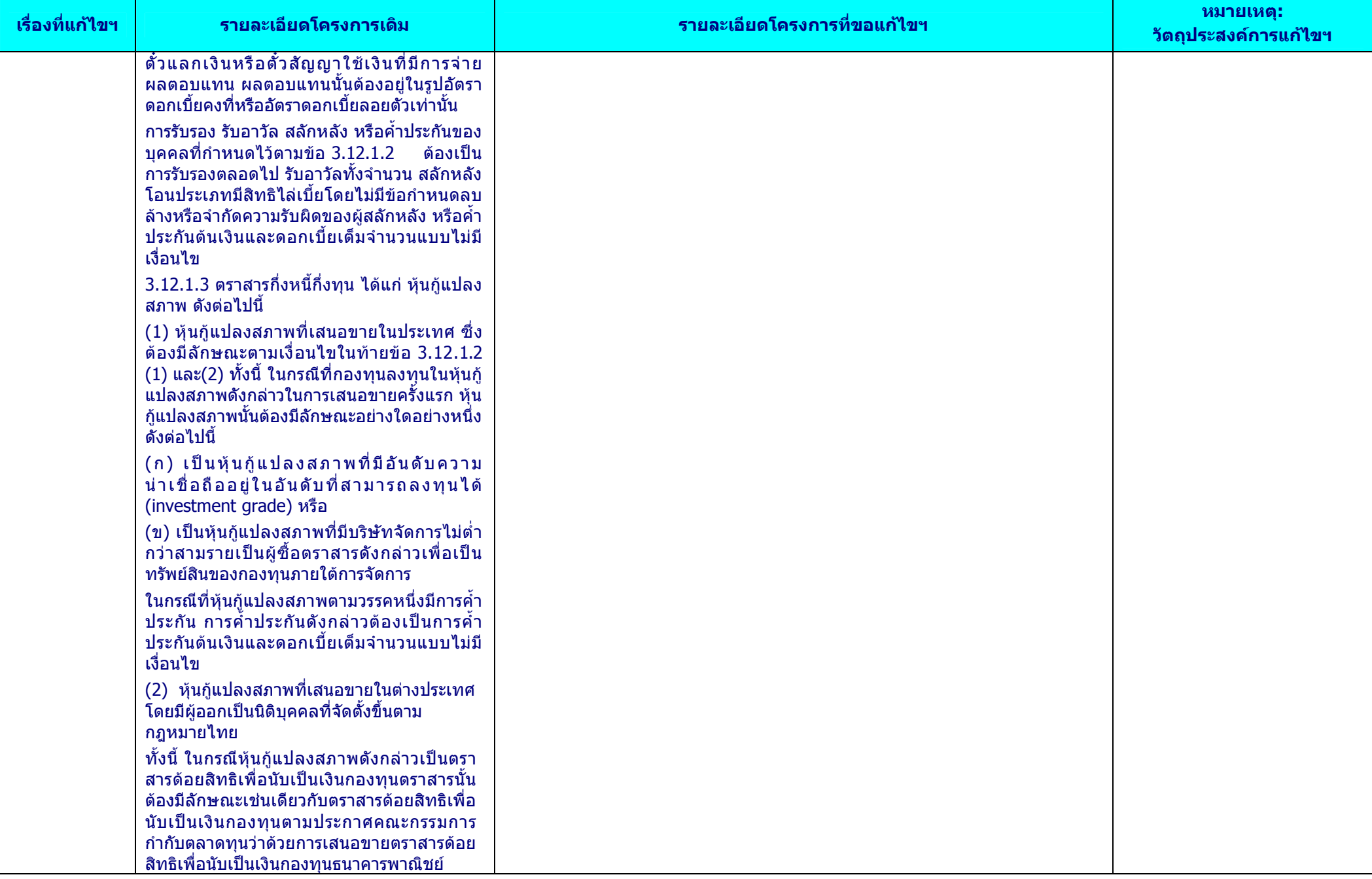

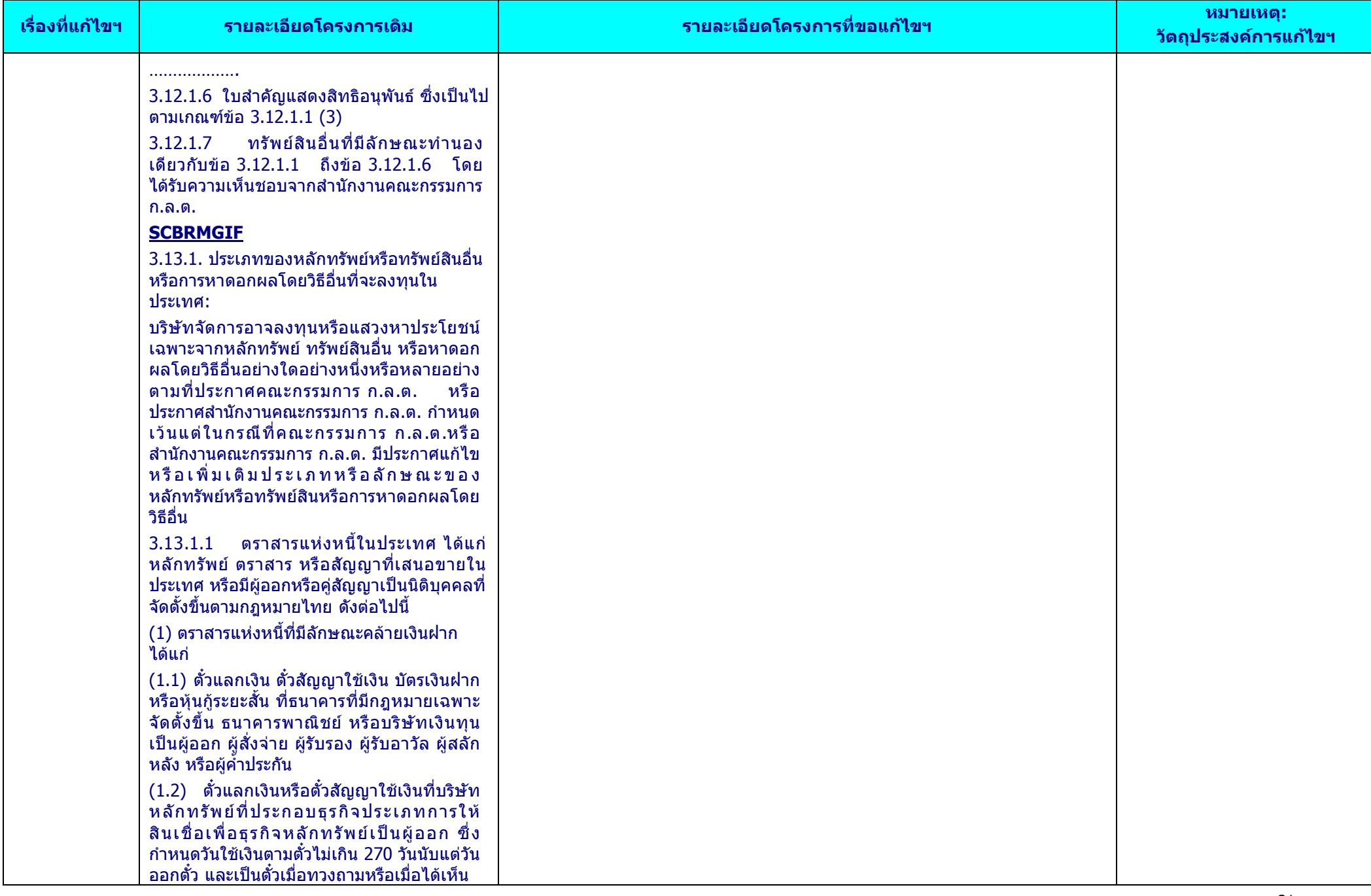

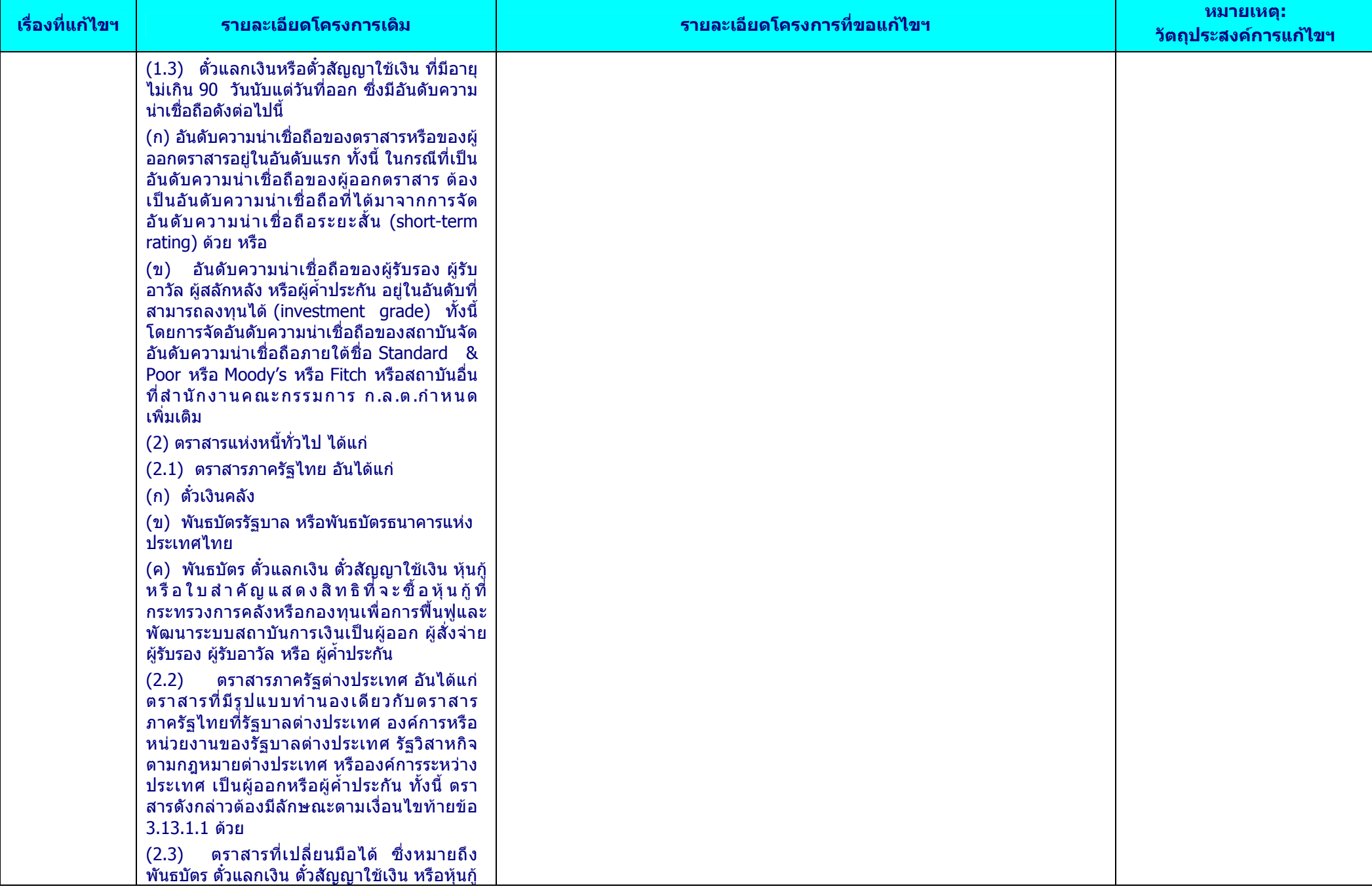

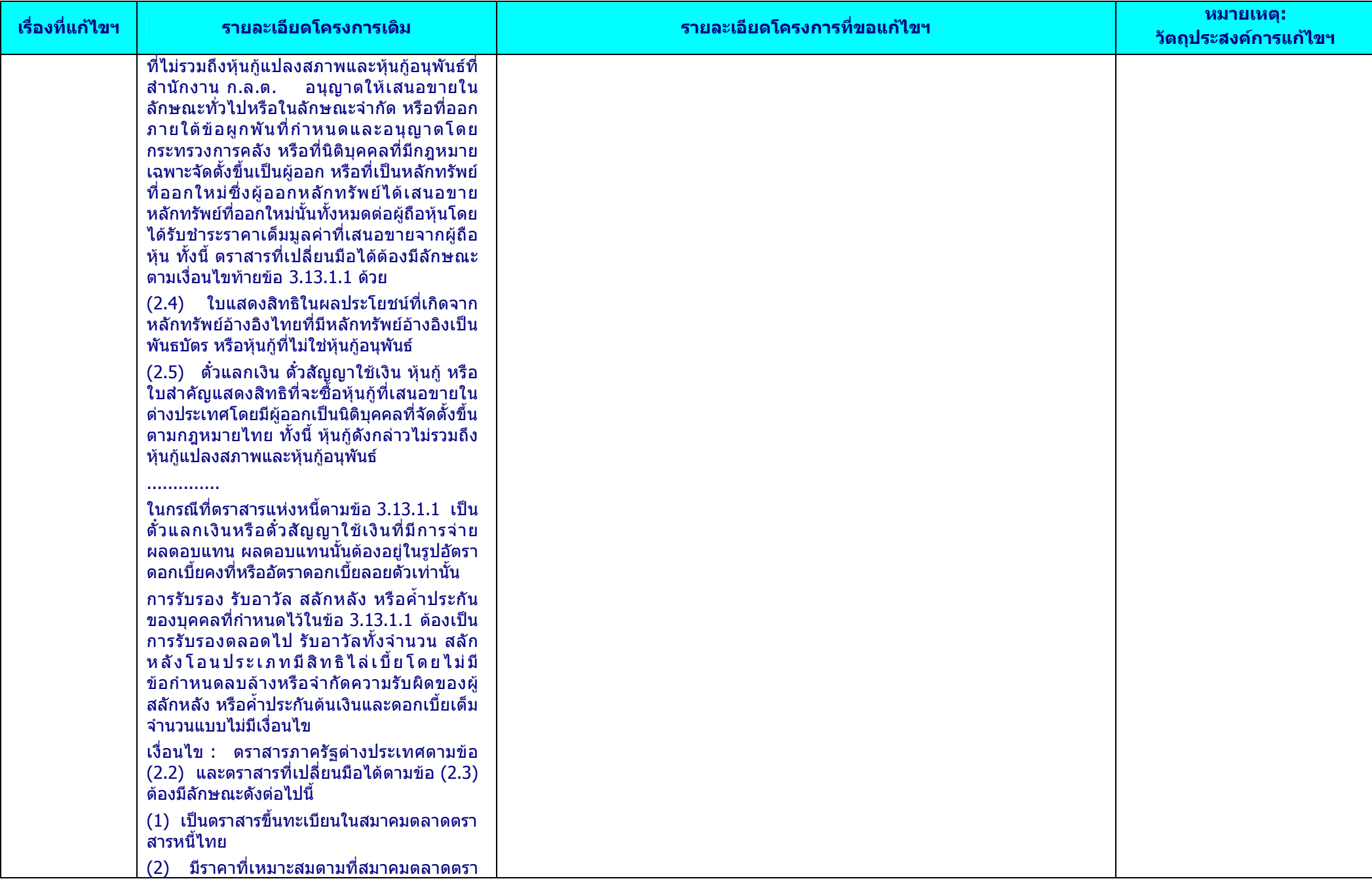

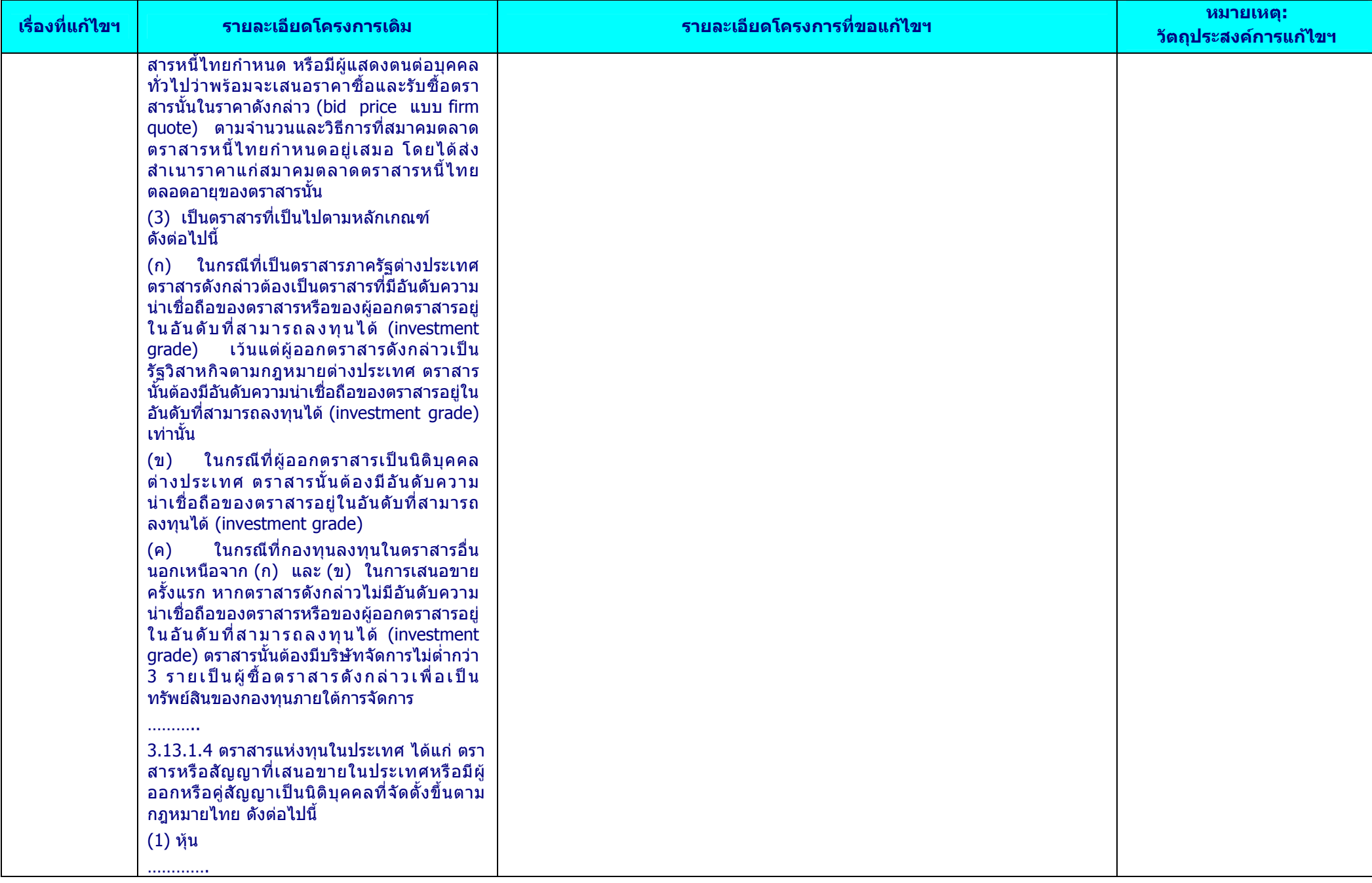

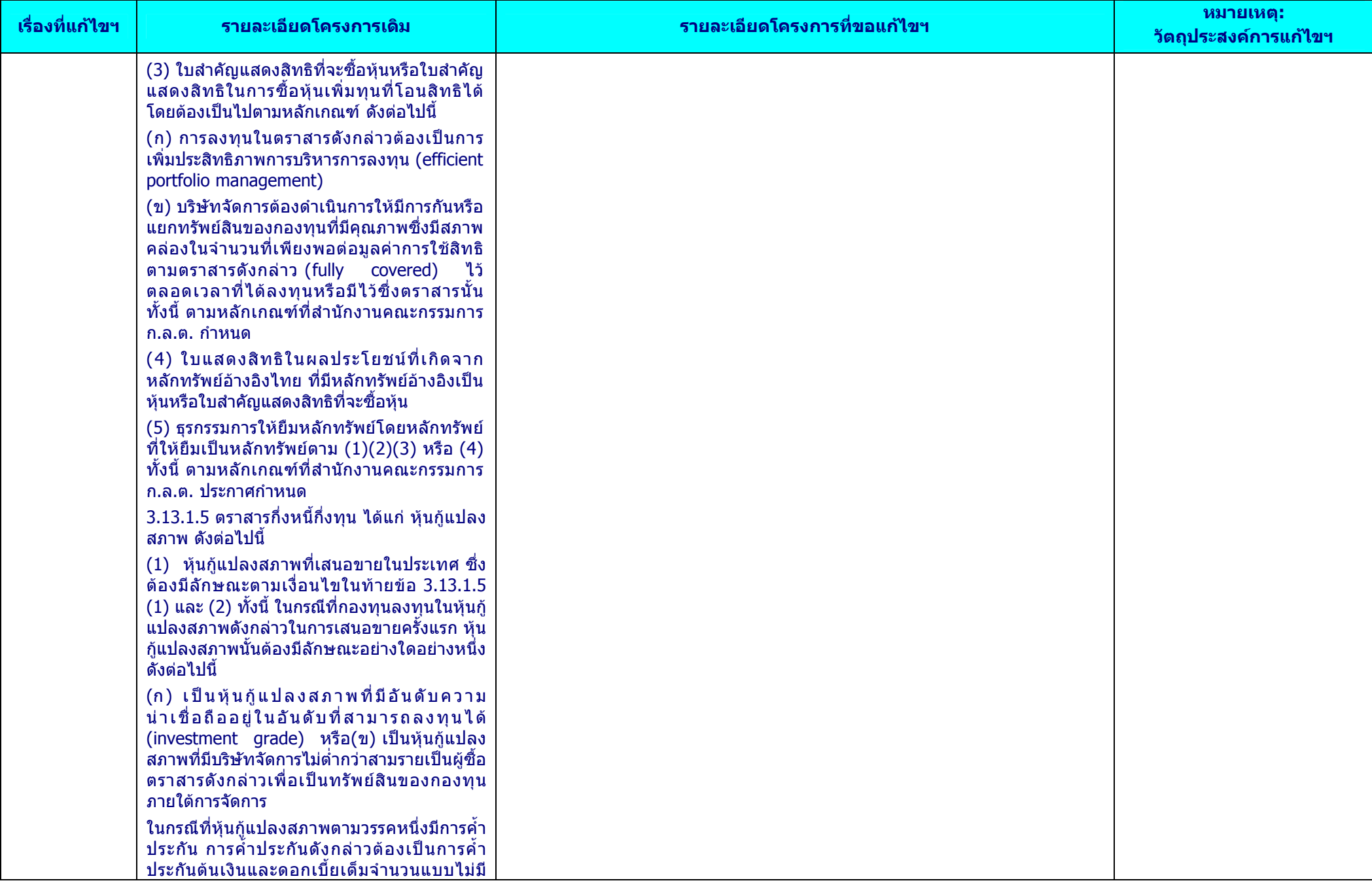

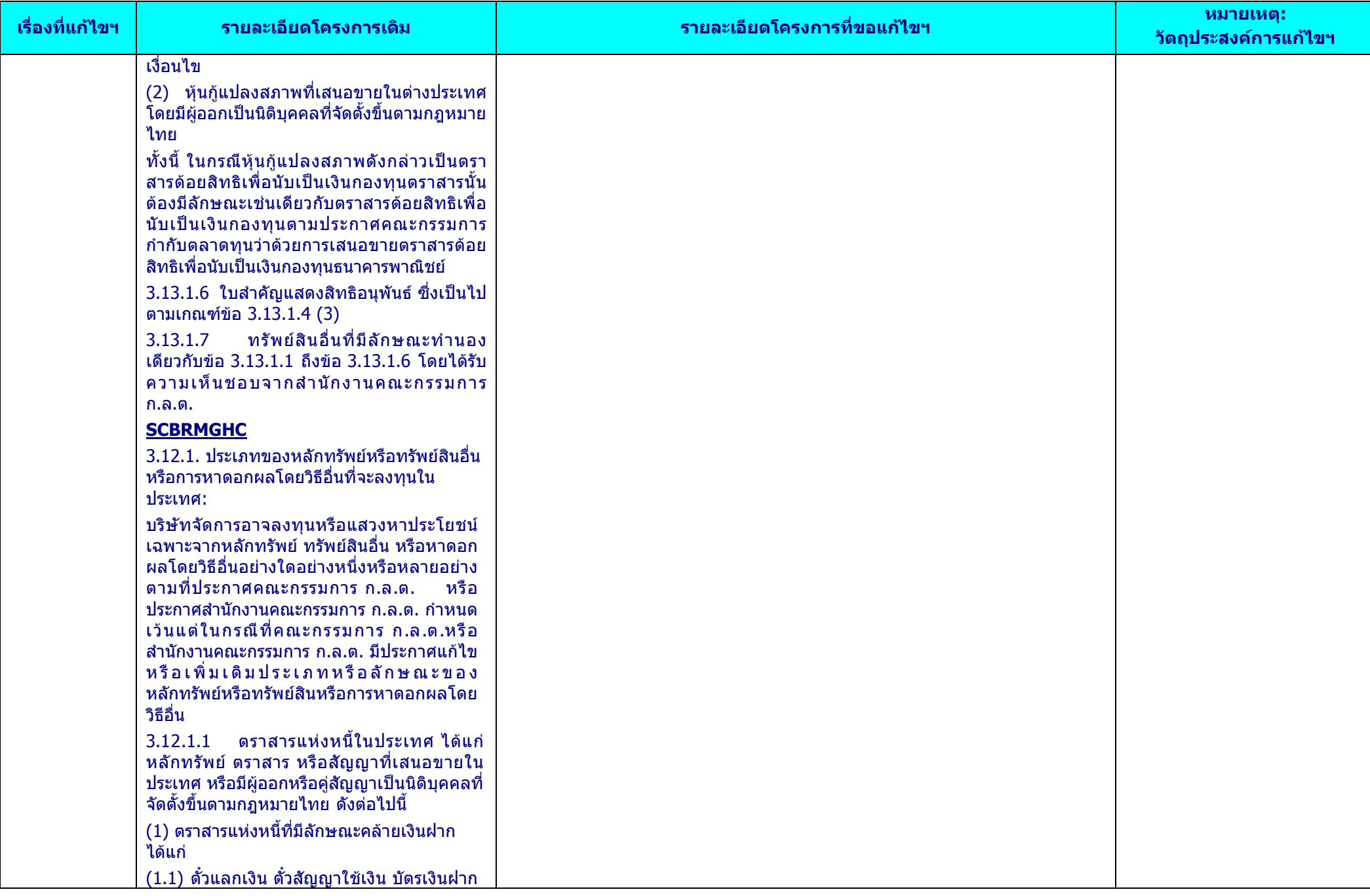

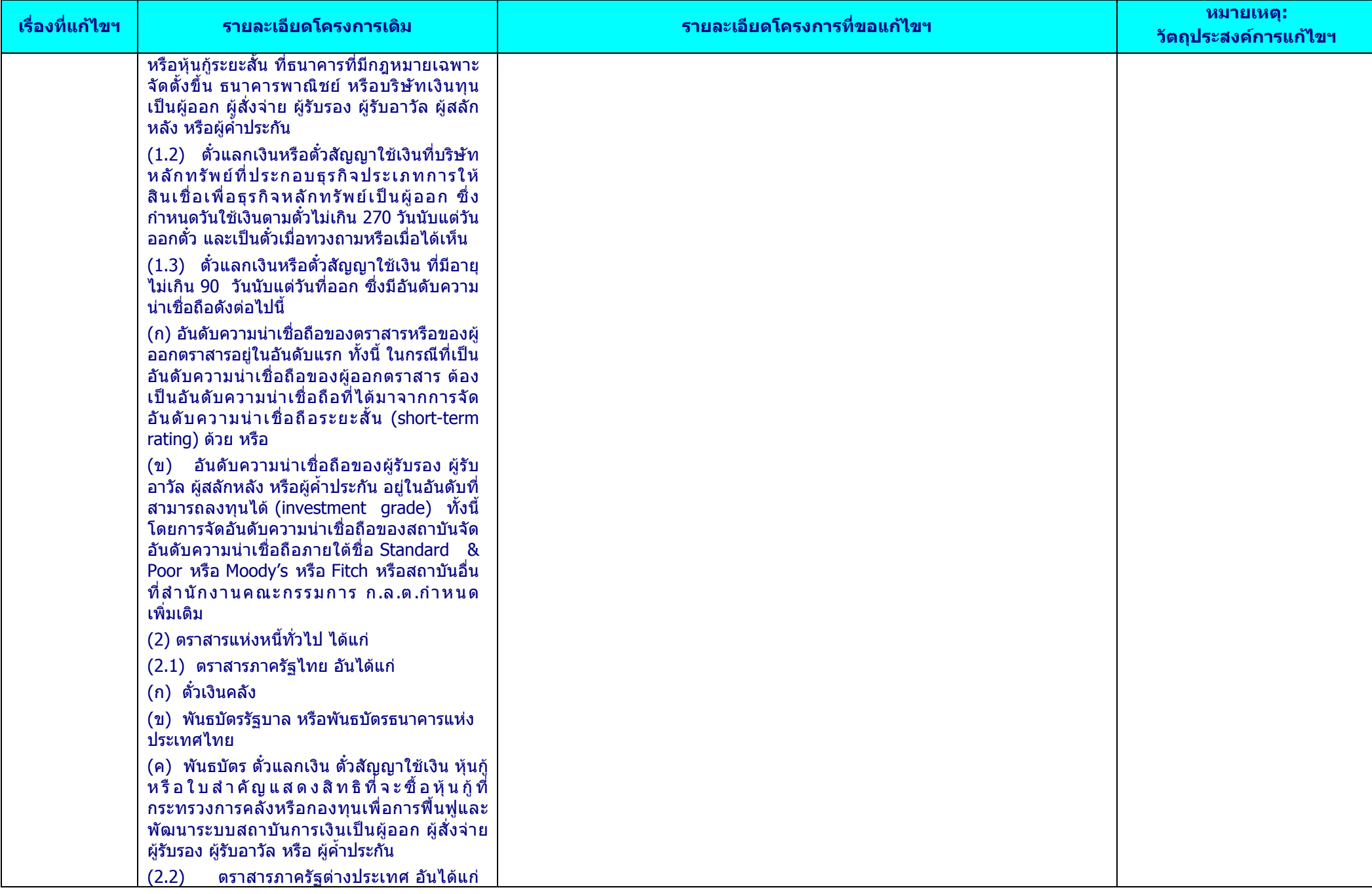

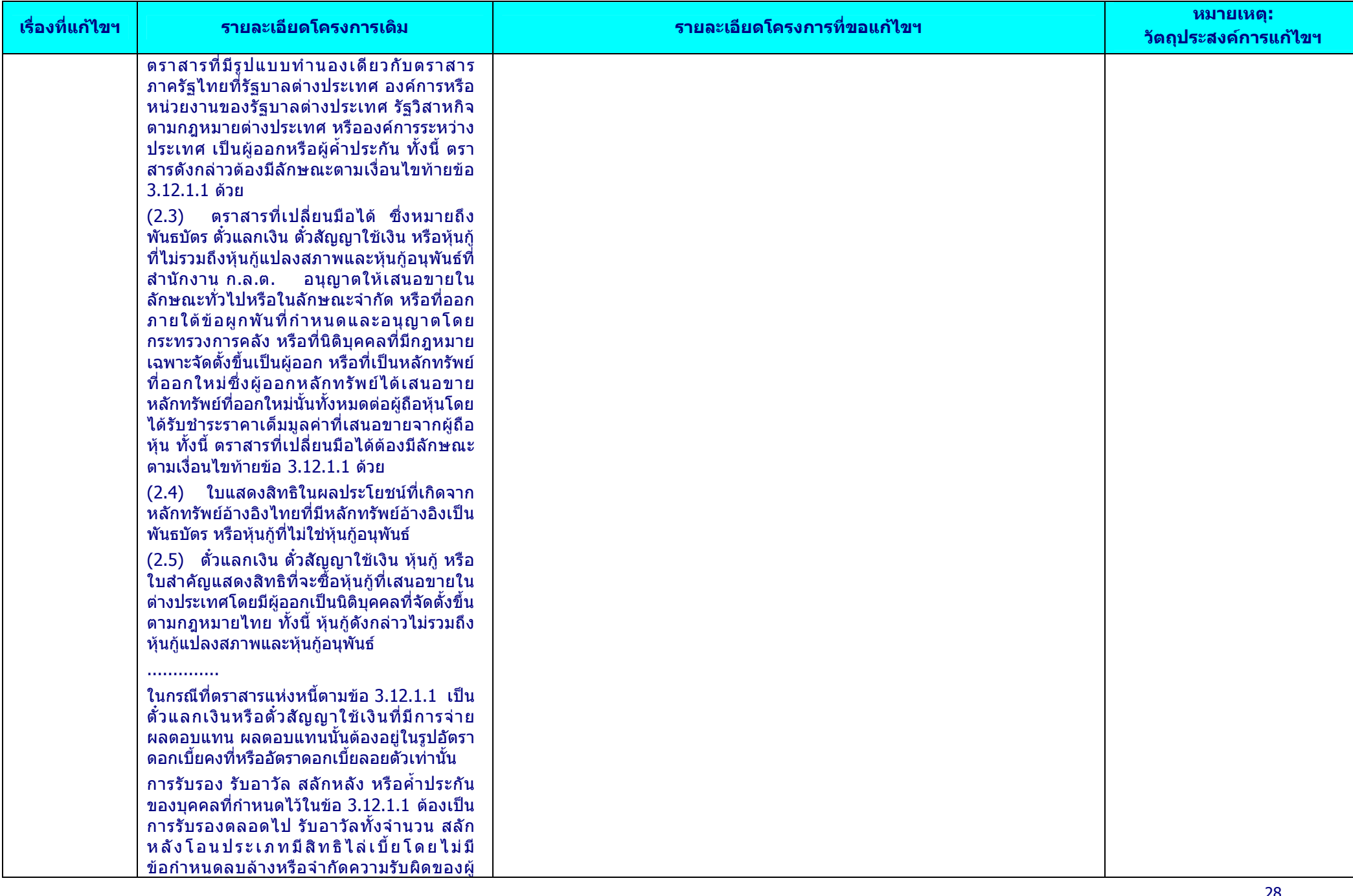

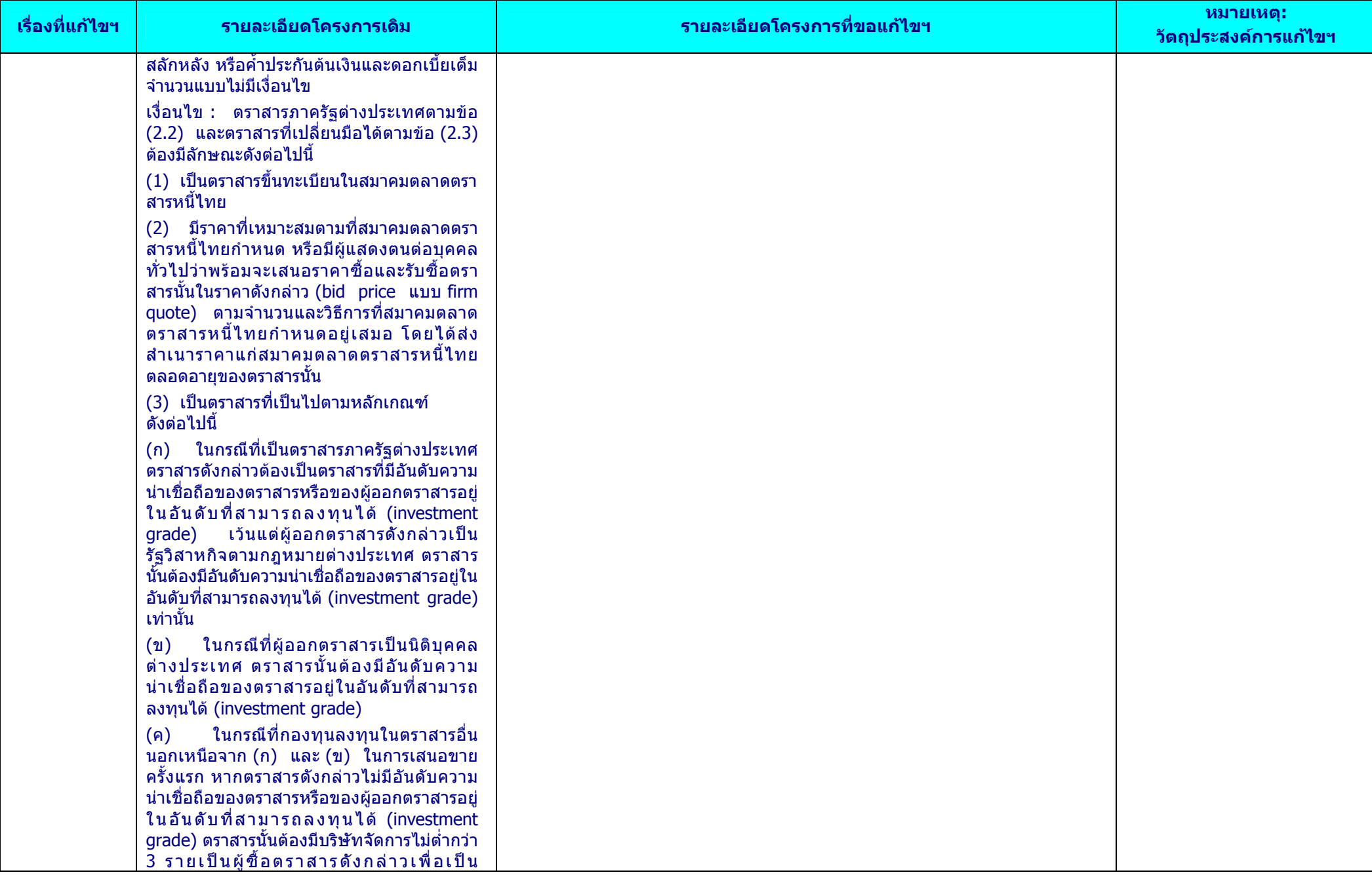

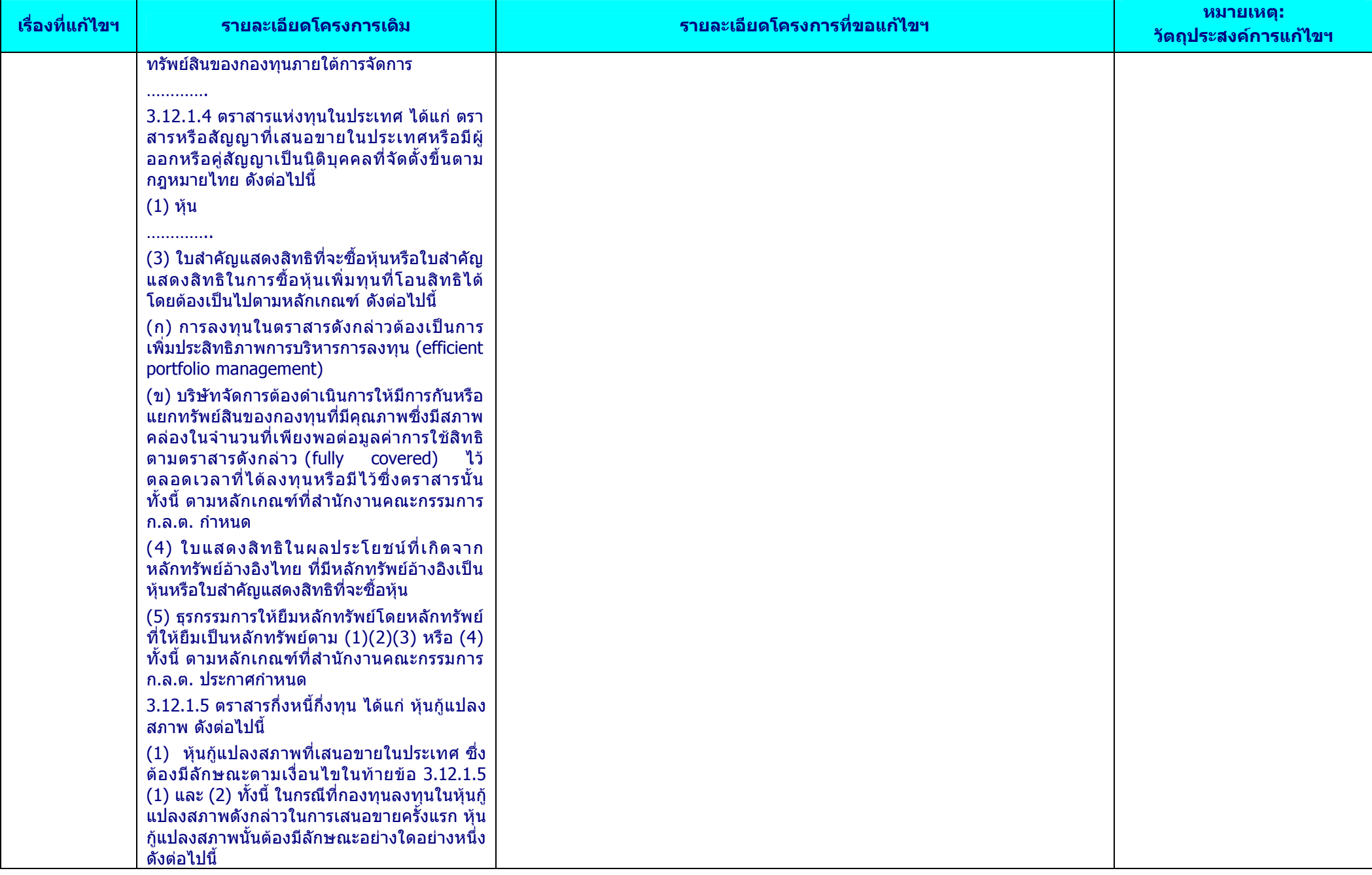

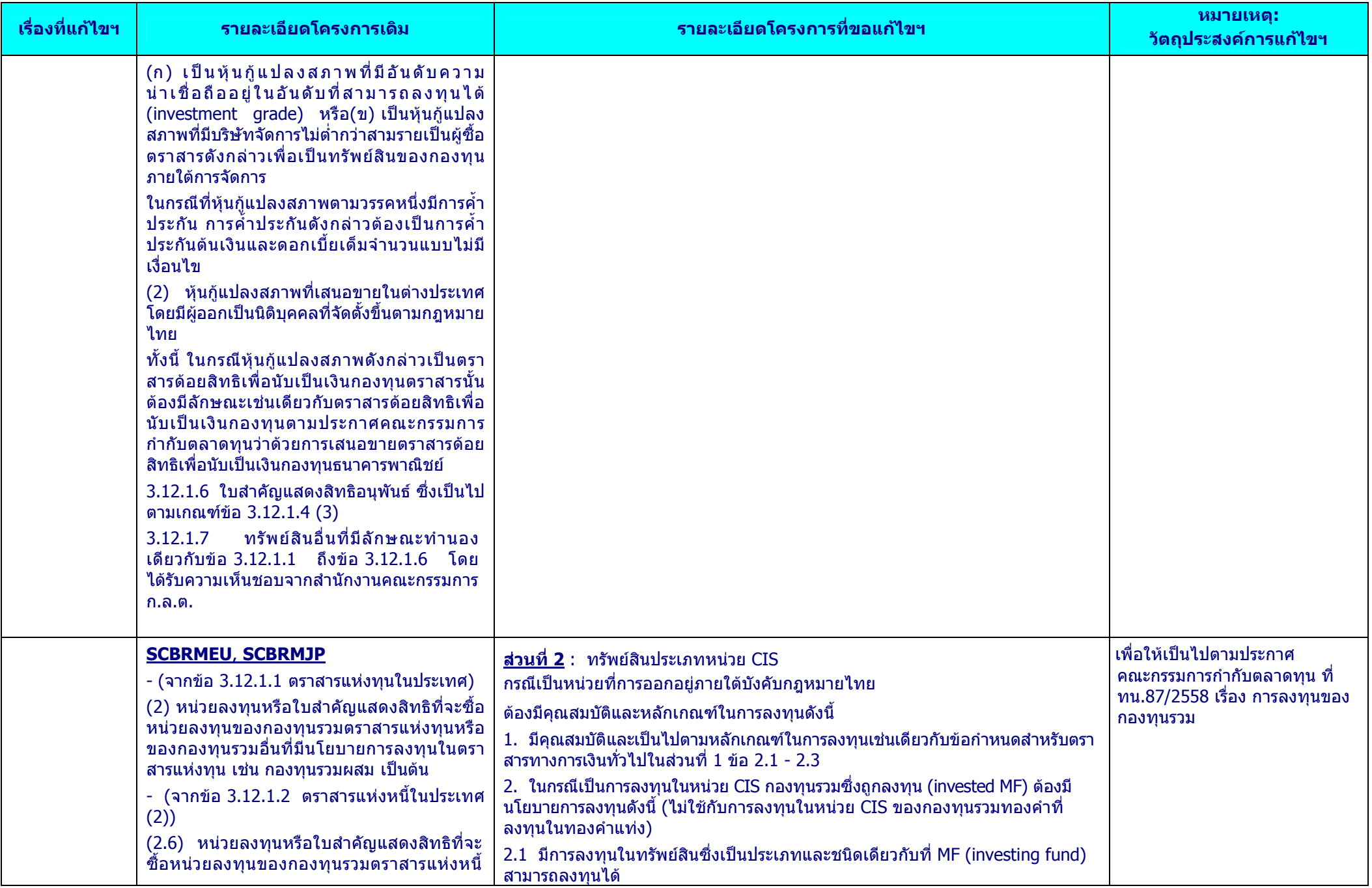

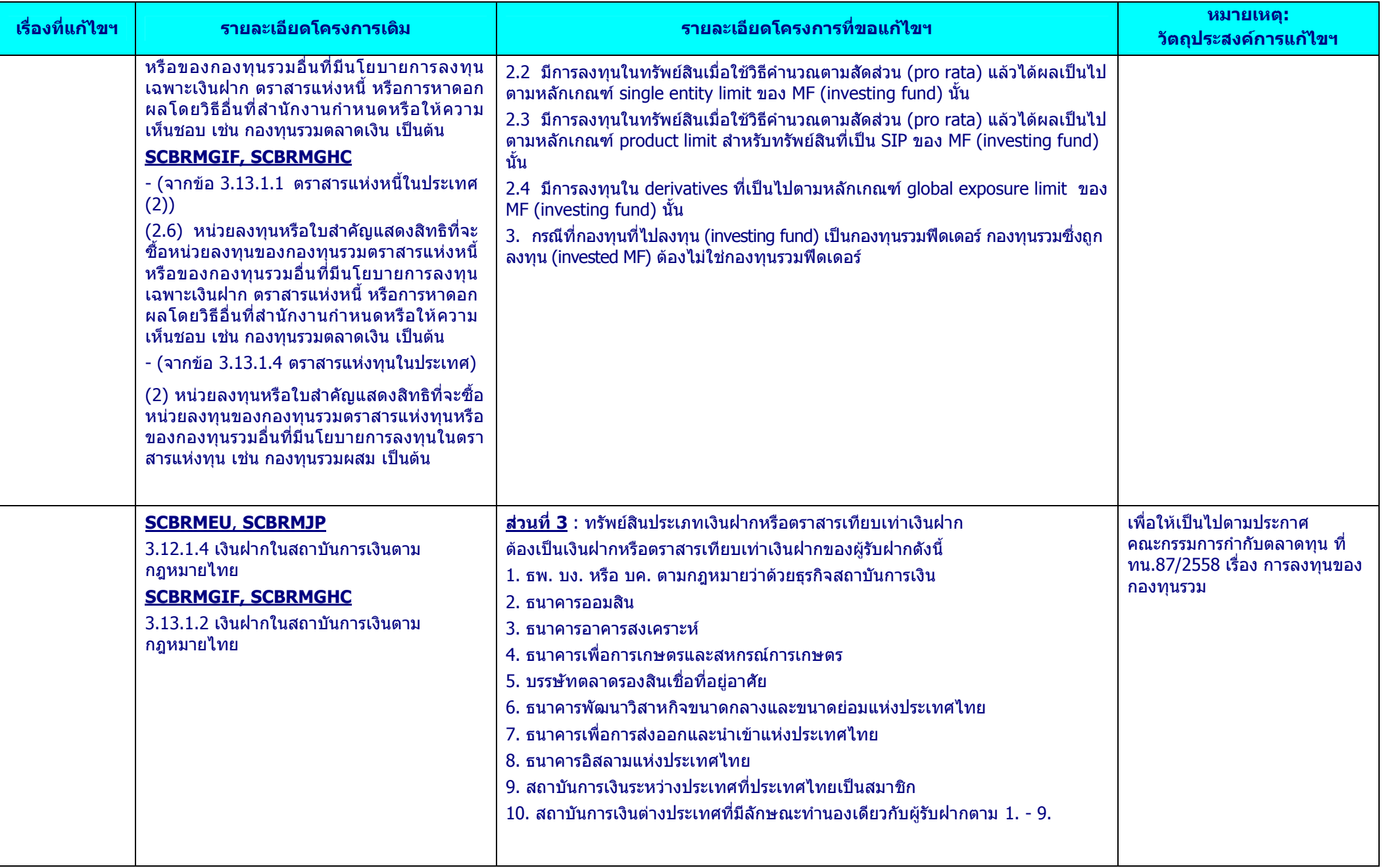

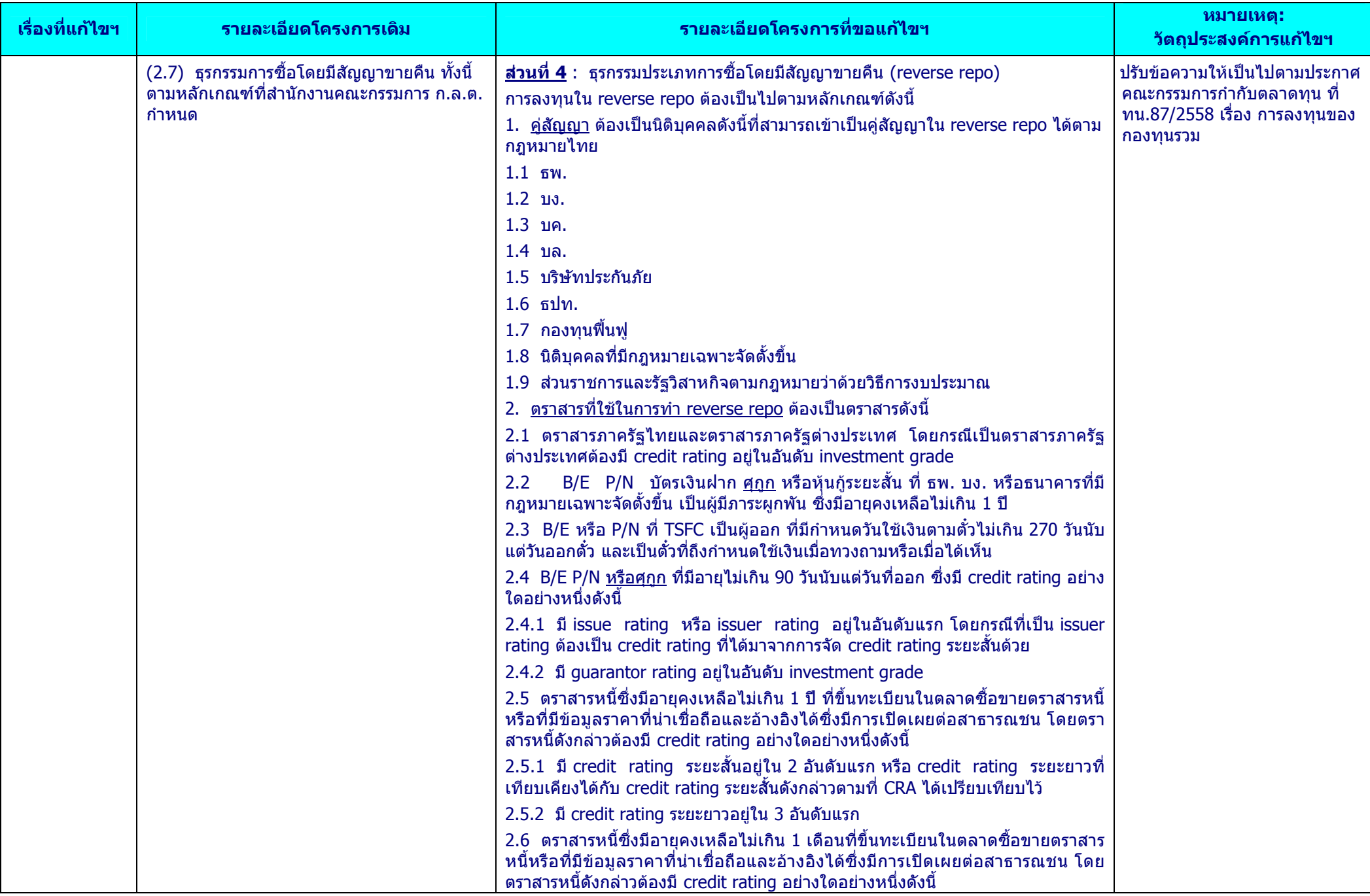

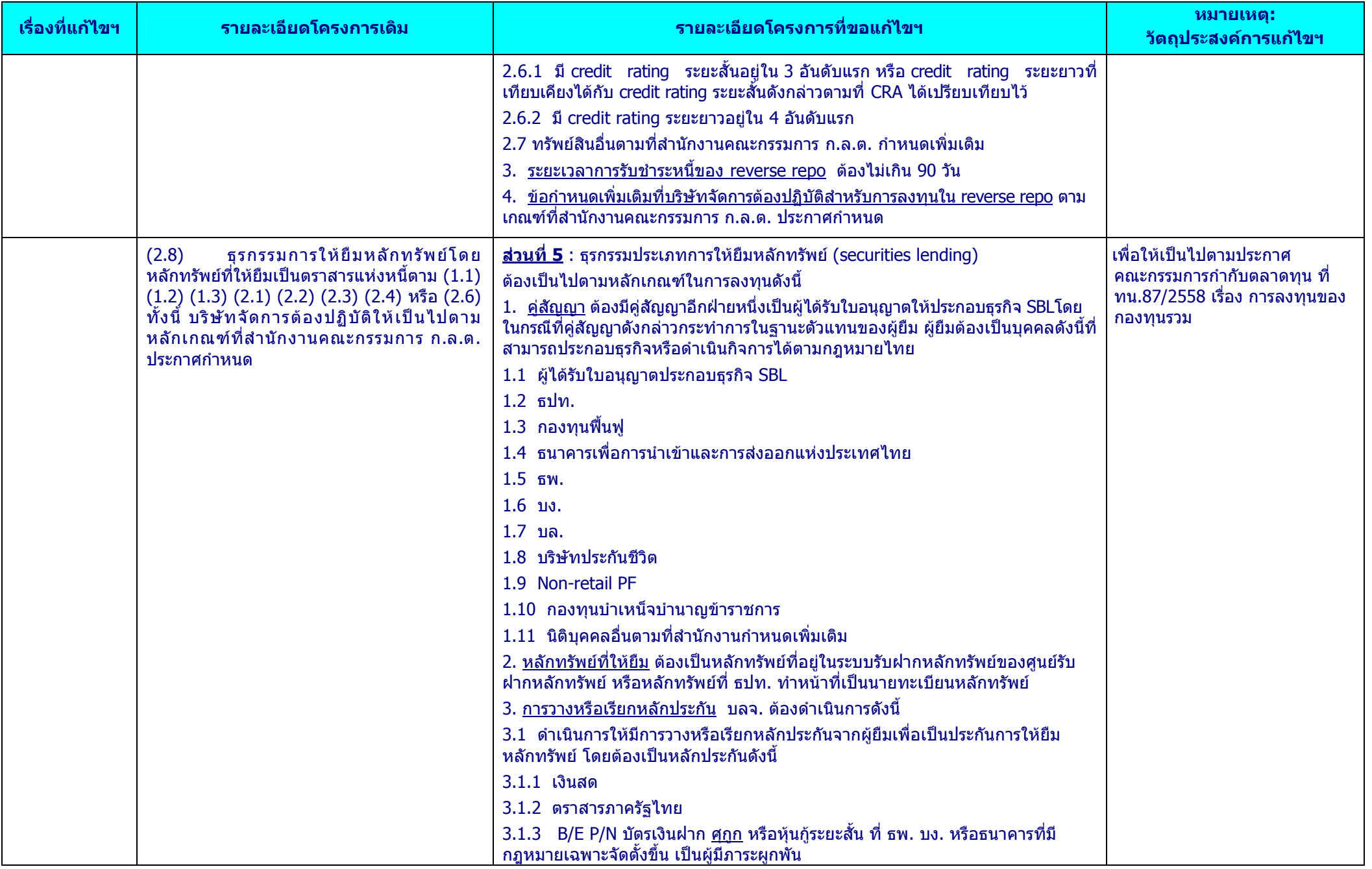

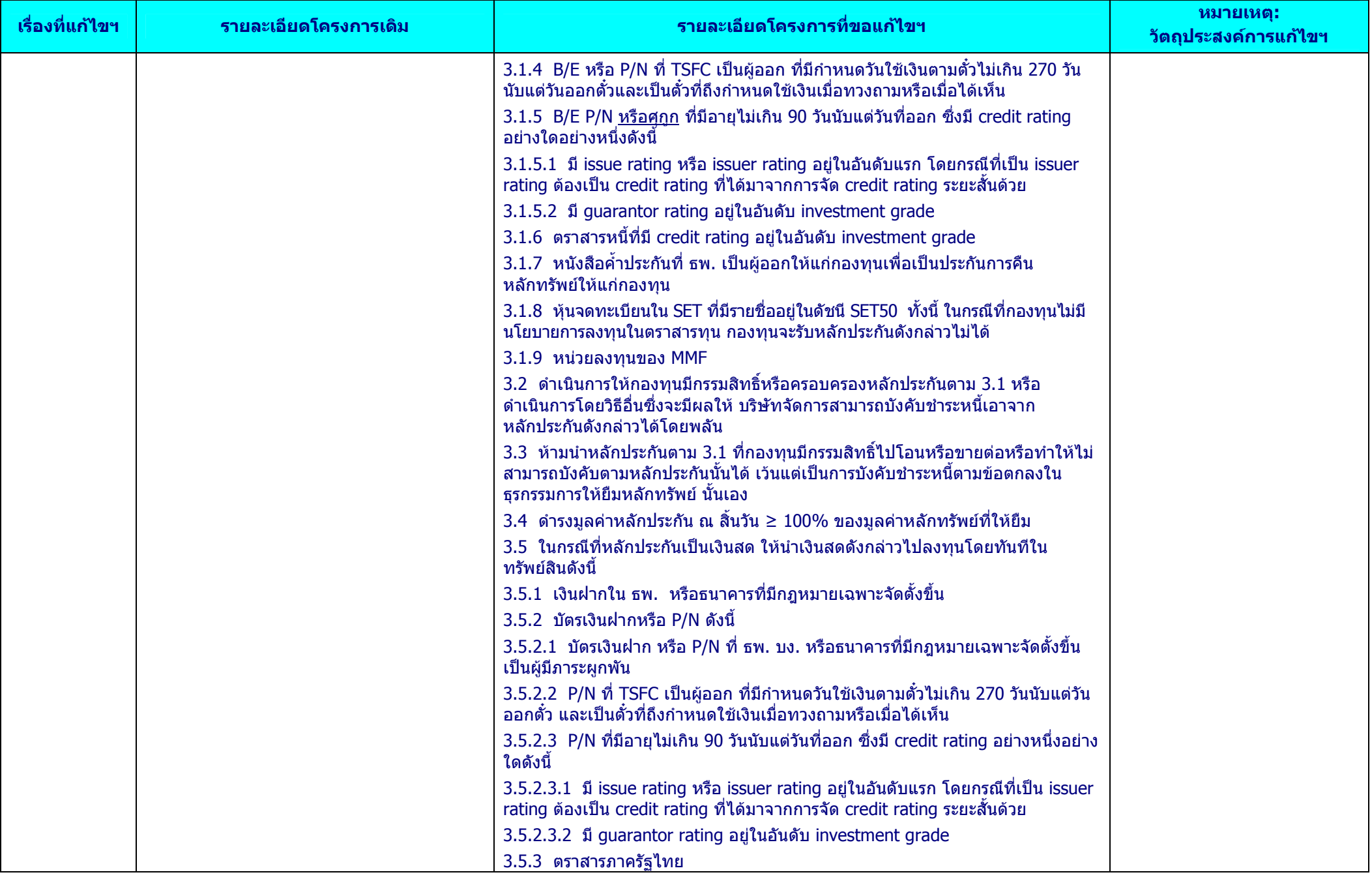

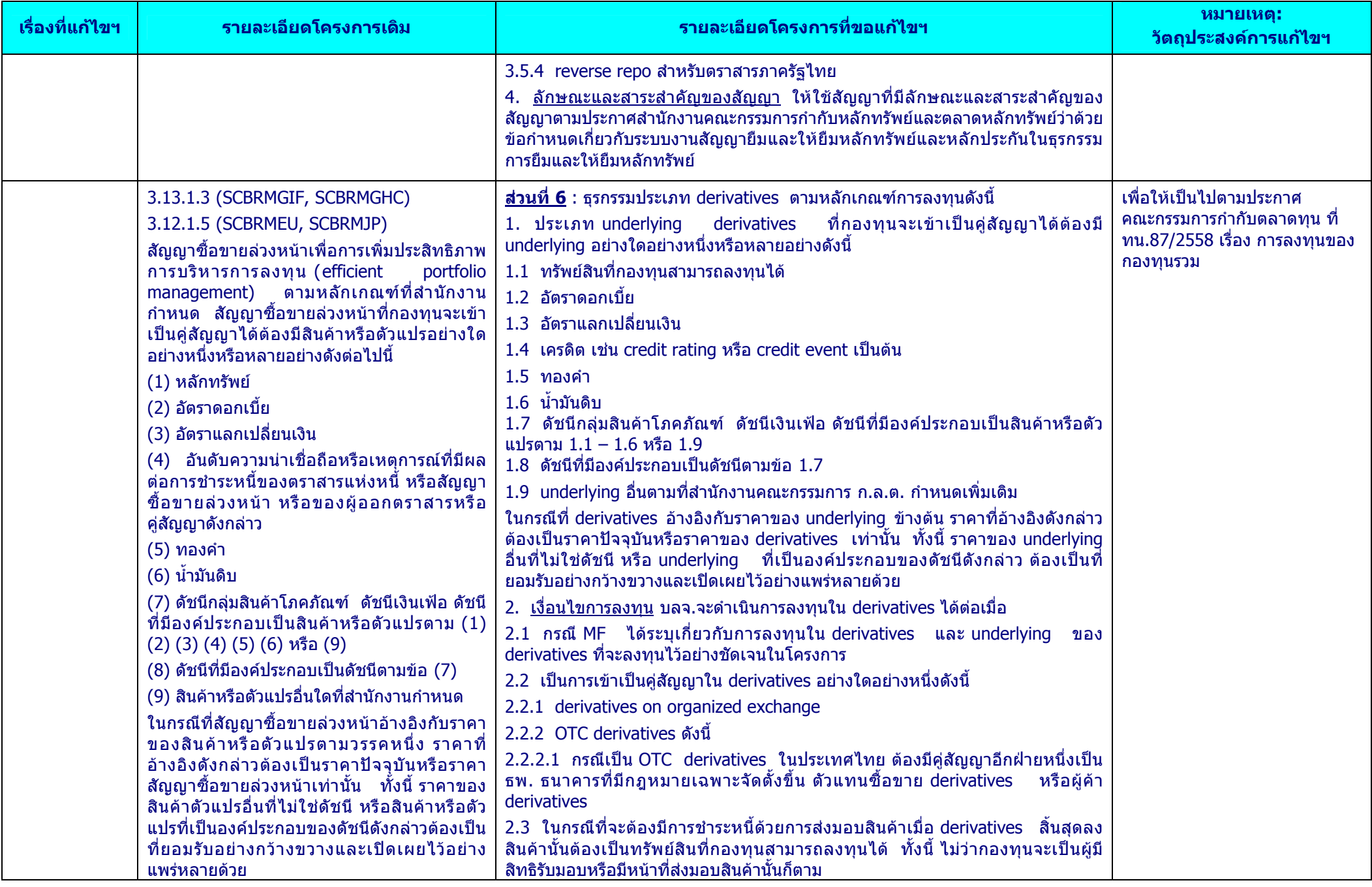
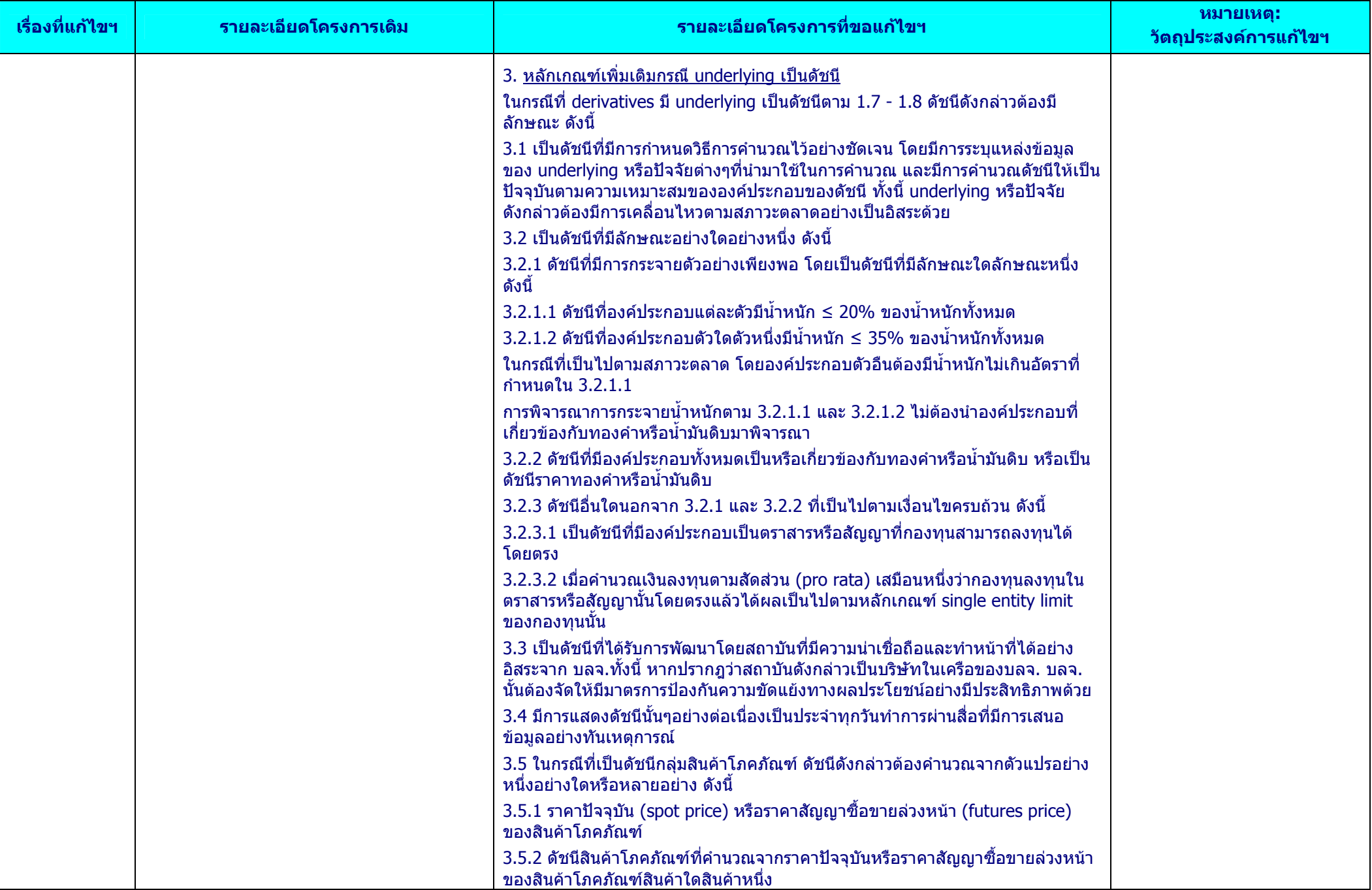

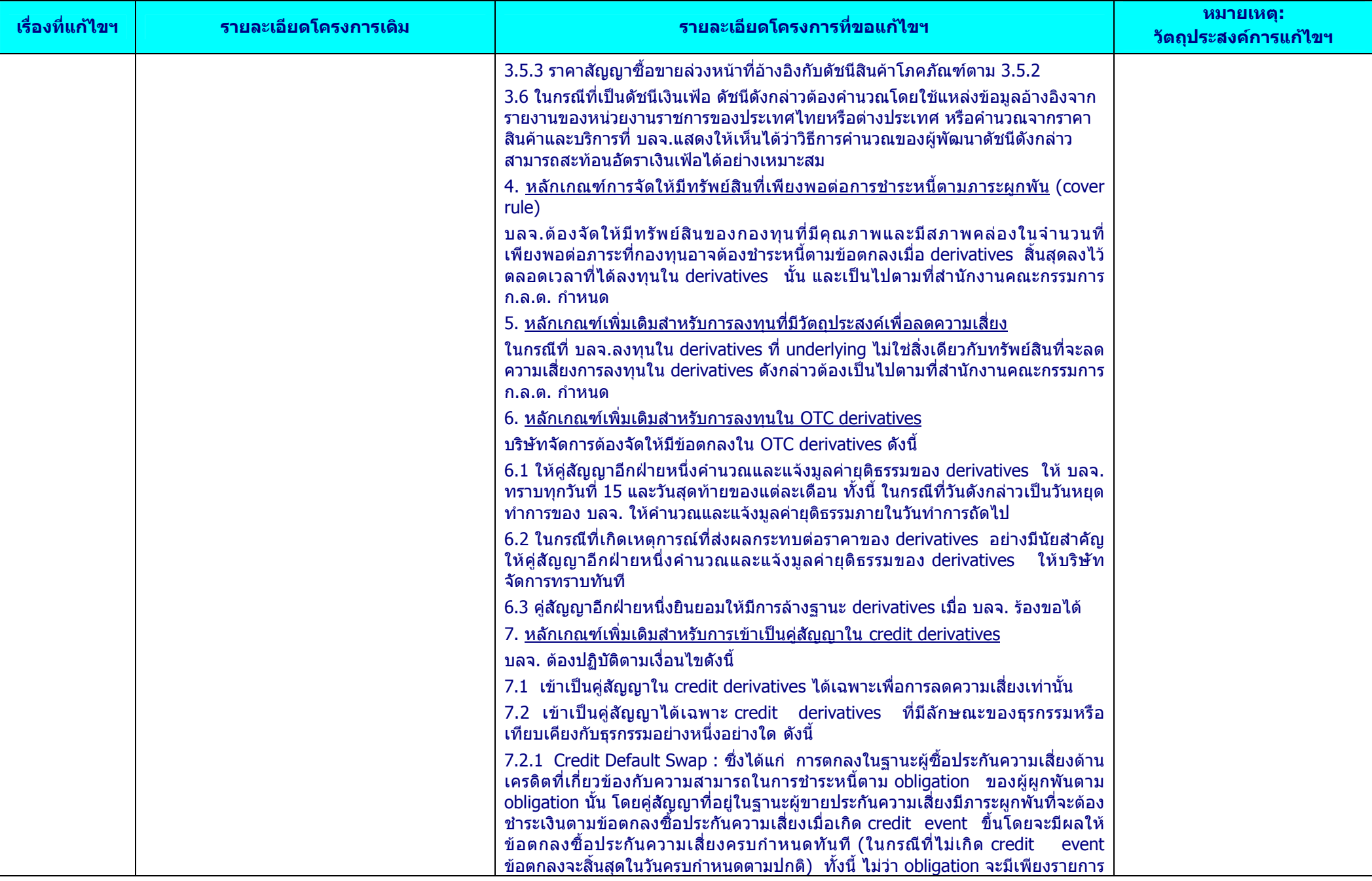

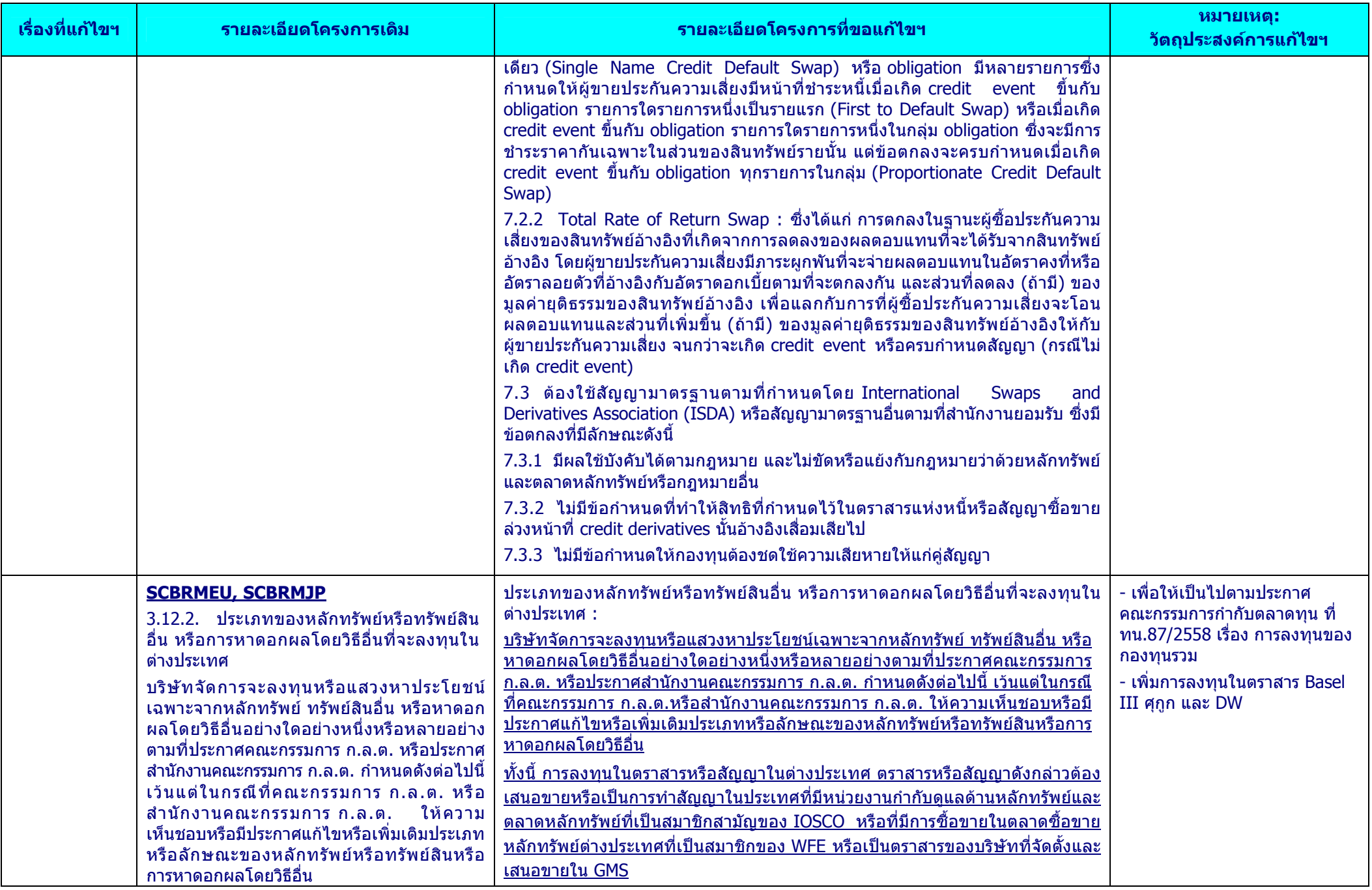

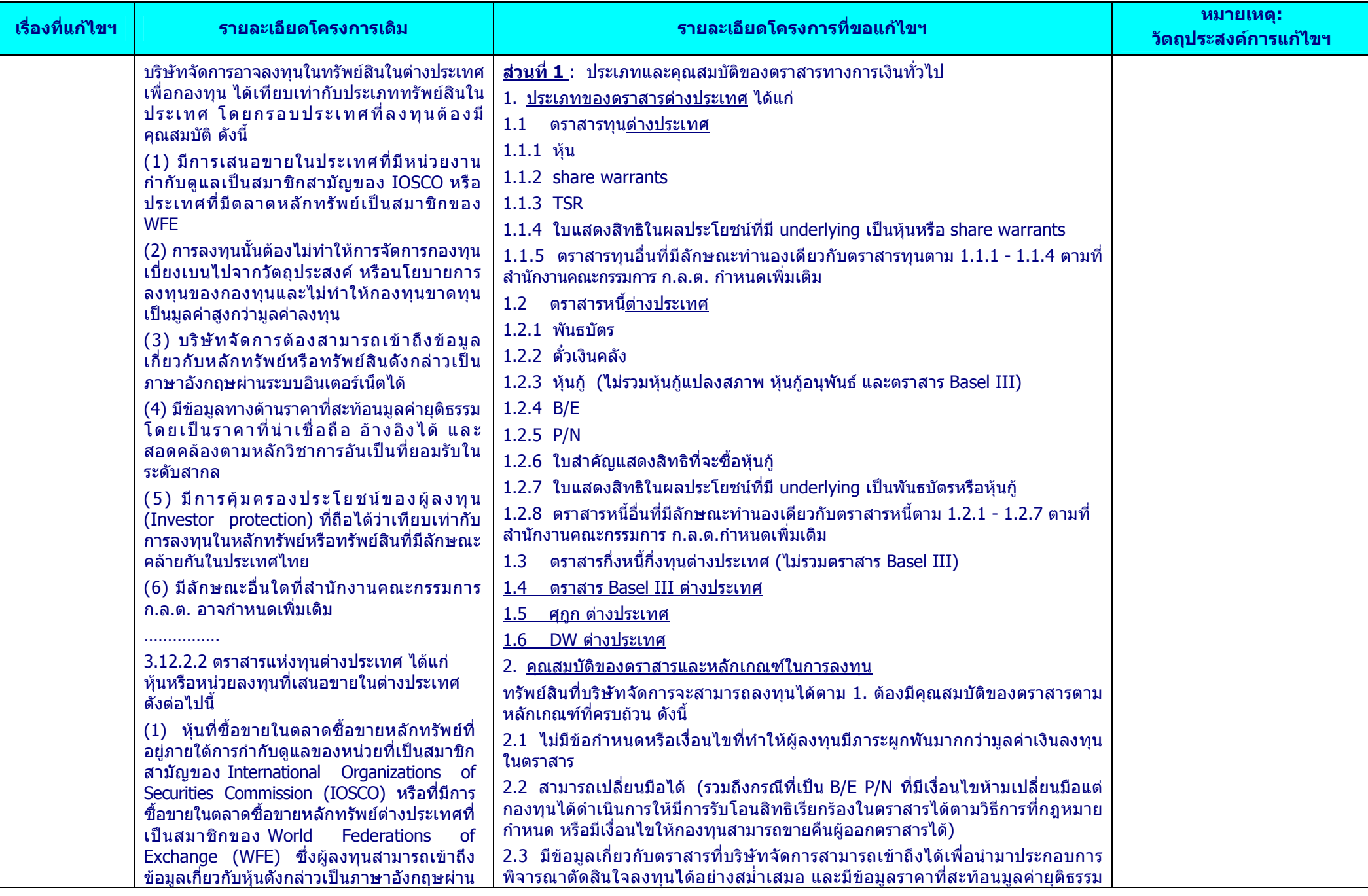

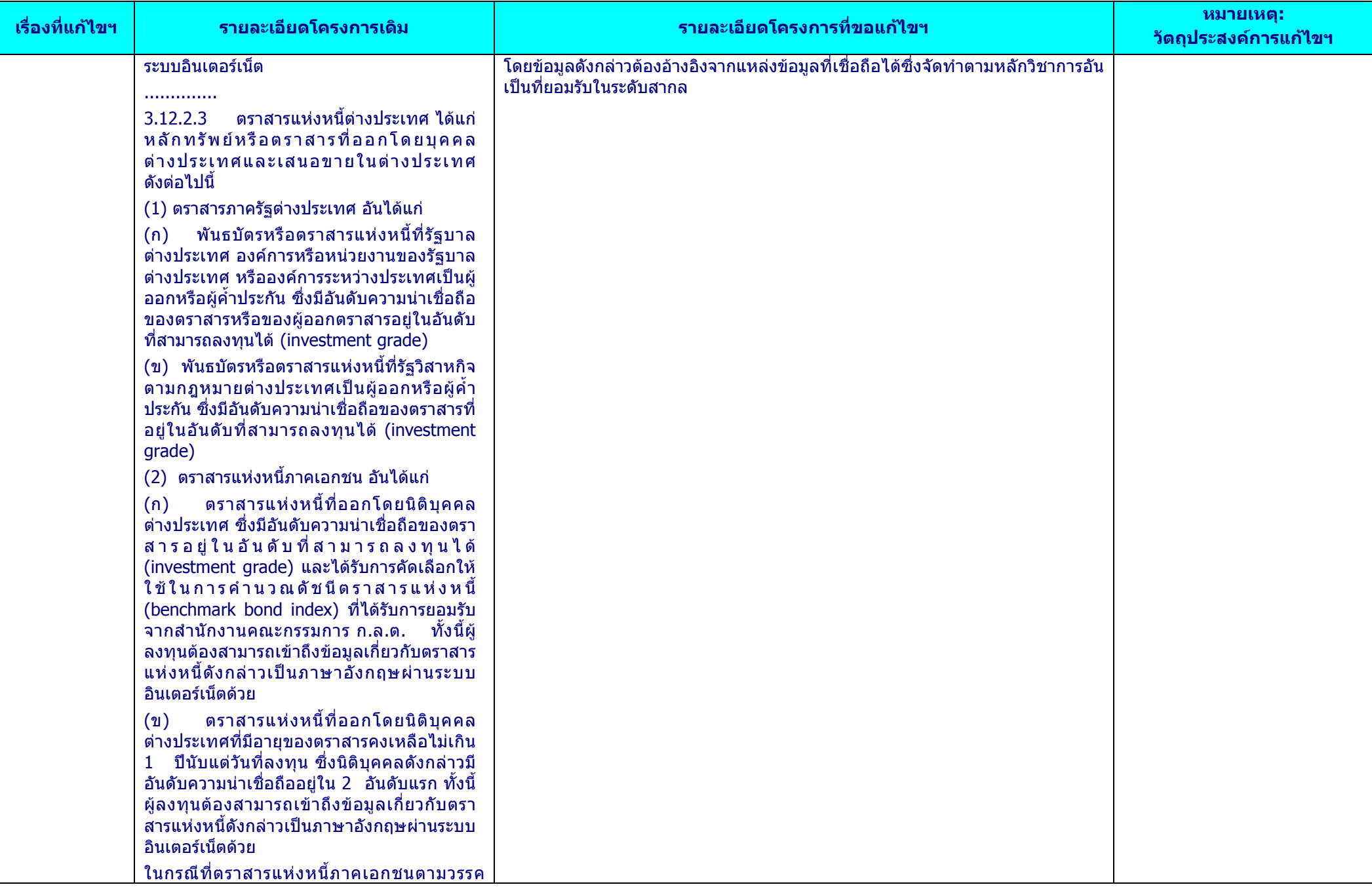

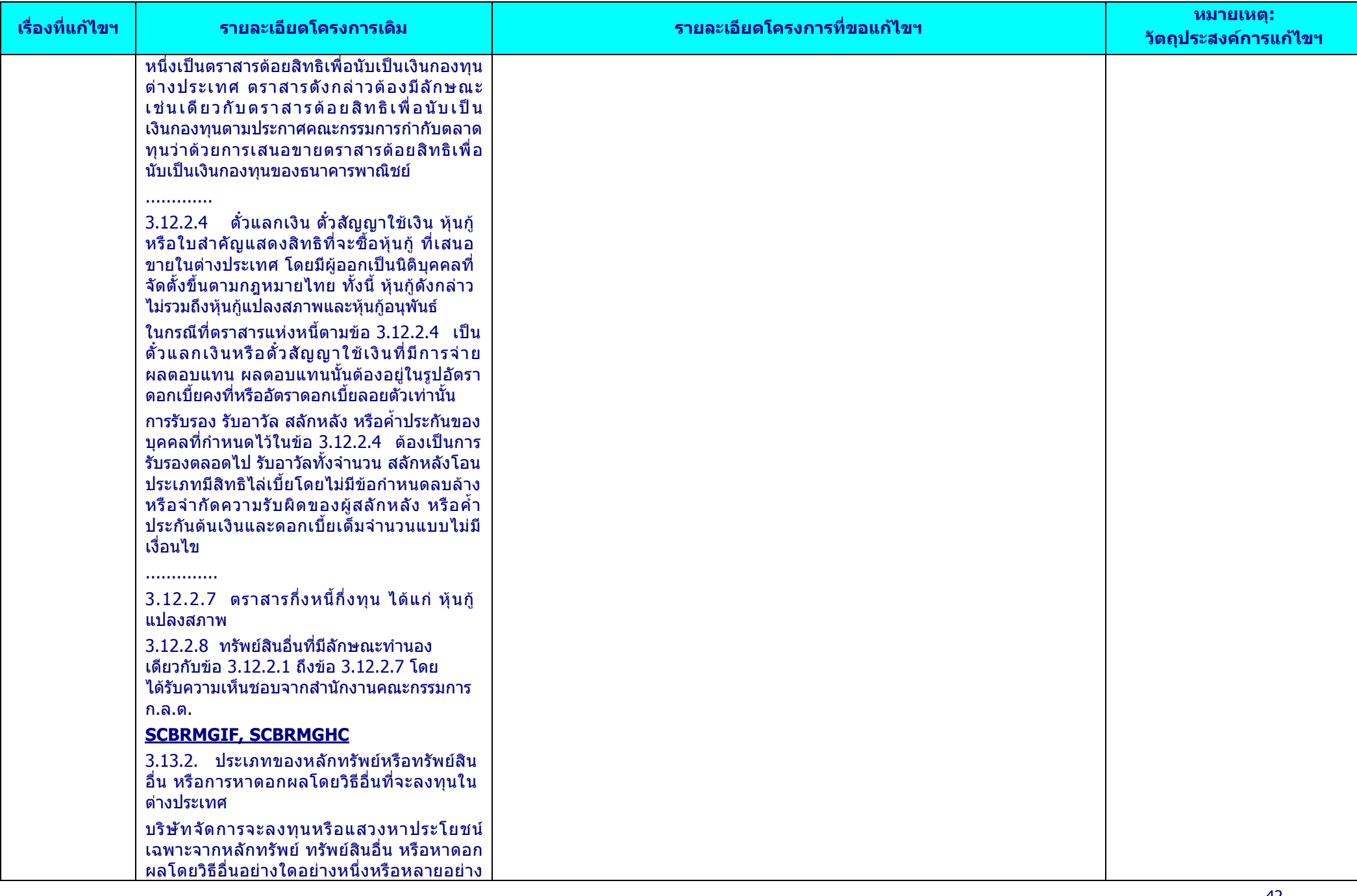

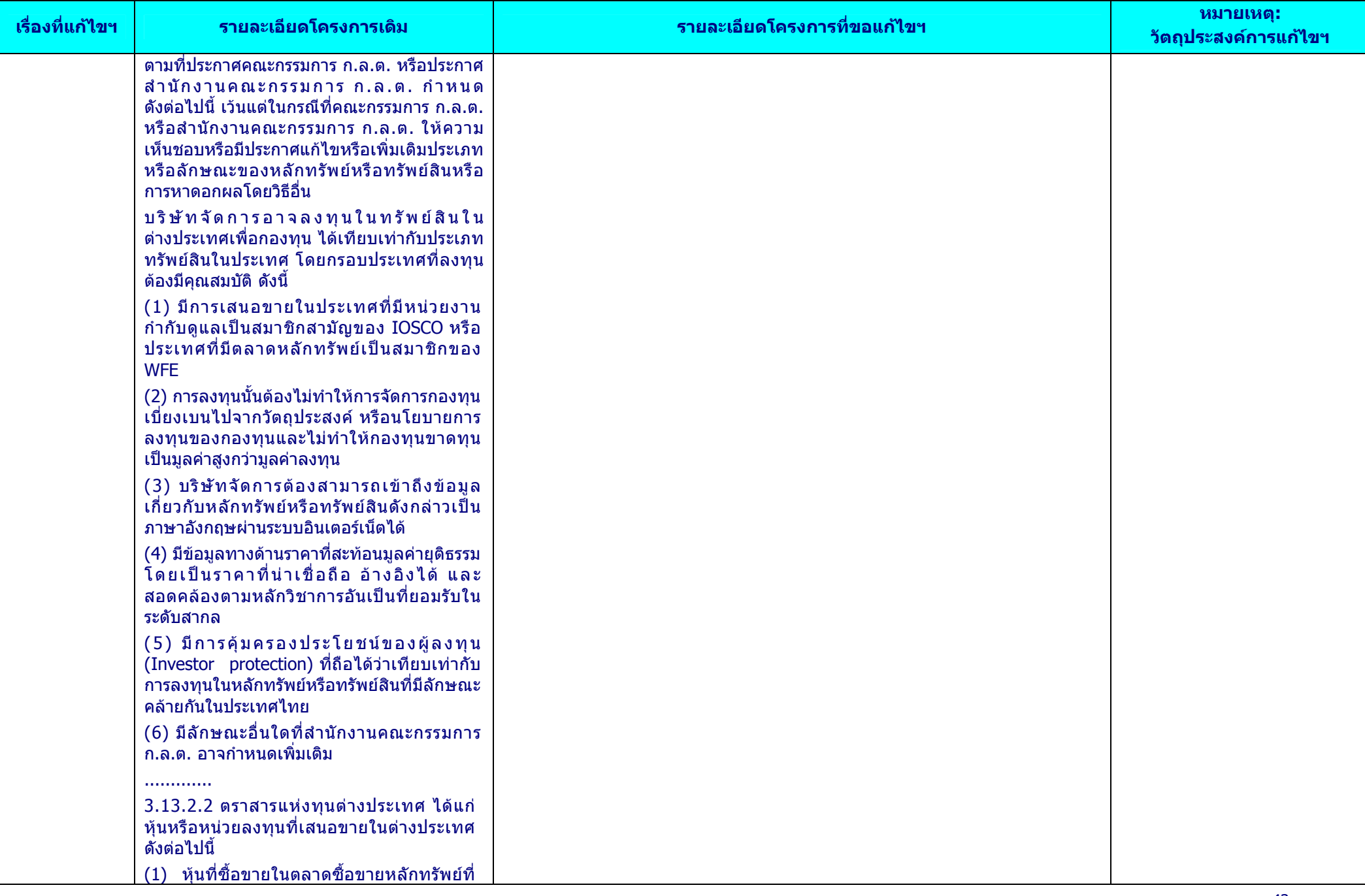

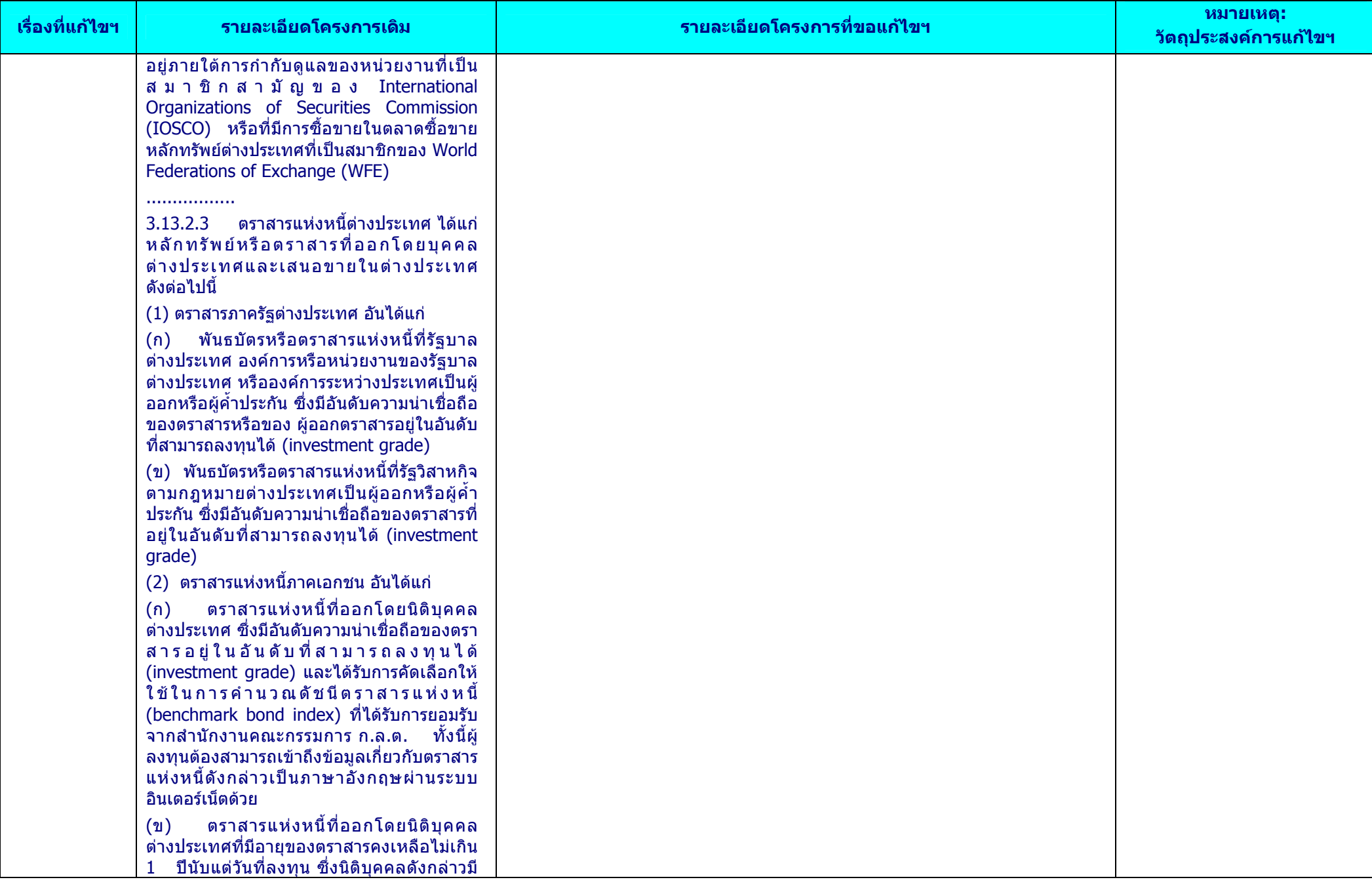

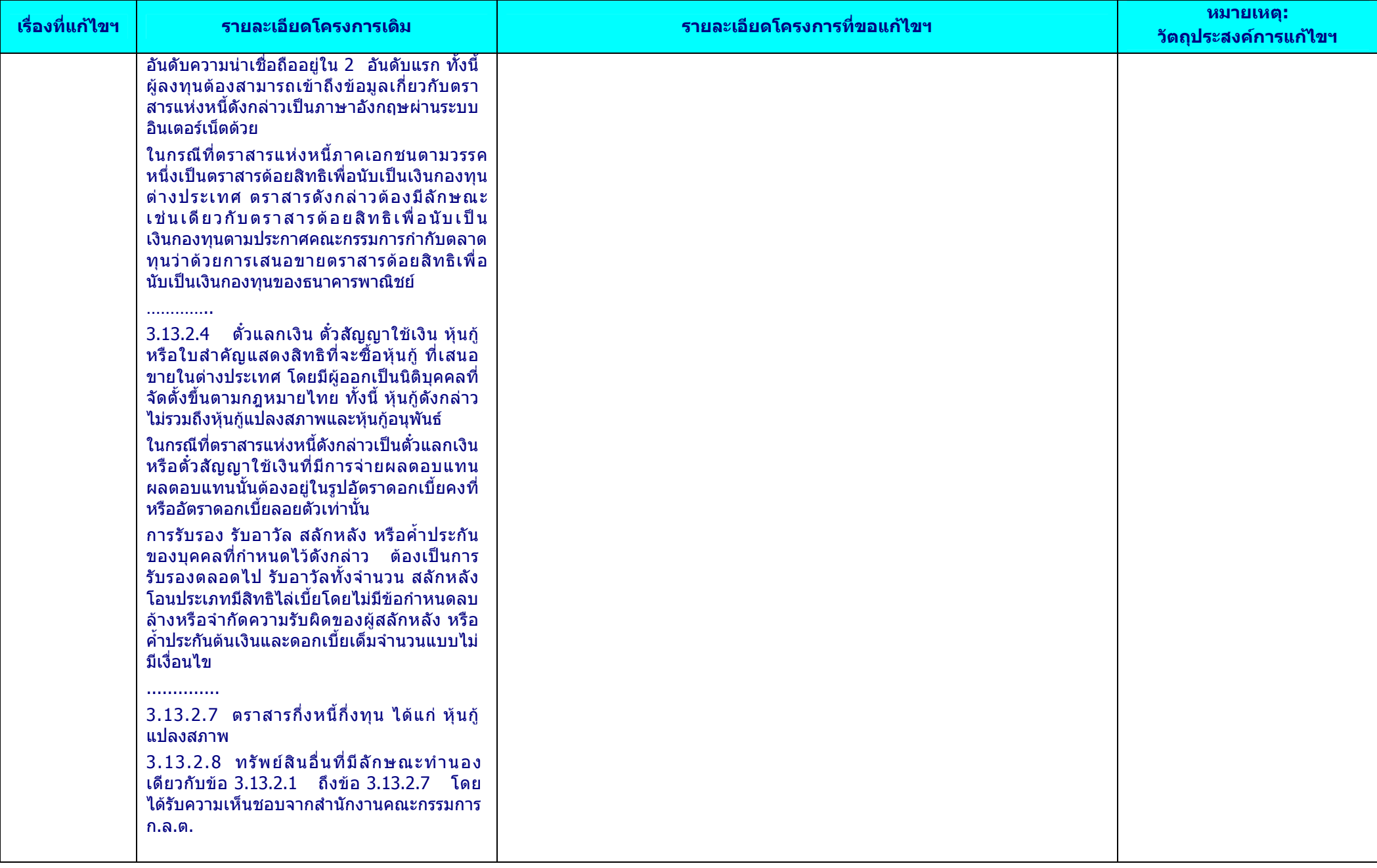

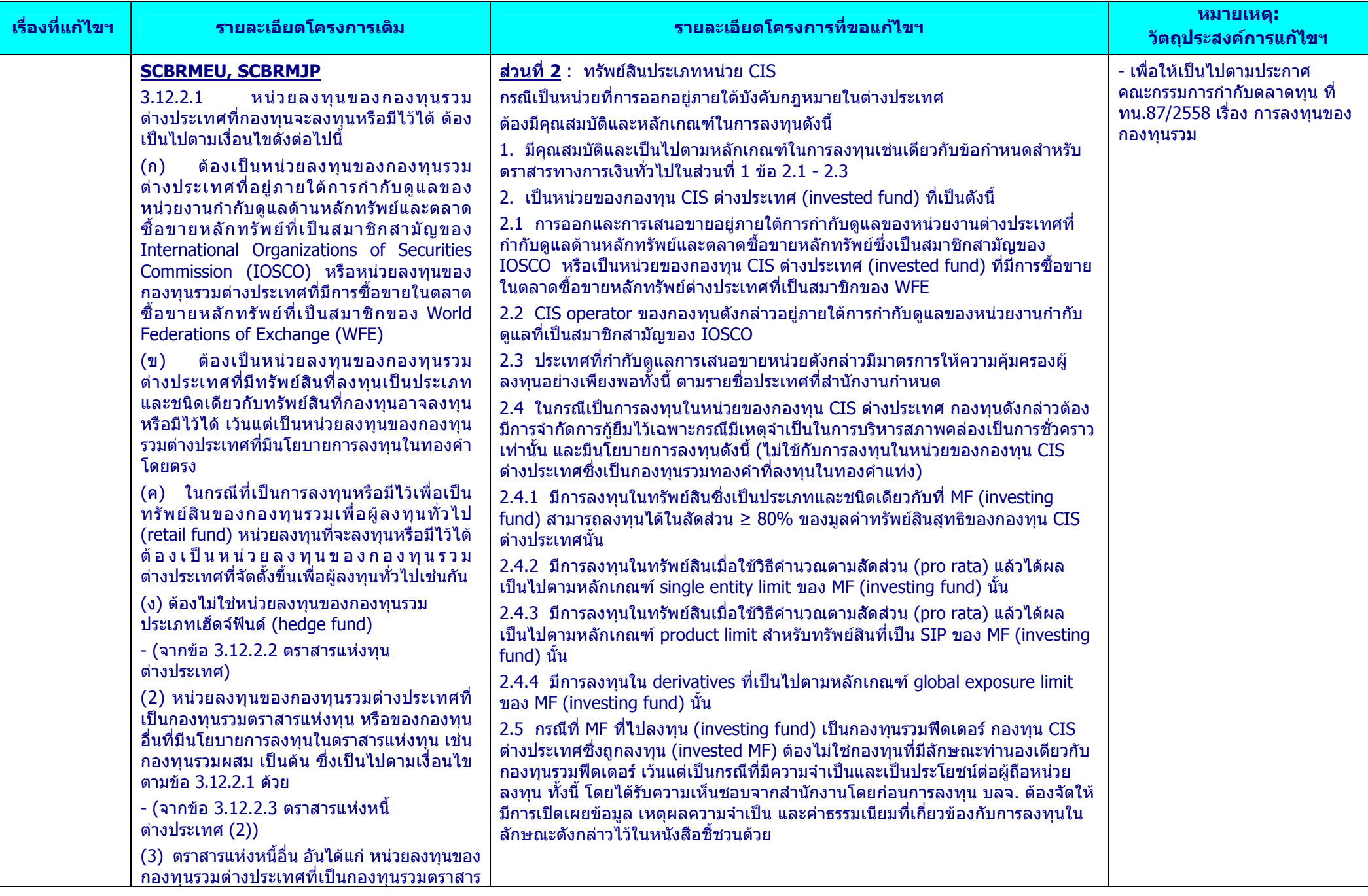

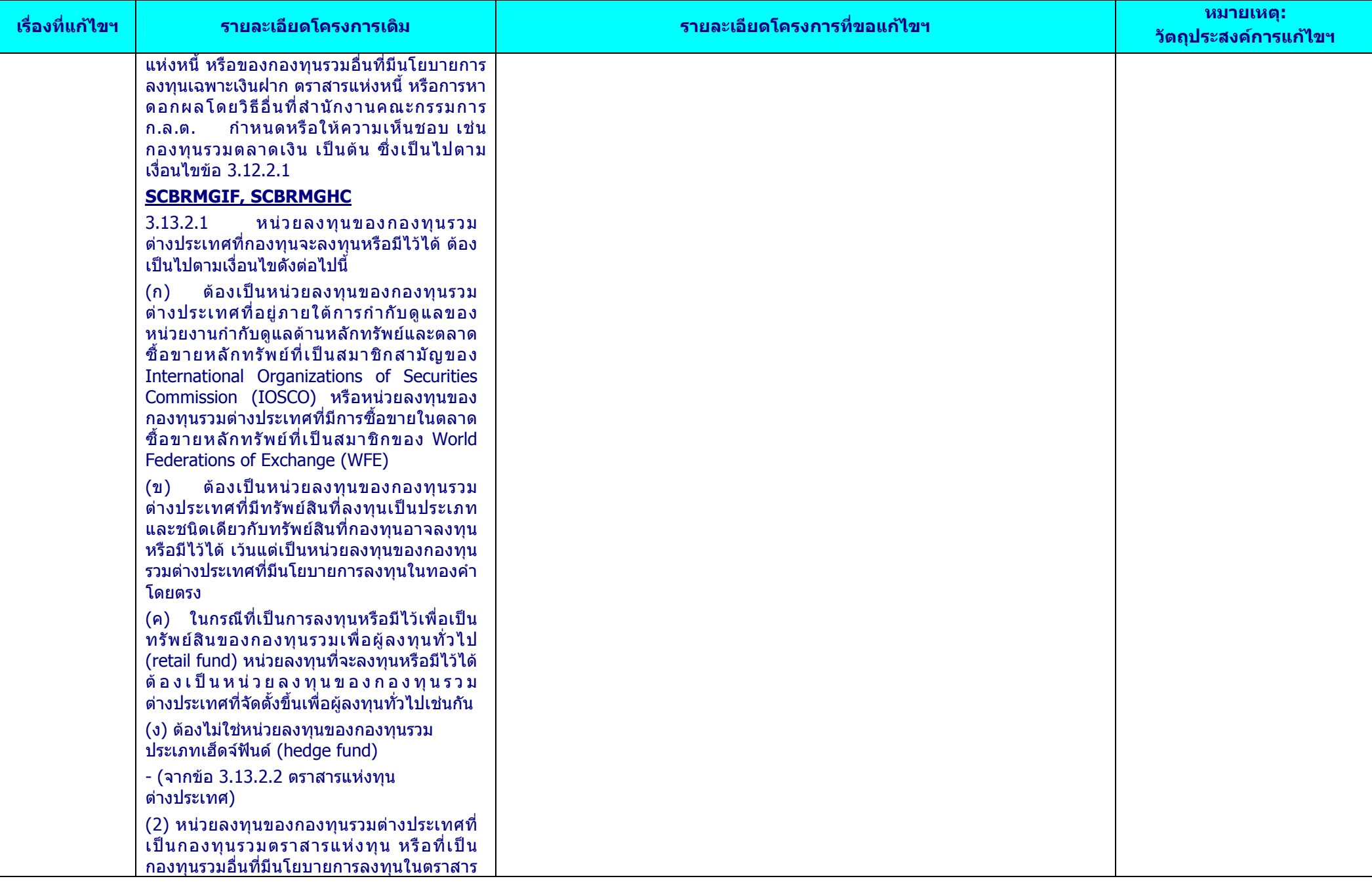

![](_page_47_Picture_256.jpeg)

![](_page_48_Picture_4.jpeg)

![](_page_49_Picture_4.jpeg)

![](_page_50_Picture_4.jpeg)

![](_page_51_Picture_4.jpeg)

![](_page_52_Picture_4.jpeg)

![](_page_53_Picture_321.jpeg)

![](_page_54_Picture_434.jpeg)

![](_page_55_Picture_352.jpeg)

![](_page_56_Picture_393.jpeg)

![](_page_57_Picture_4.jpeg)

![](_page_58_Picture_4.jpeg)

![](_page_59_Picture_4.jpeg)

![](_page_60_Picture_4.jpeg)

![](_page_61_Picture_4.jpeg)

![](_page_62_Picture_4.jpeg)

![](_page_63_Picture_4.jpeg)

![](_page_64_Picture_4.jpeg)

![](_page_65_Picture_4.jpeg)

![](_page_66_Picture_223.jpeg)

![](_page_67_Picture_4.jpeg)

![](_page_68_Picture_4.jpeg)

![](_page_69_Picture_4.jpeg)

![](_page_70_Picture_4.jpeg)

![](_page_71_Picture_4.jpeg)
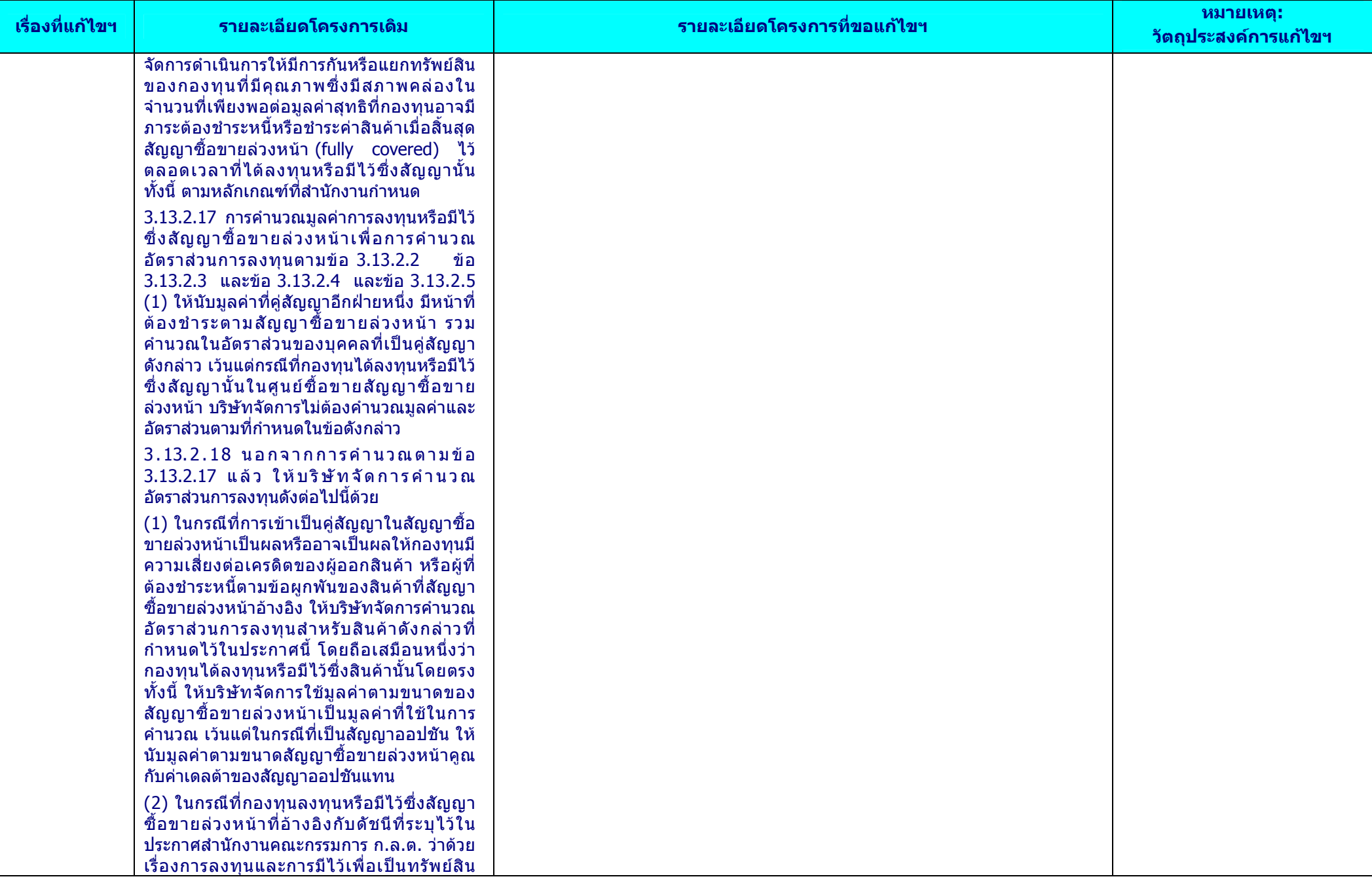

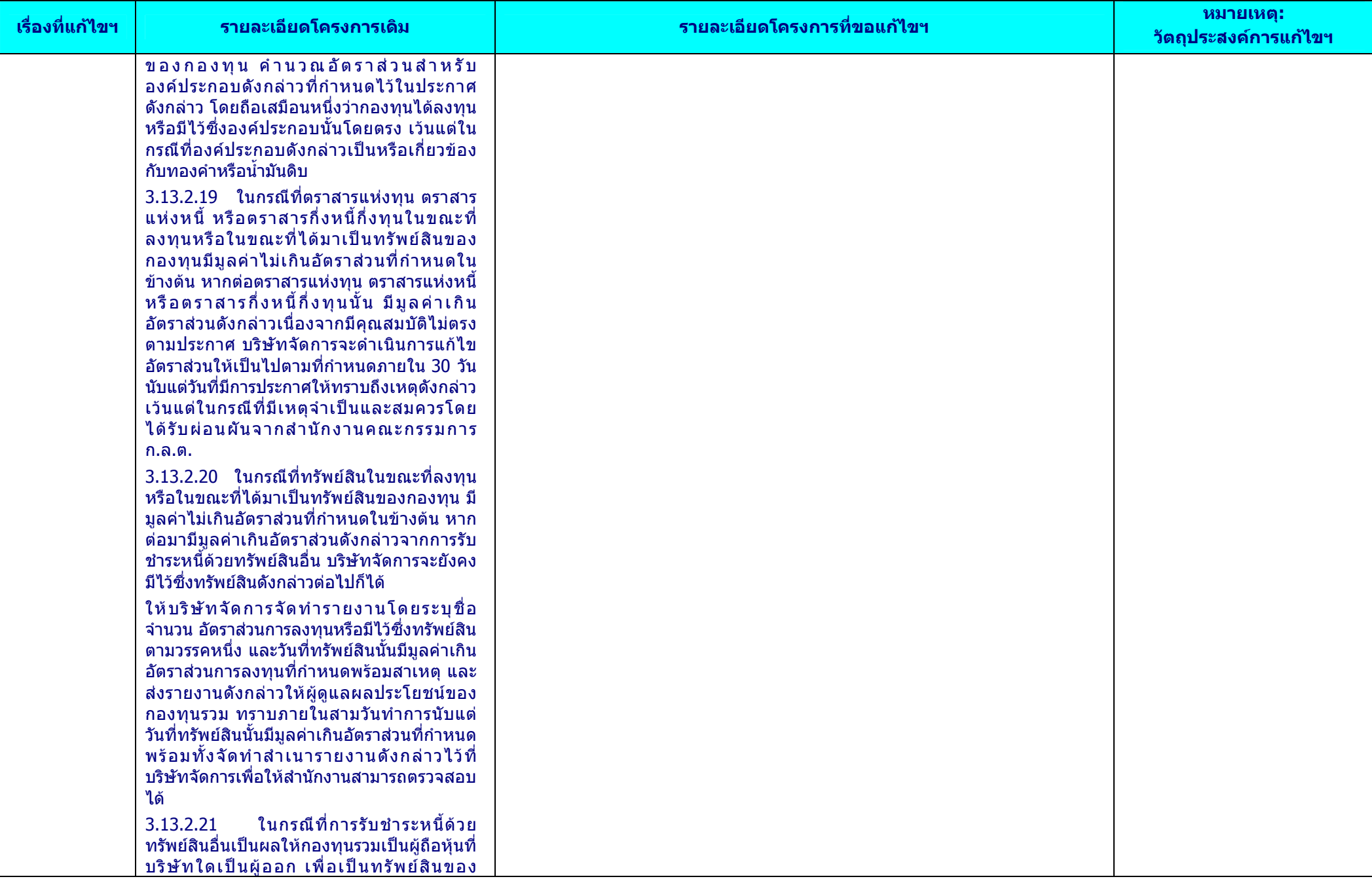

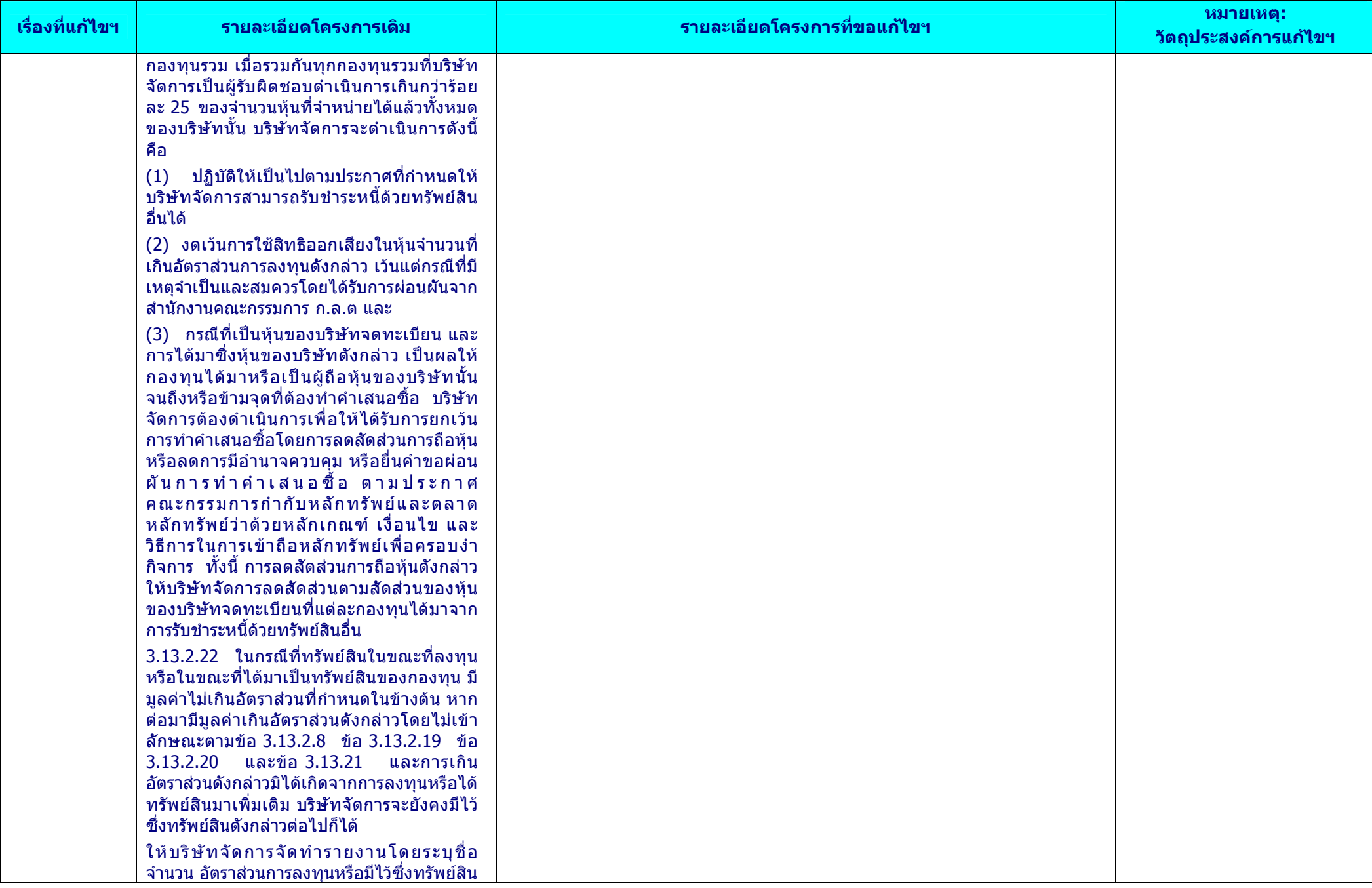

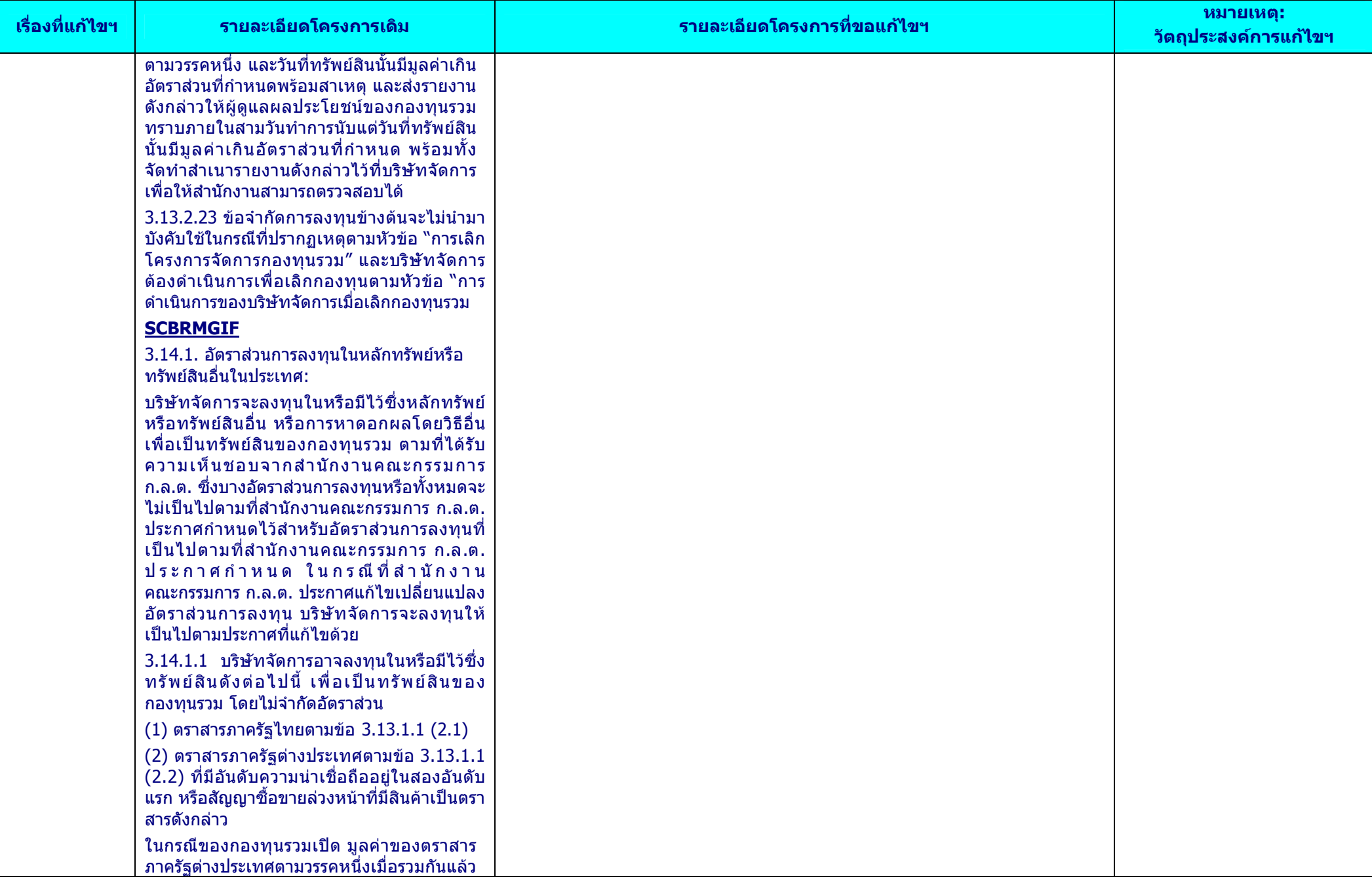

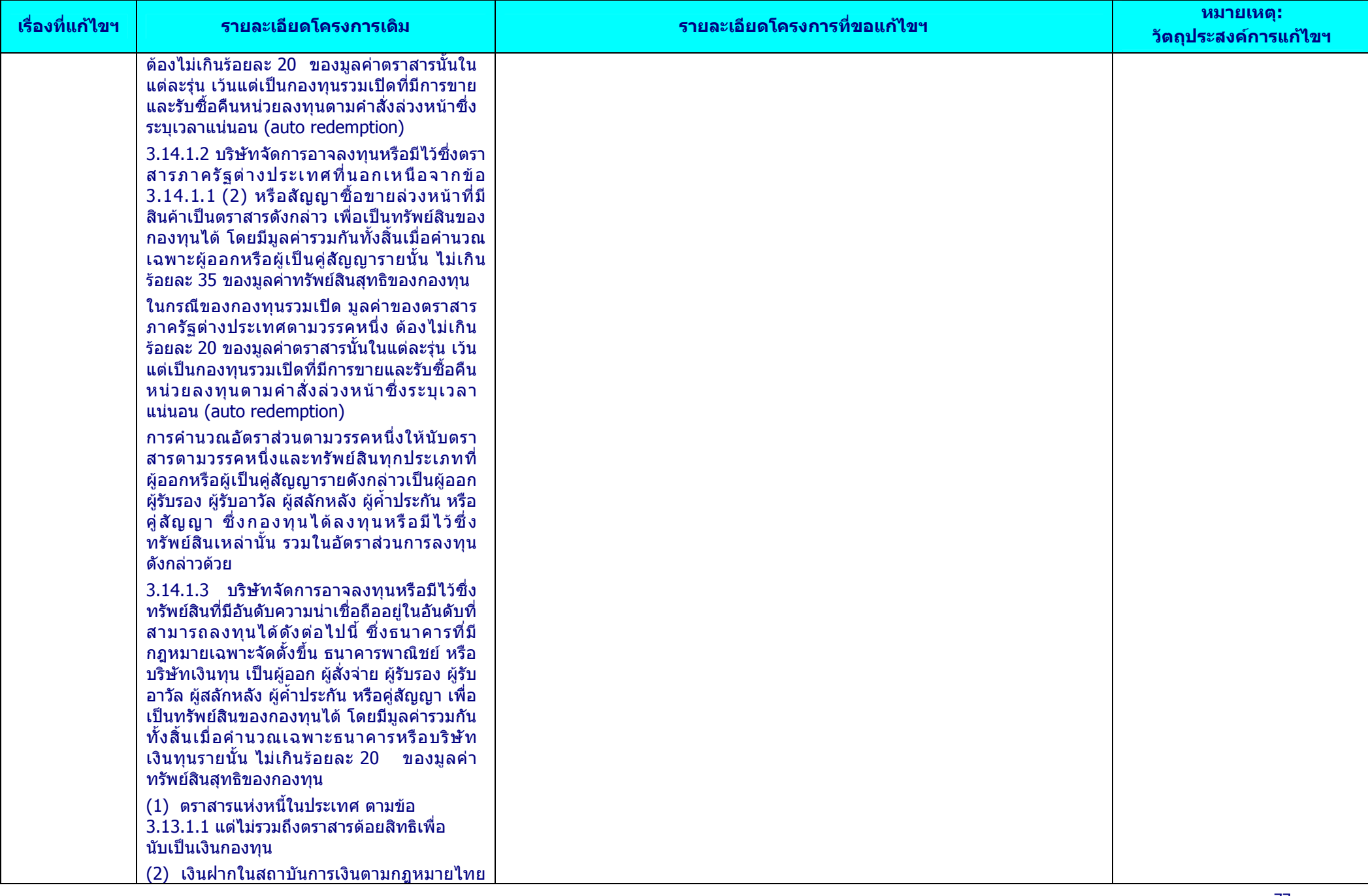

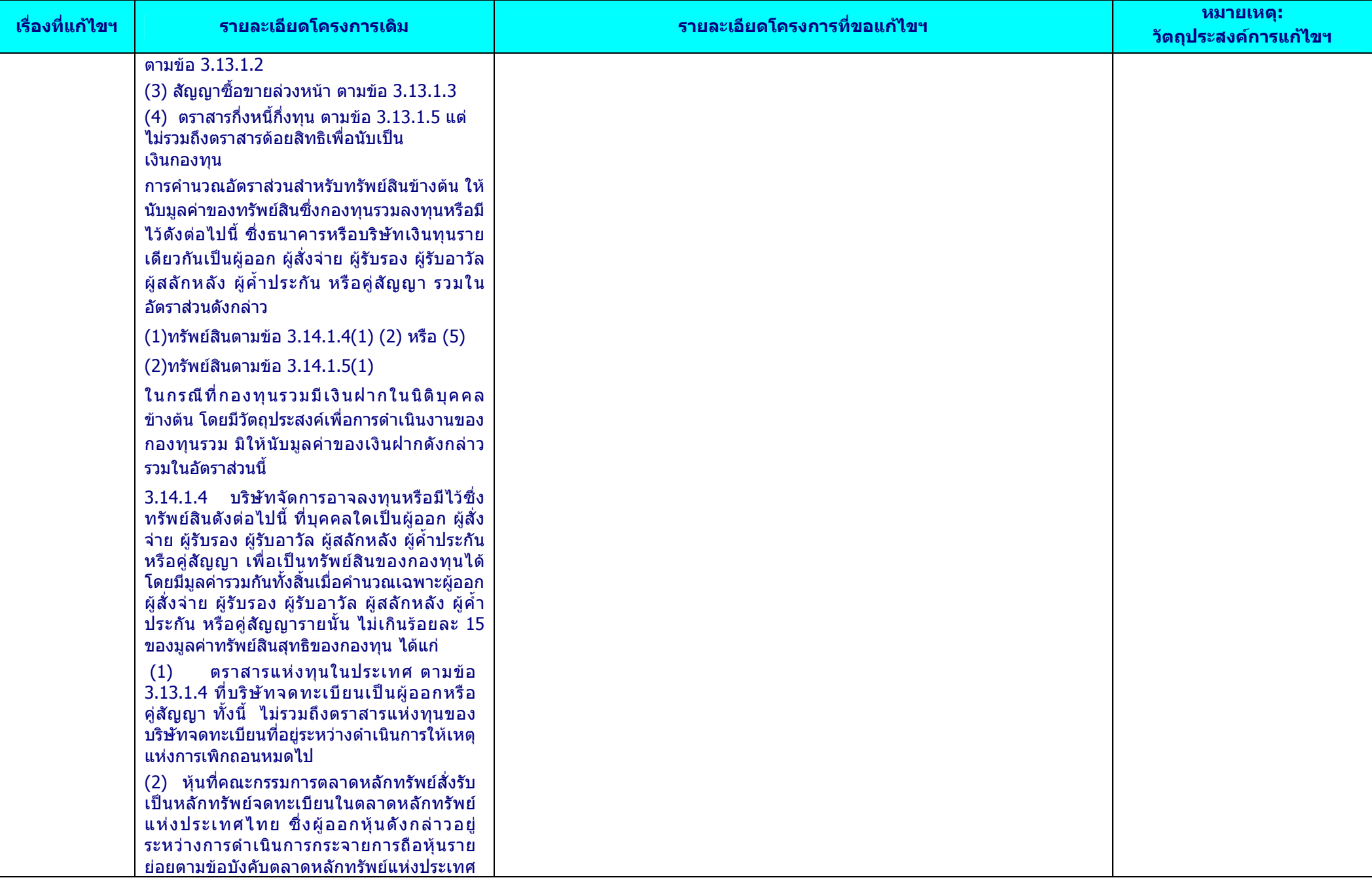

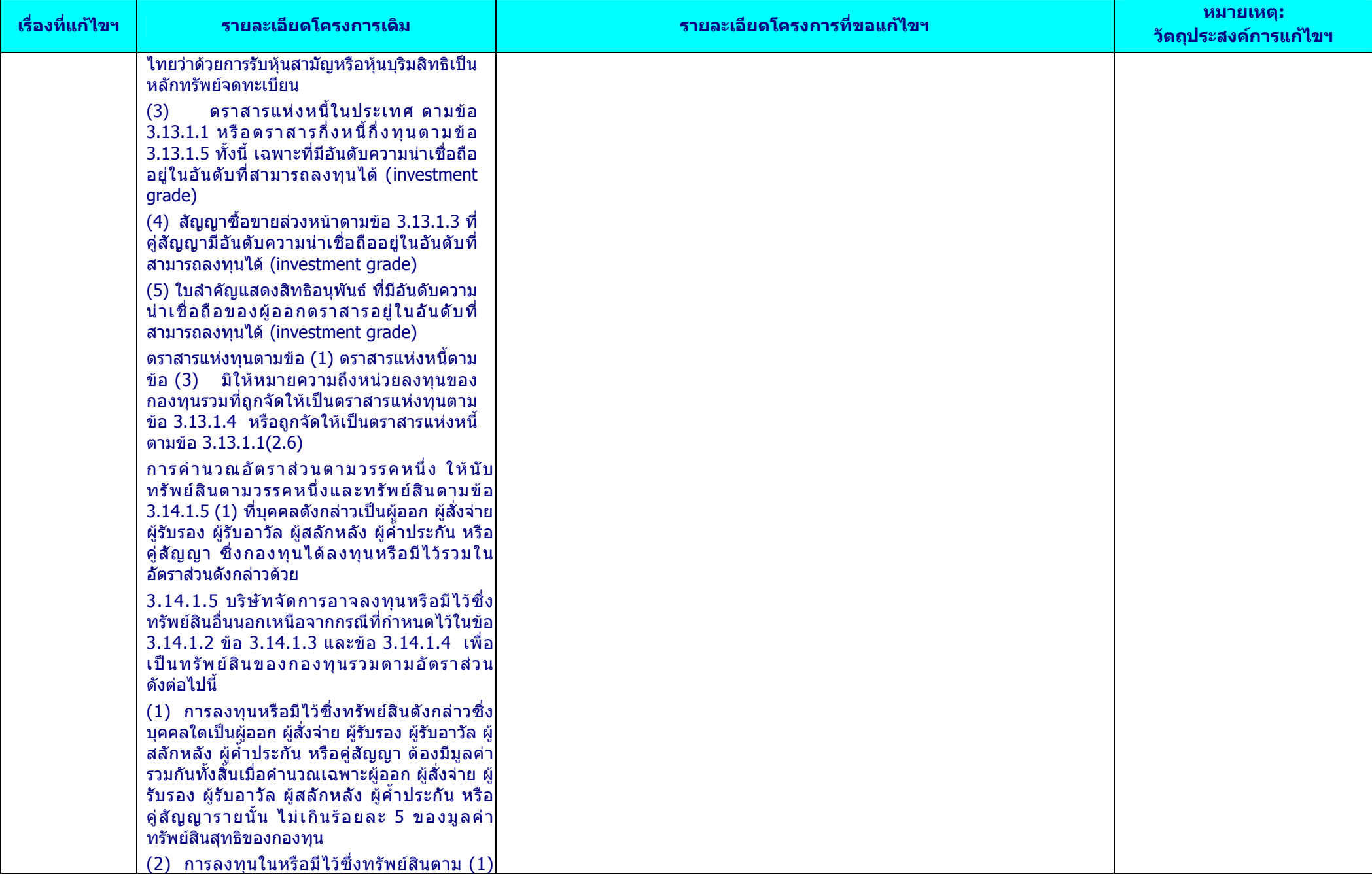

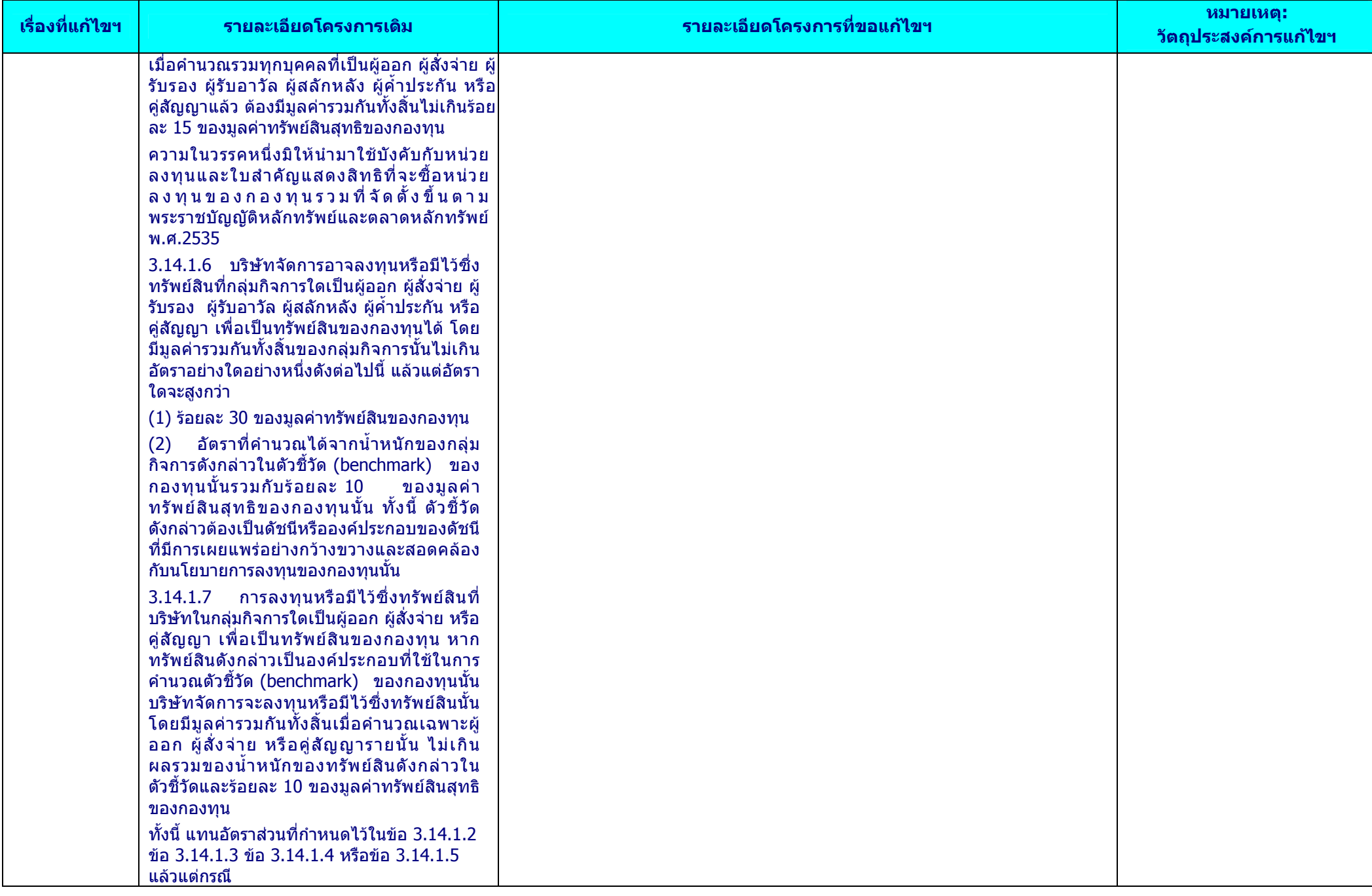

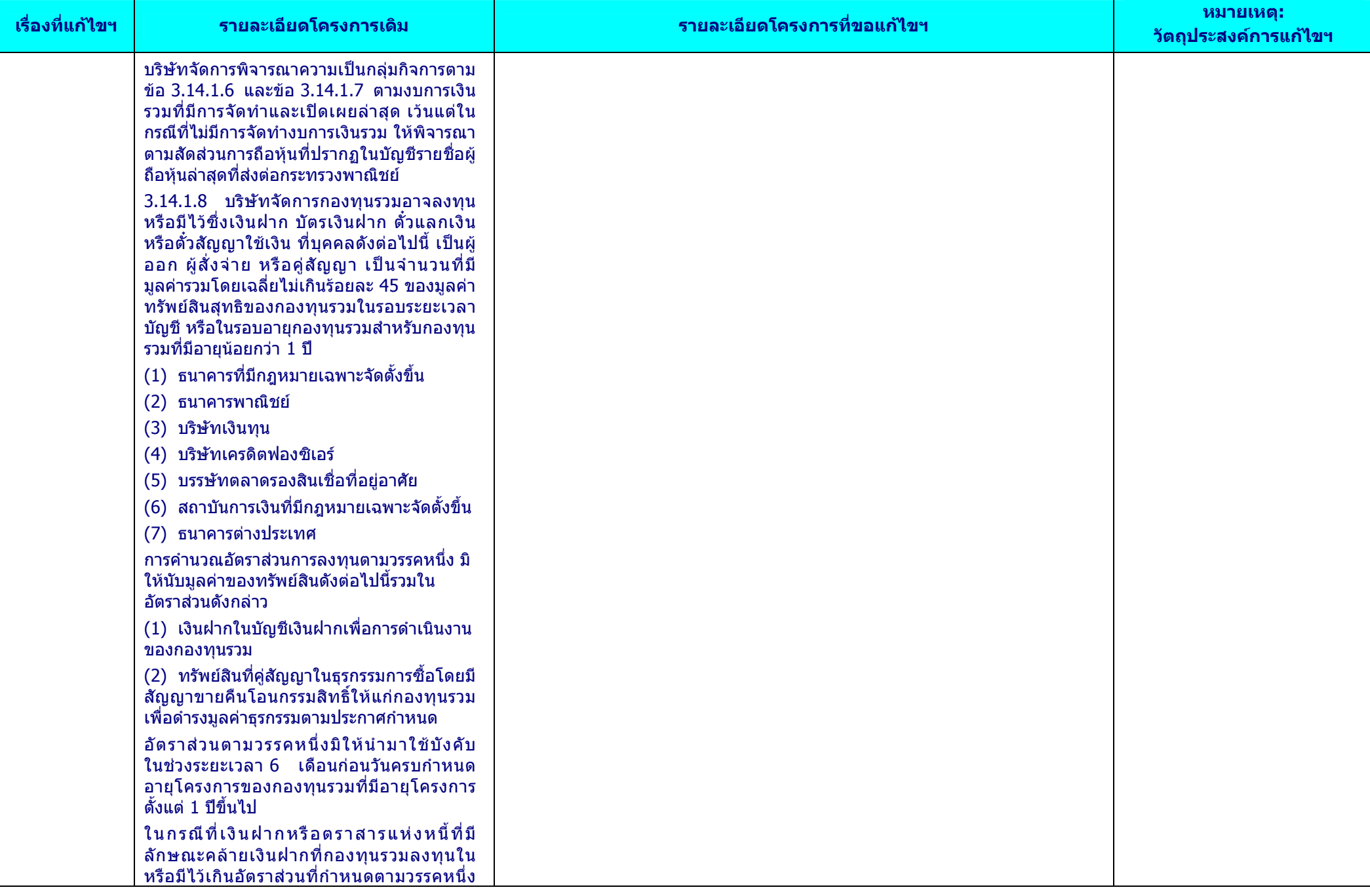

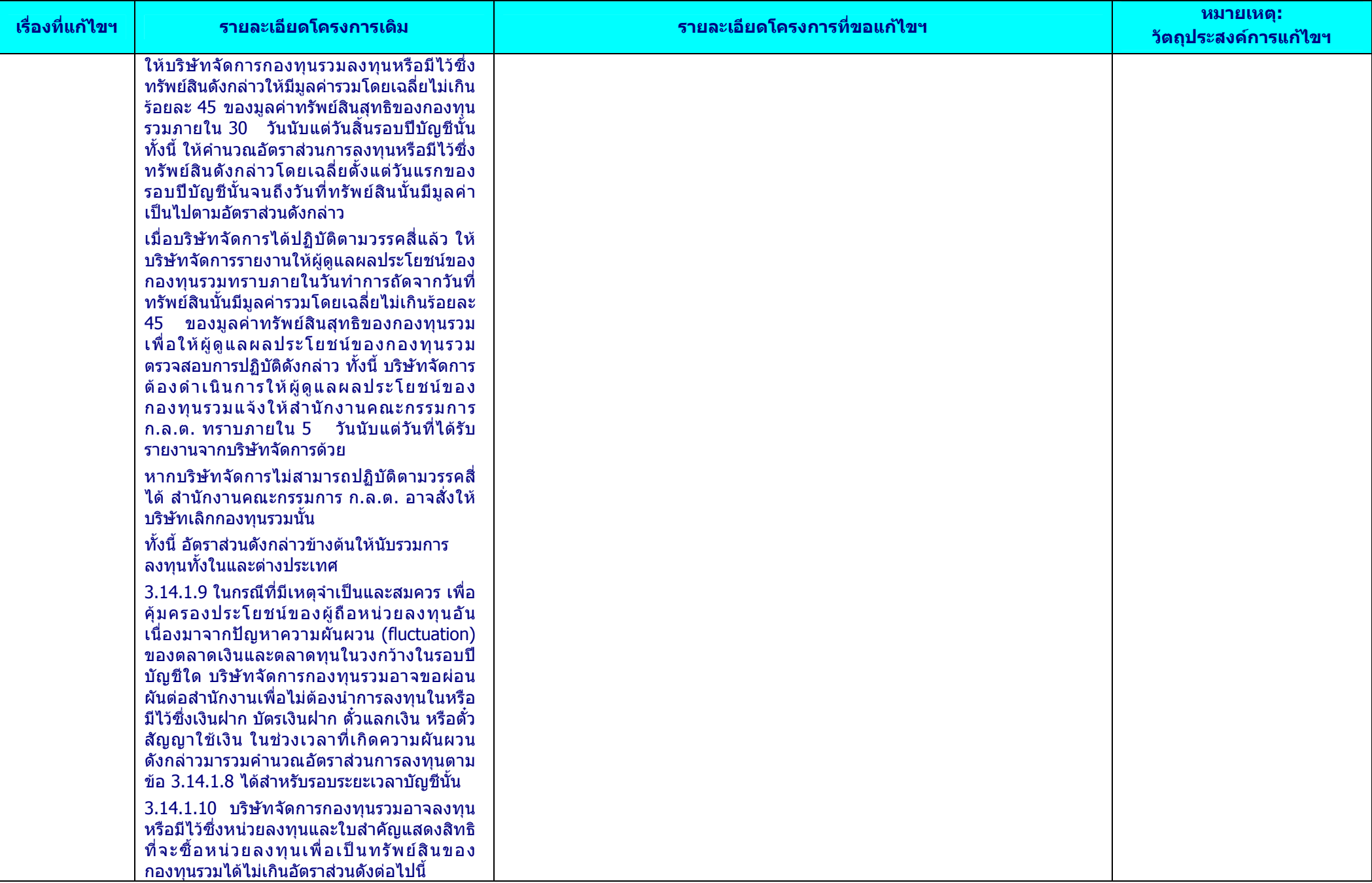

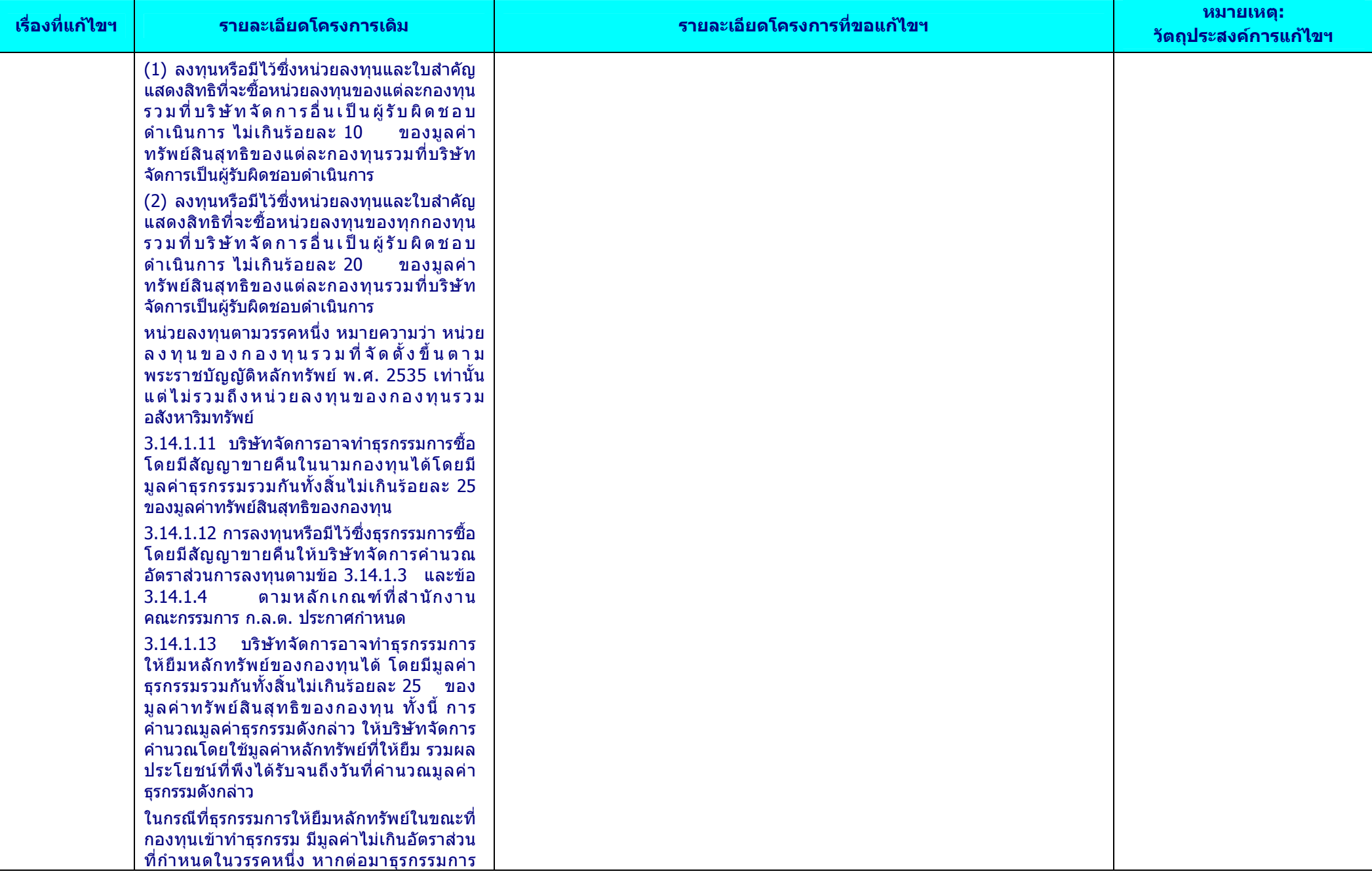

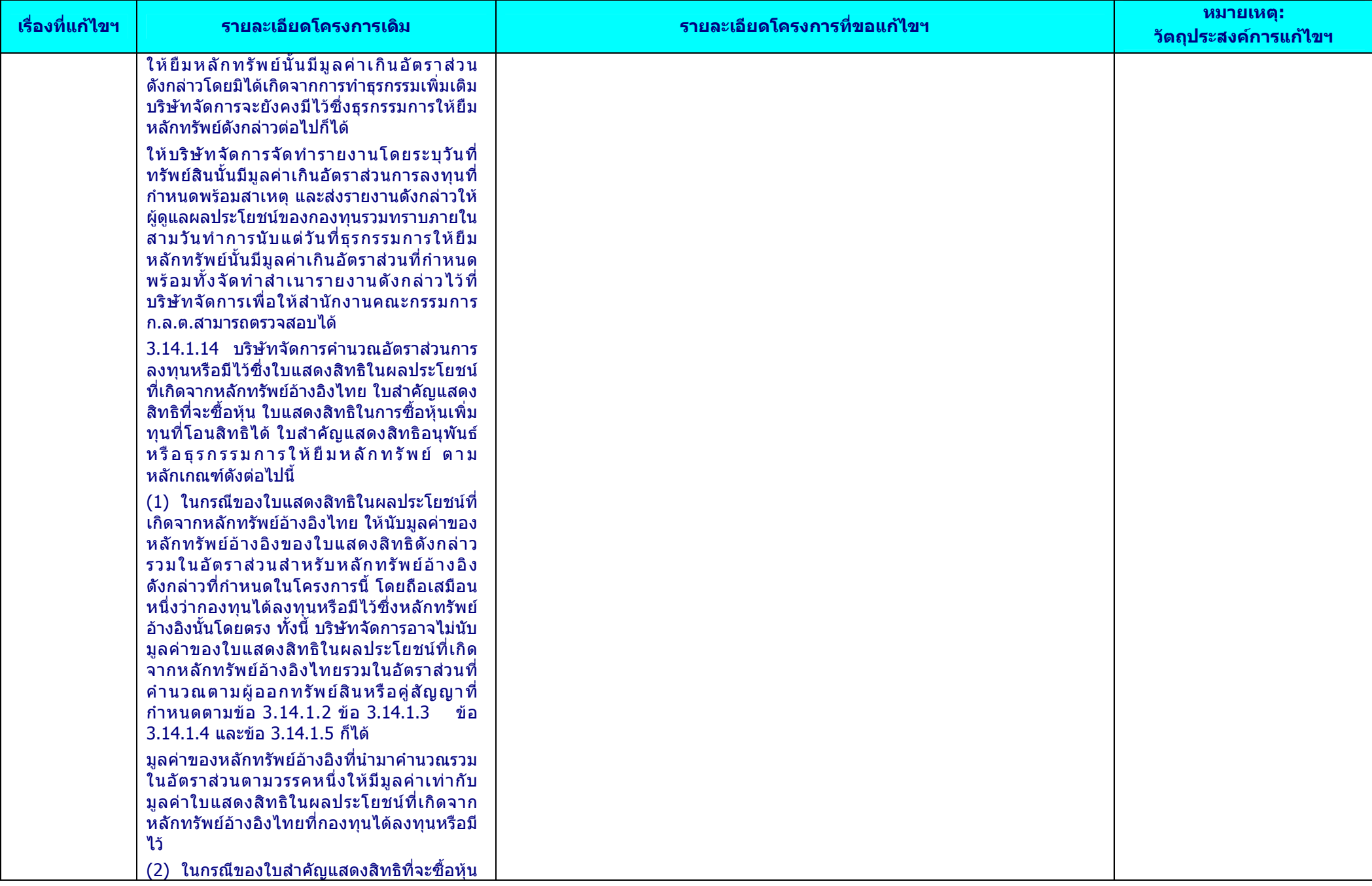

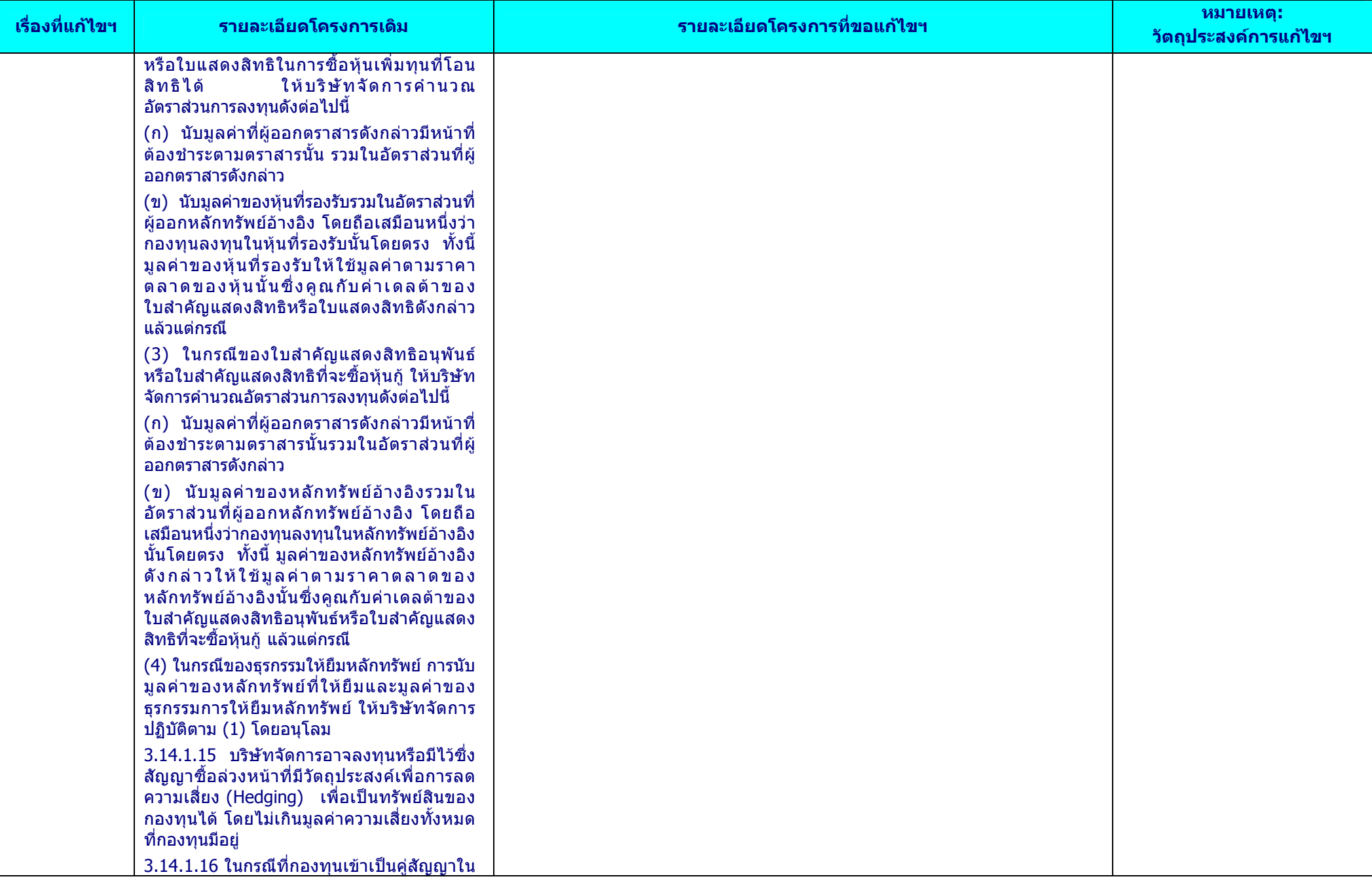

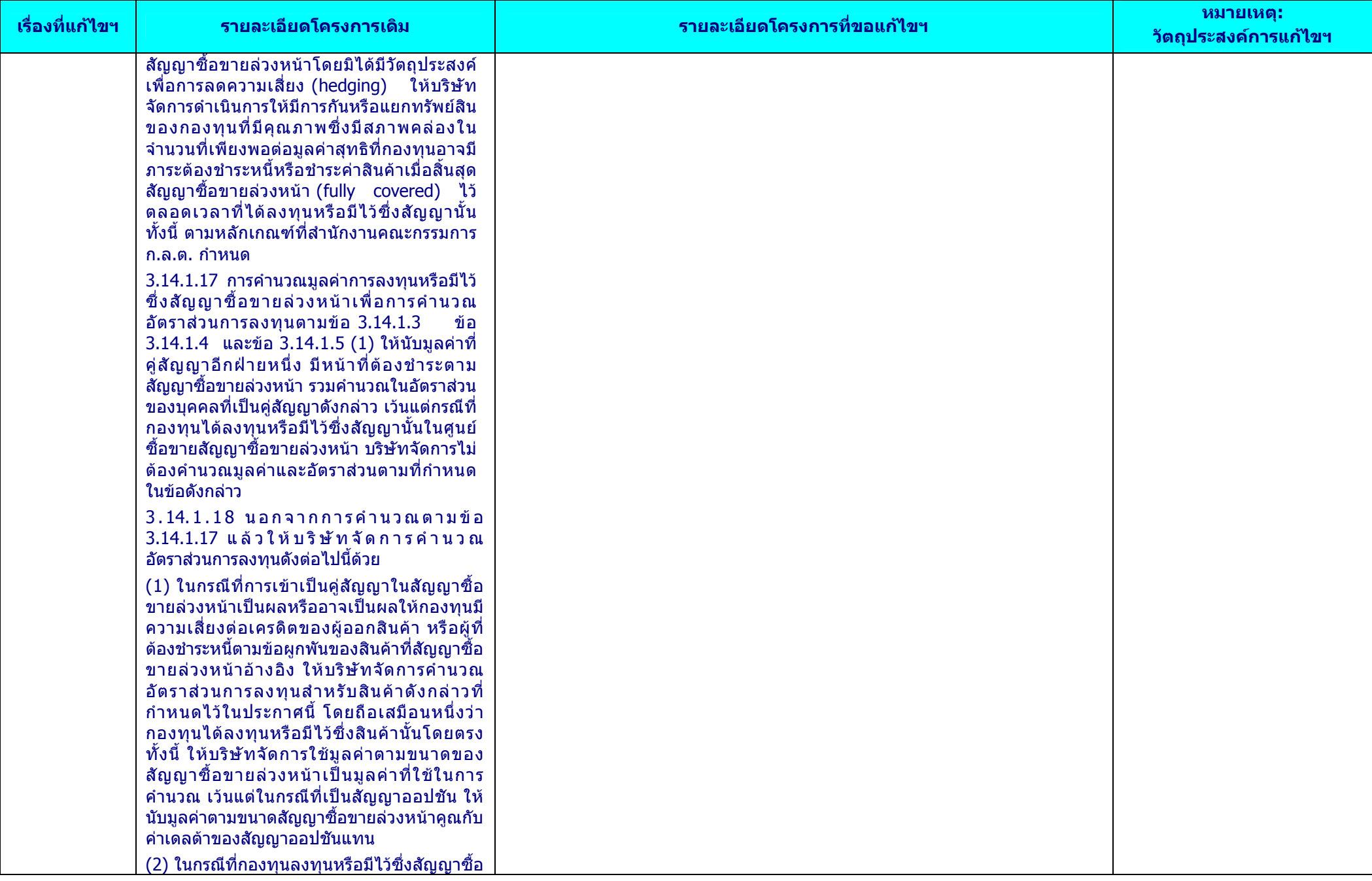

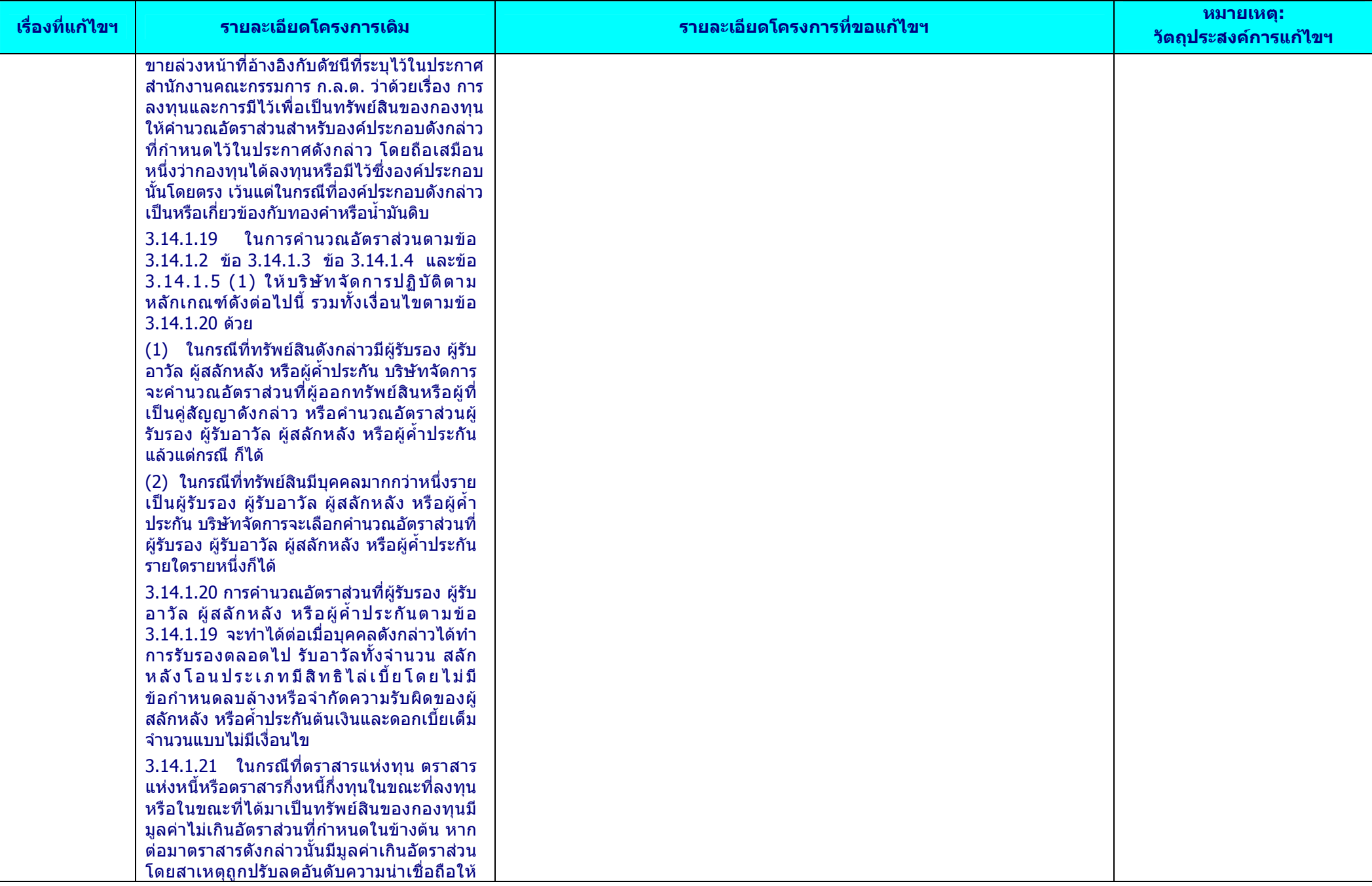

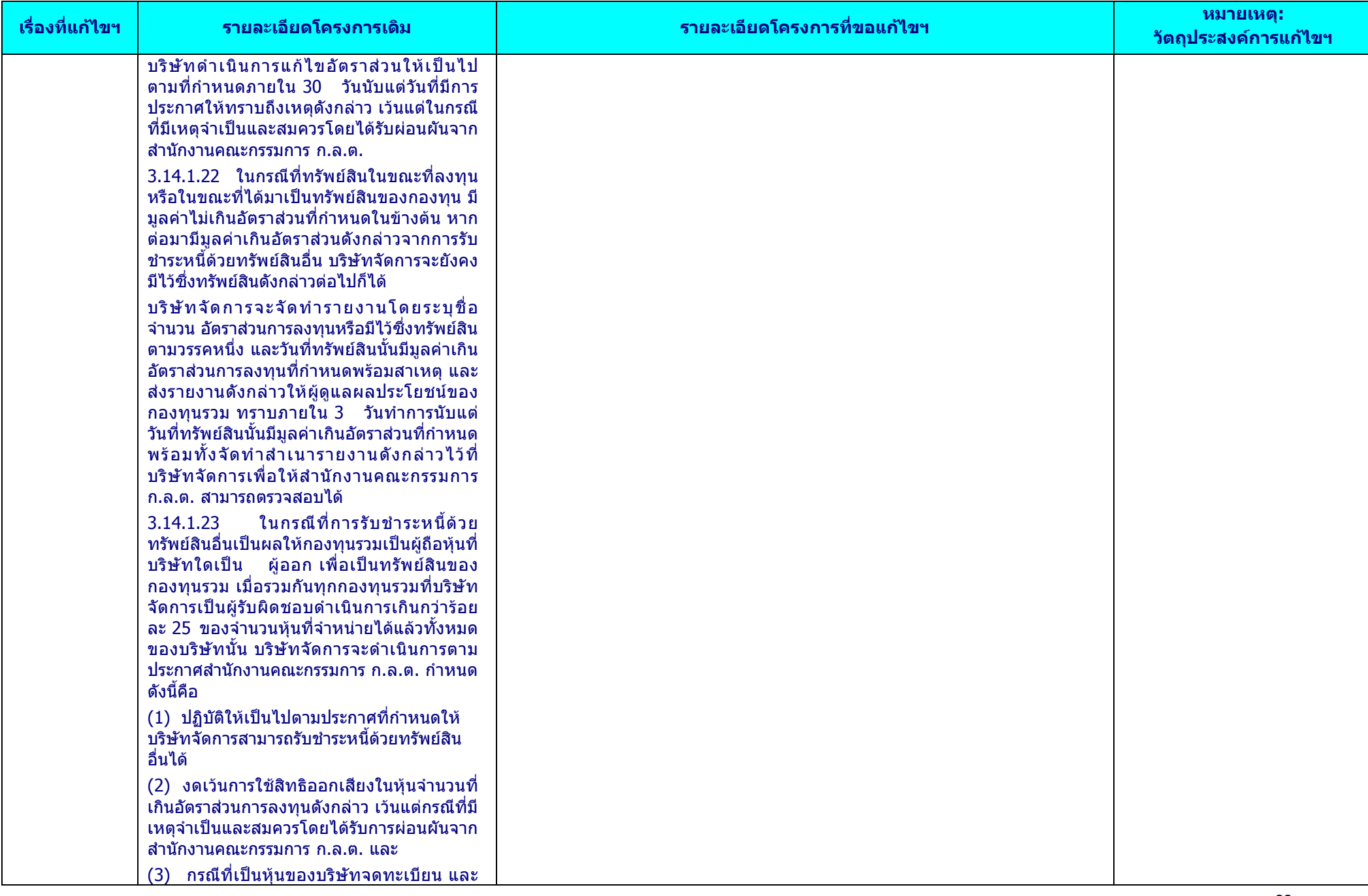

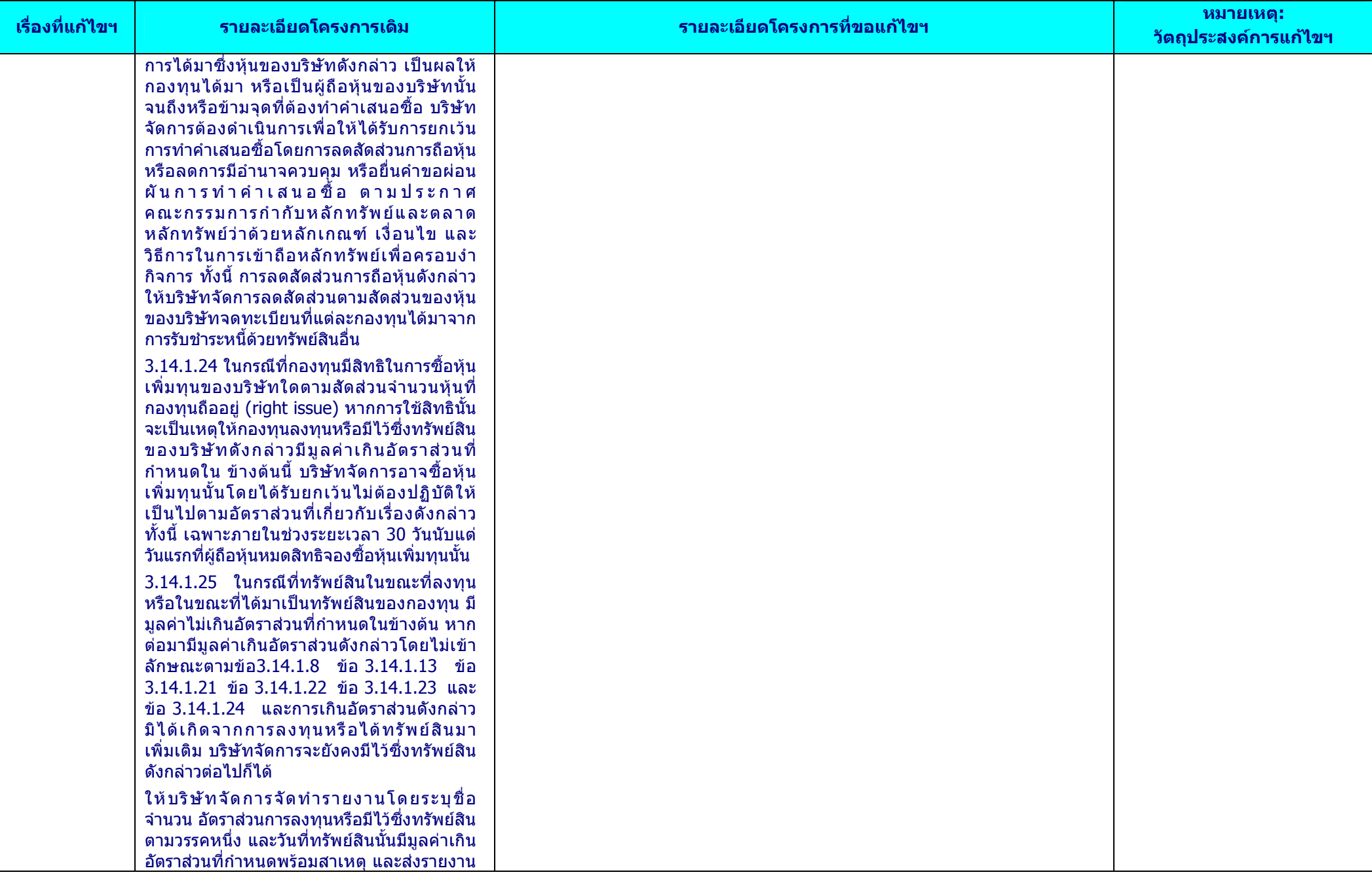

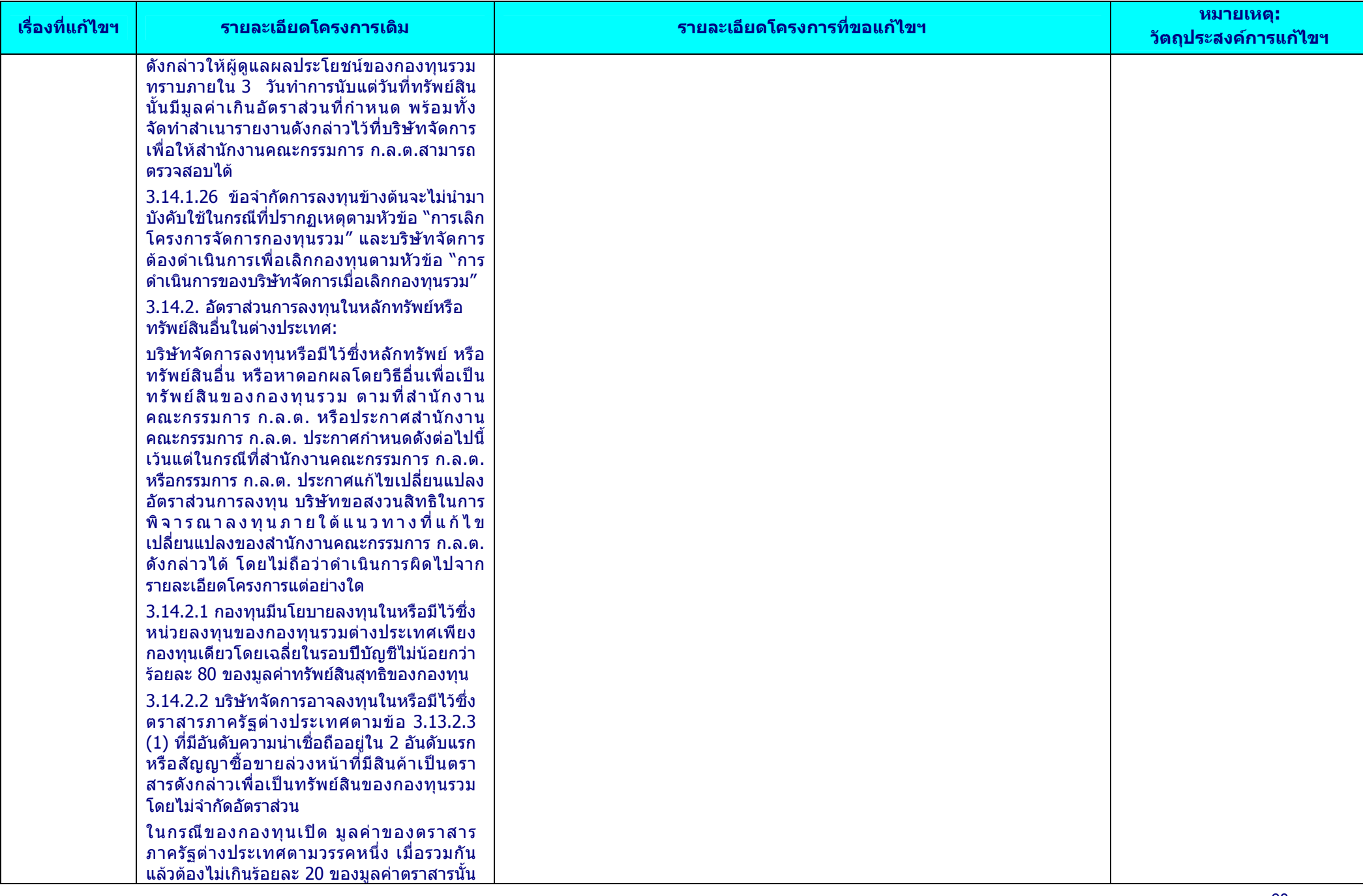

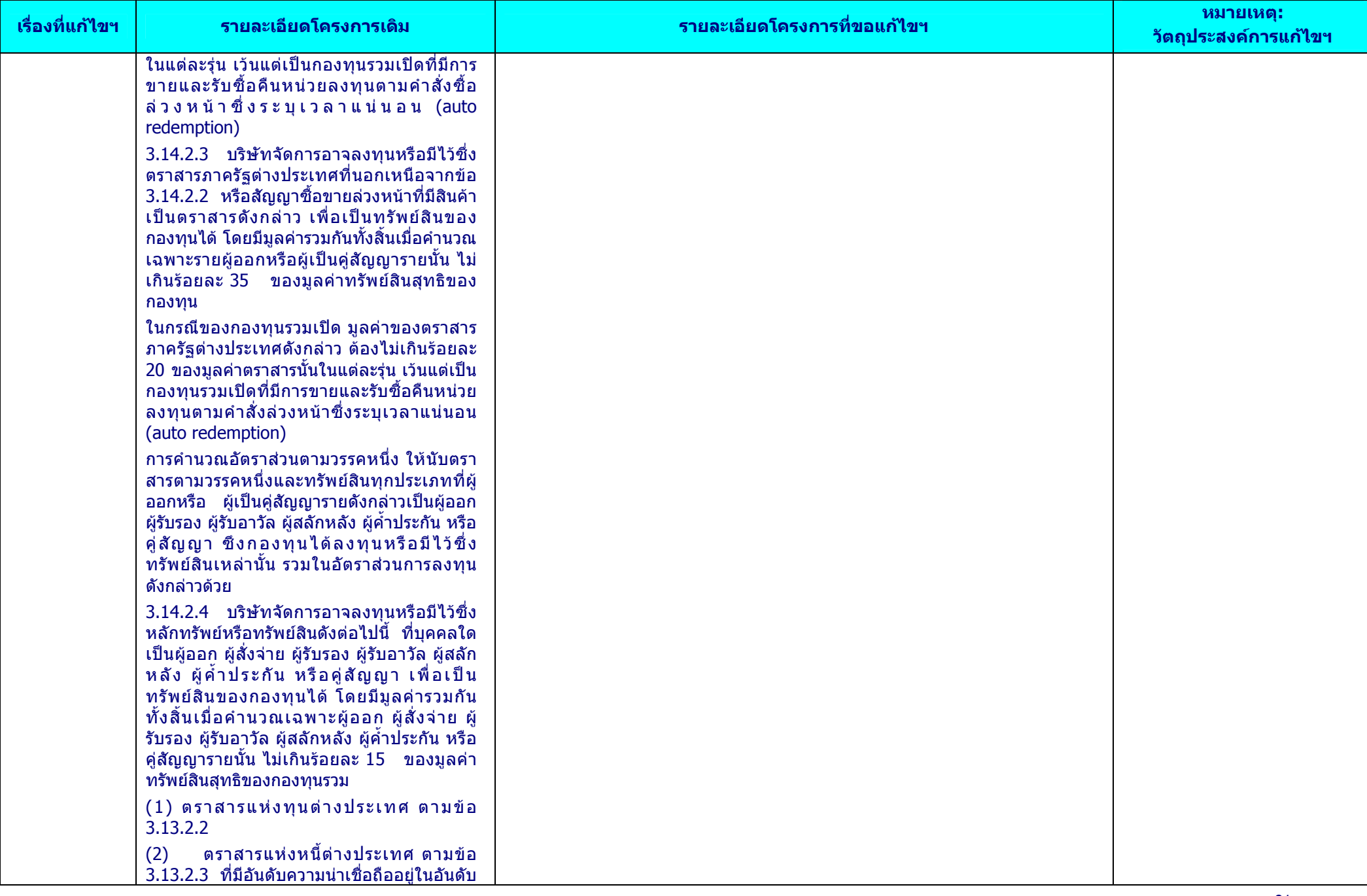

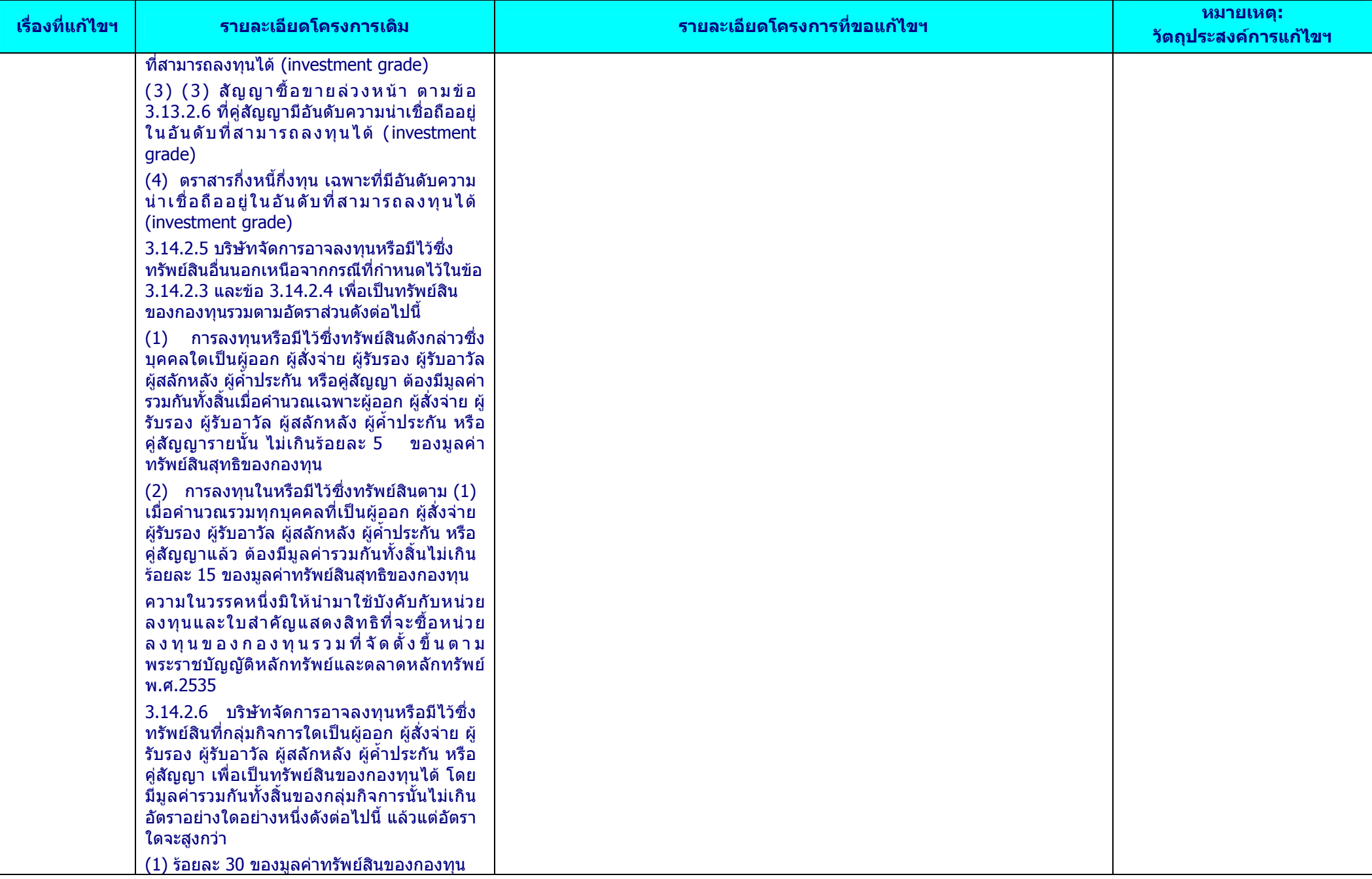

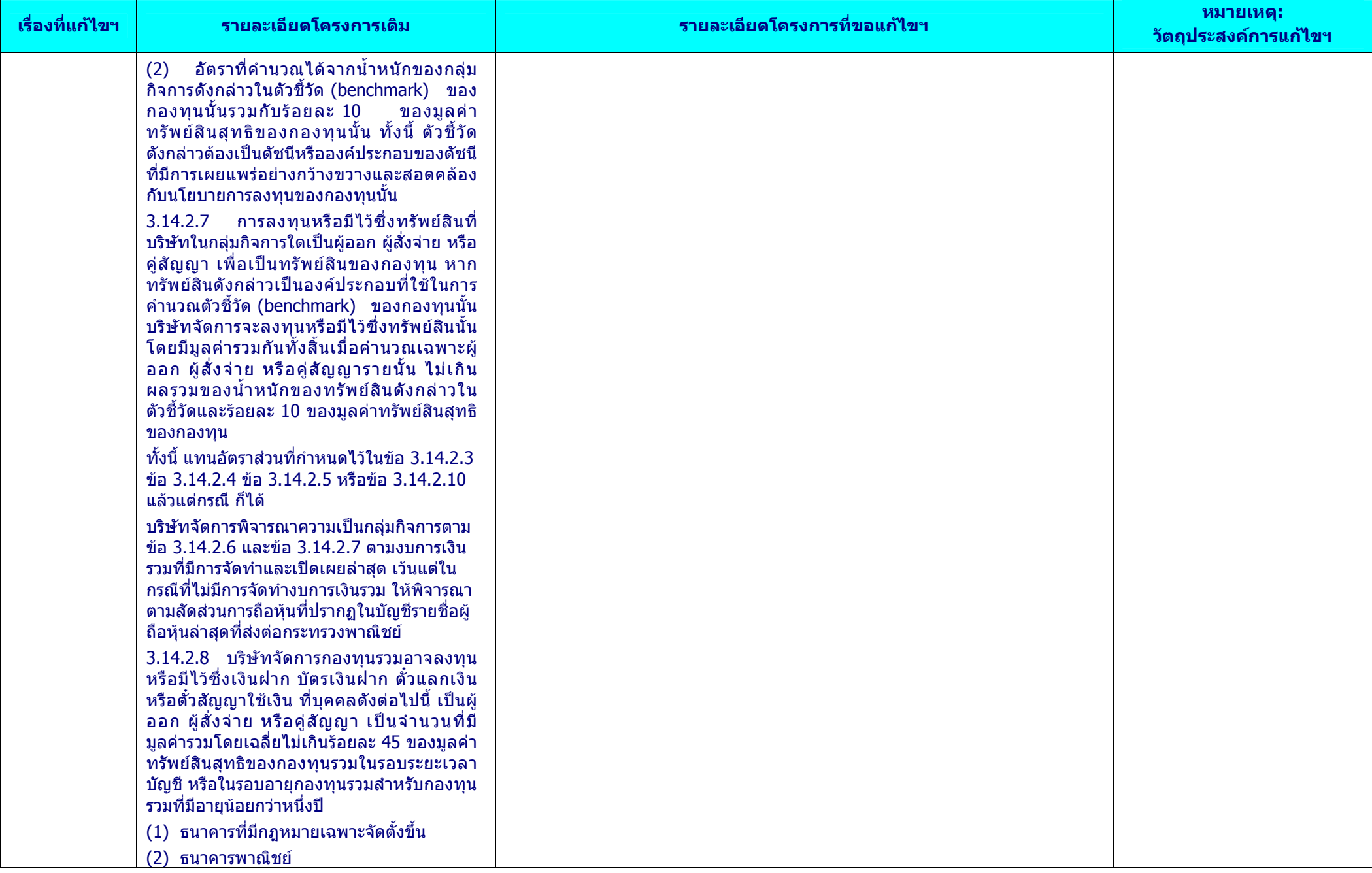

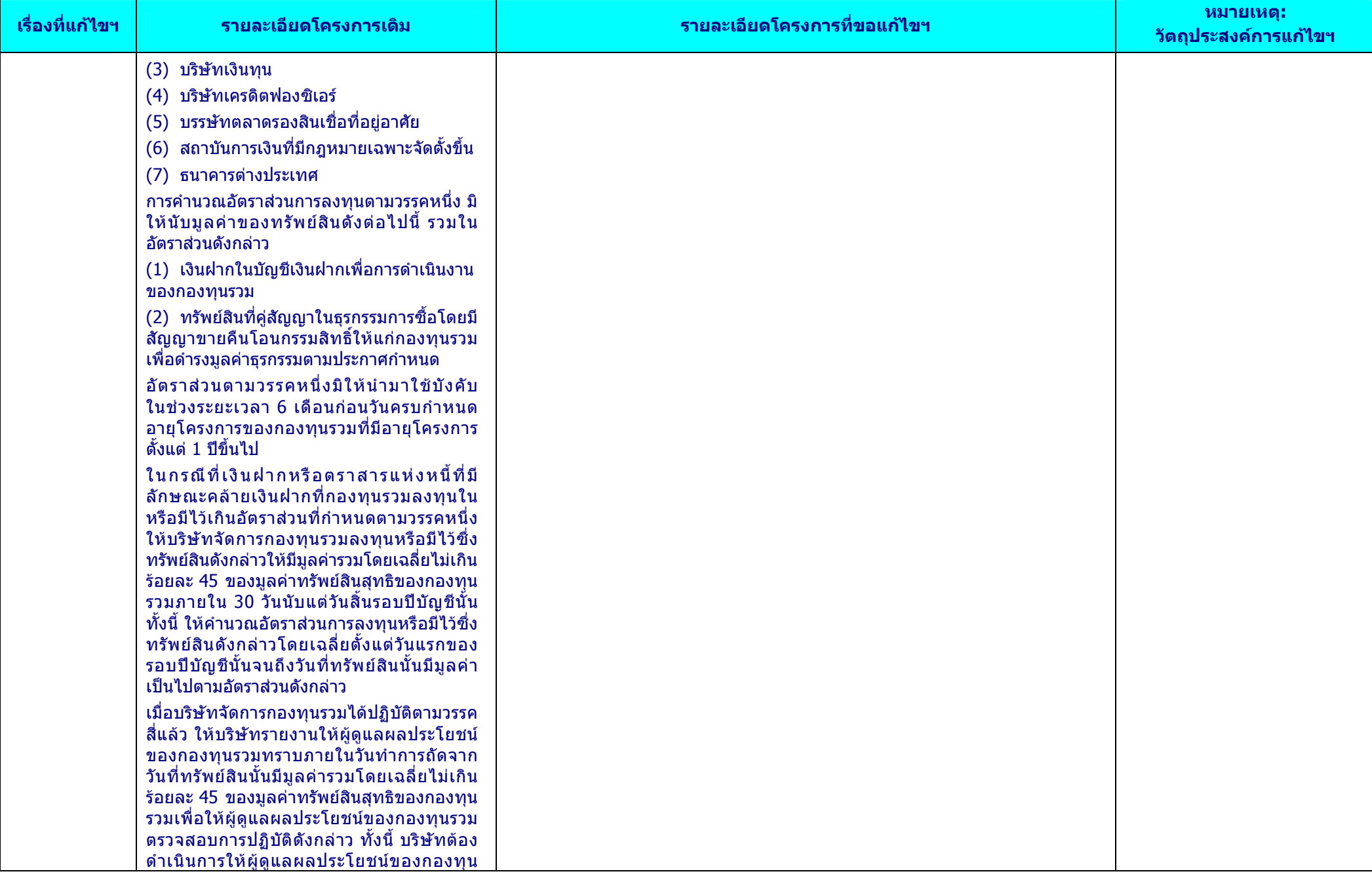

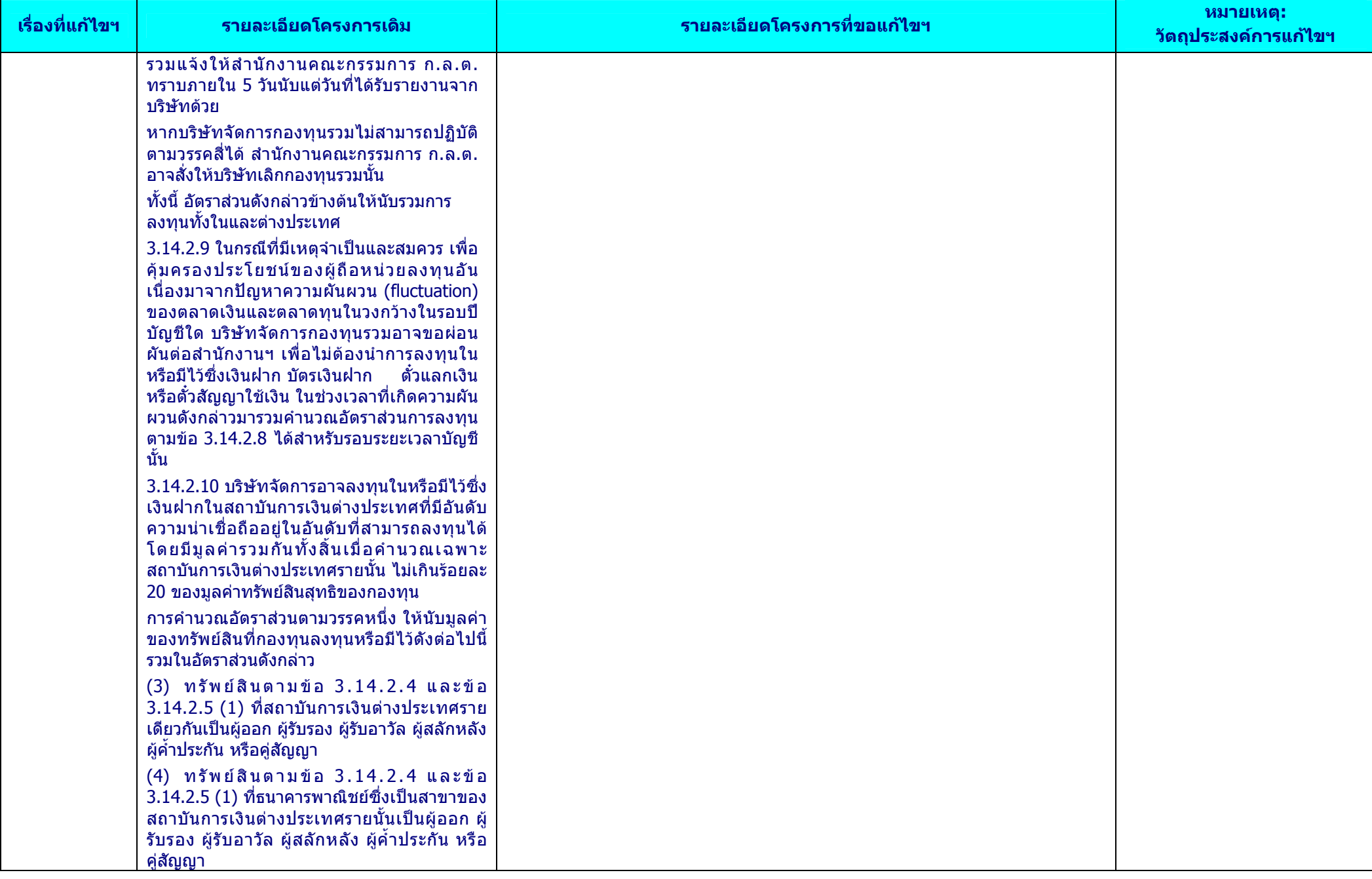

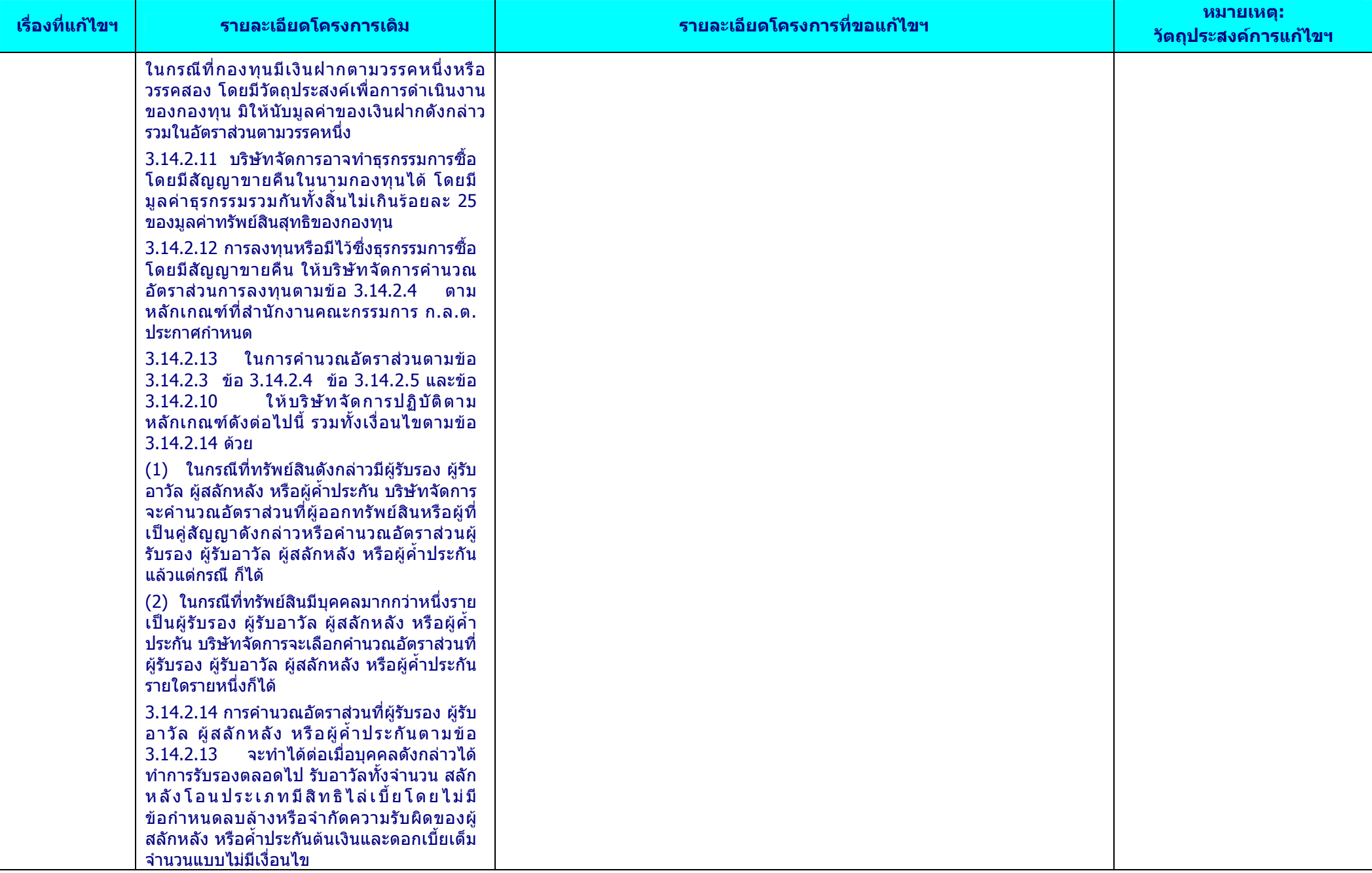

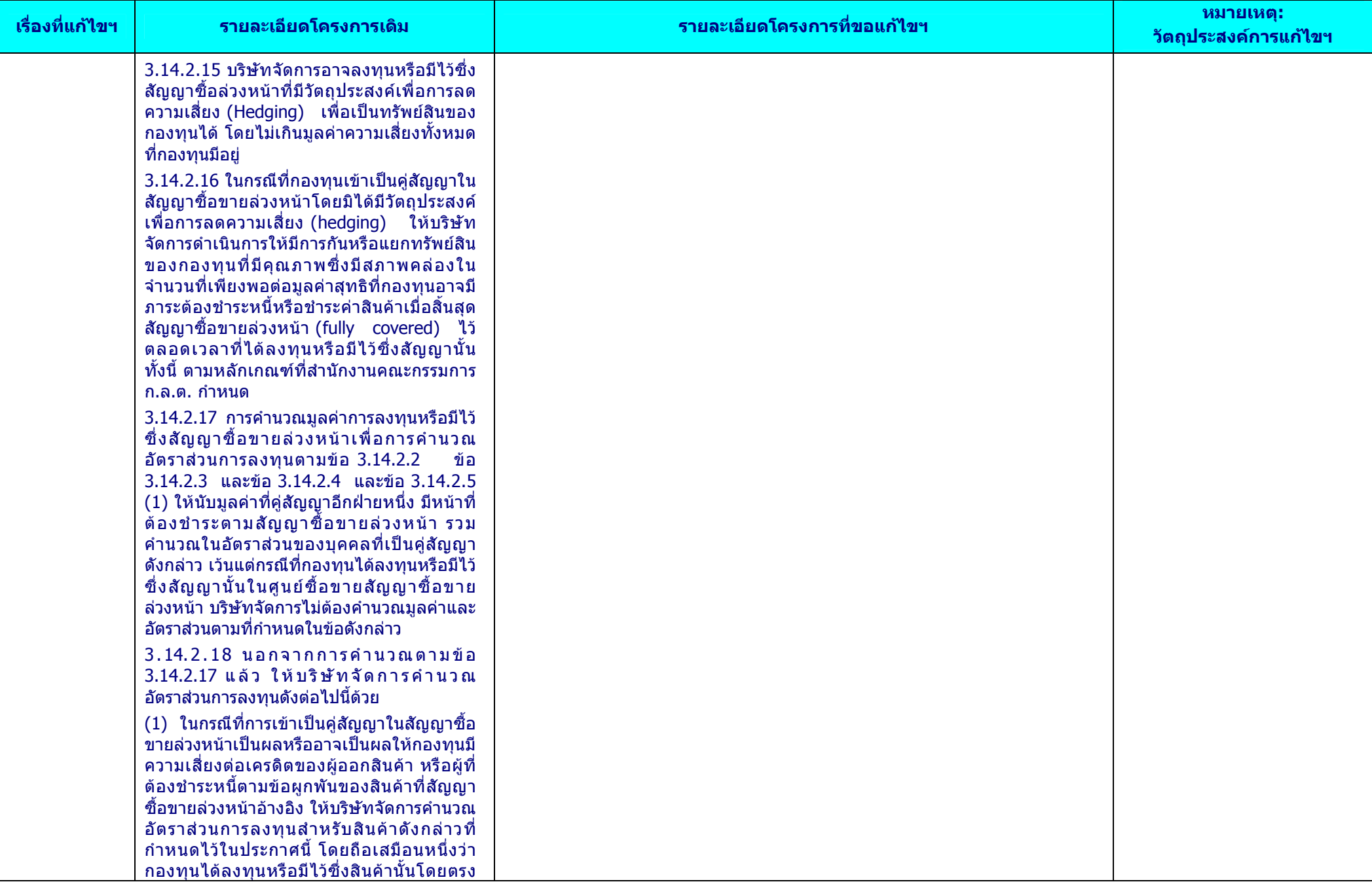

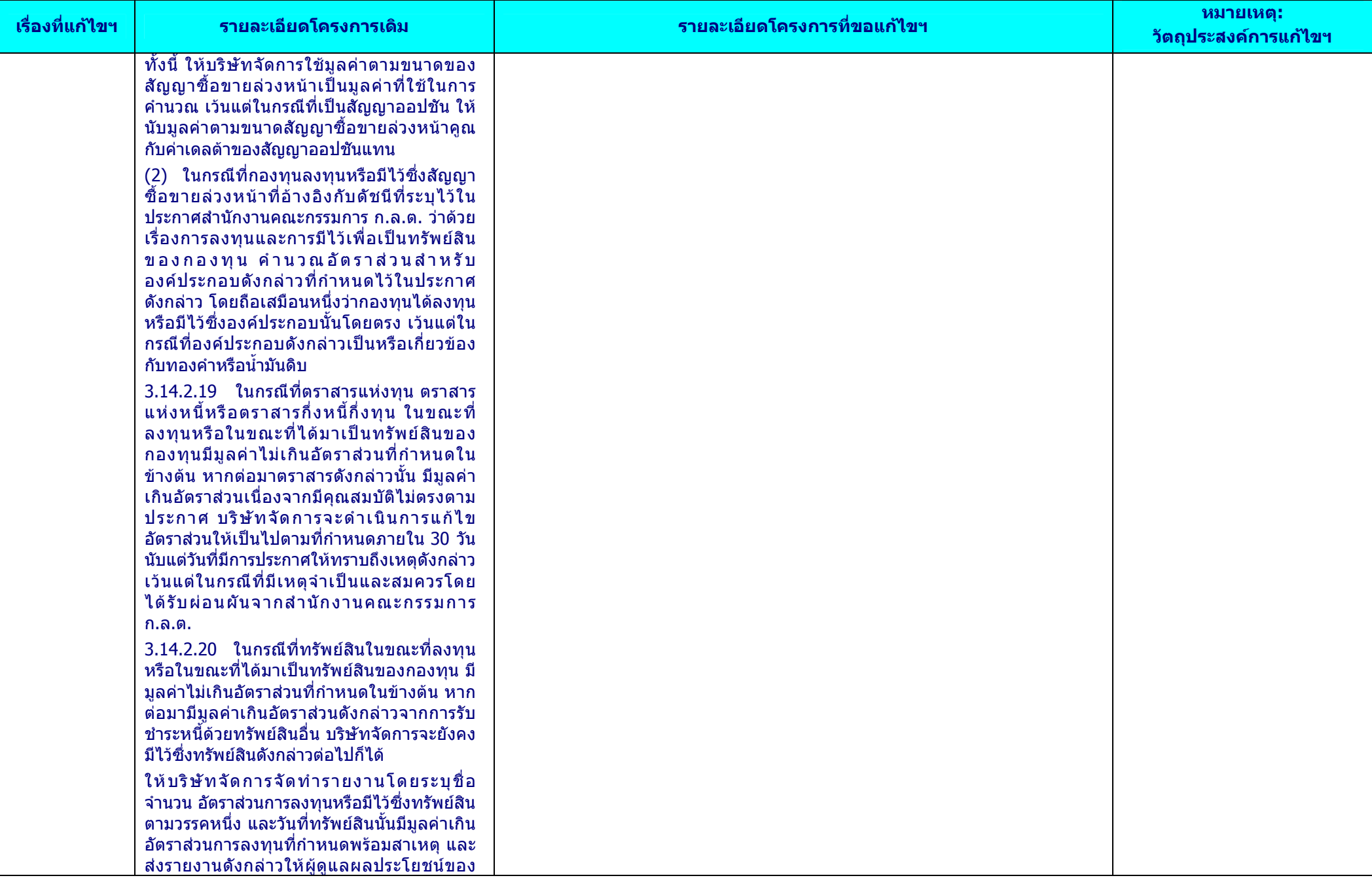

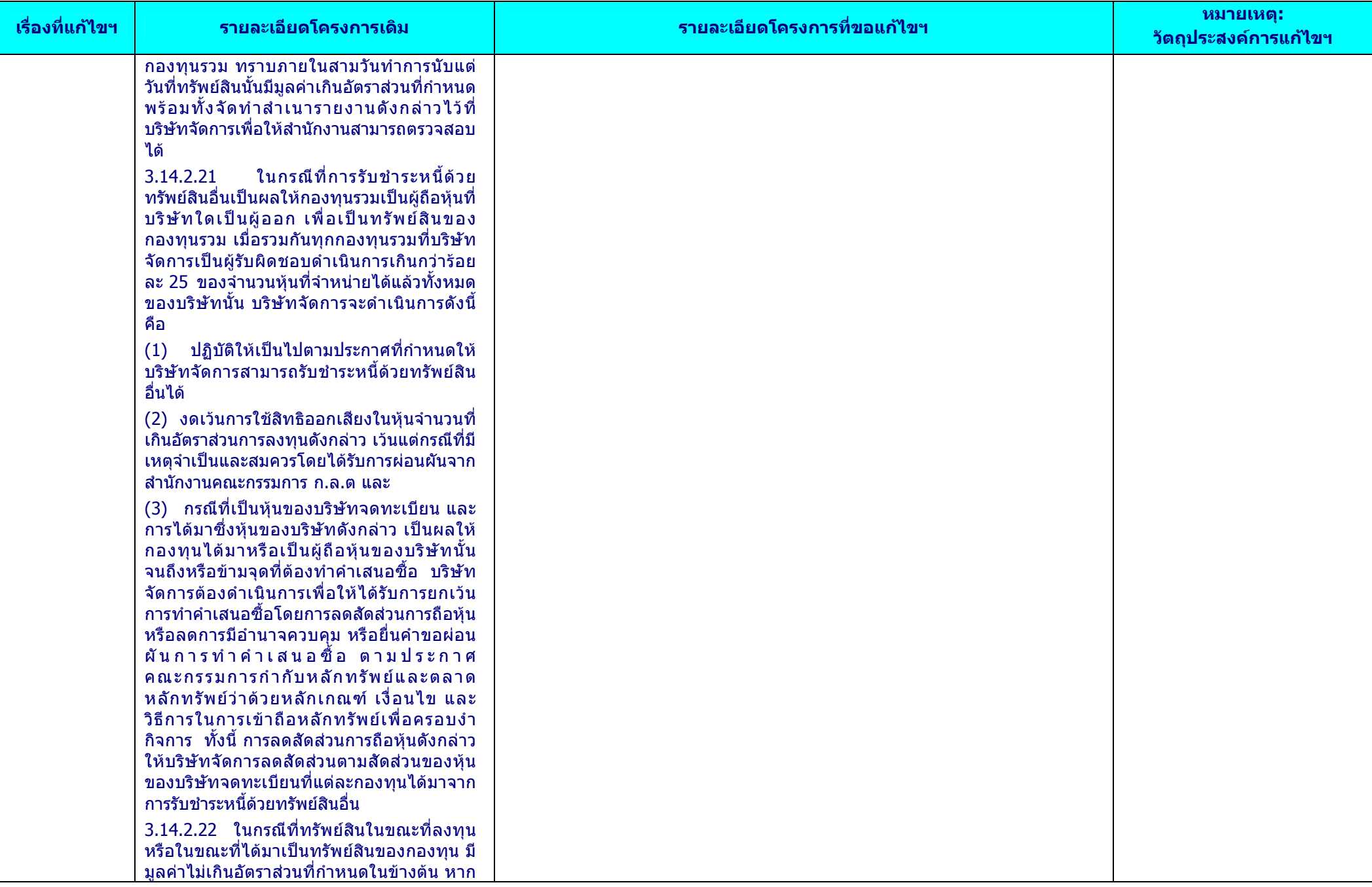

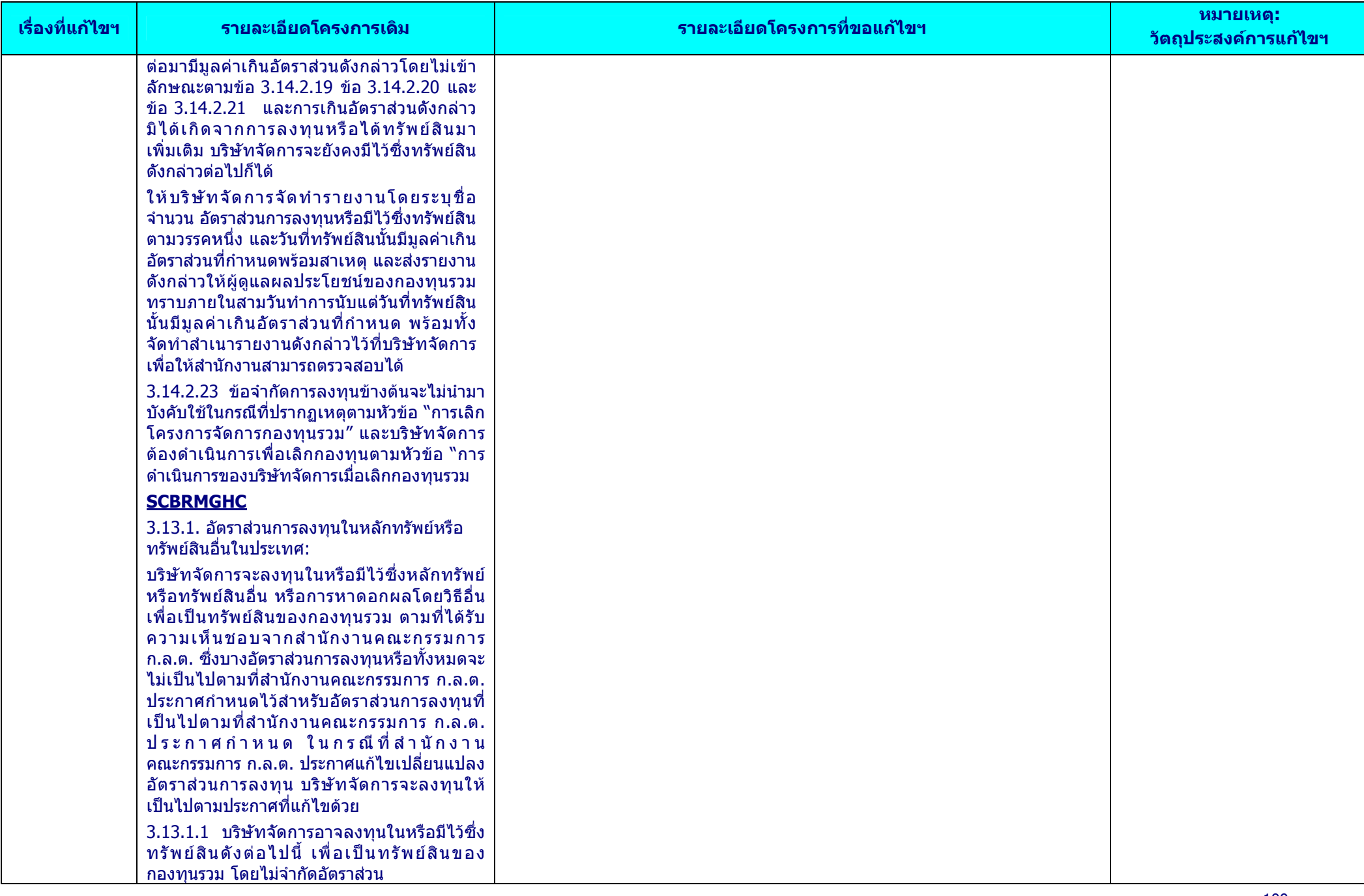

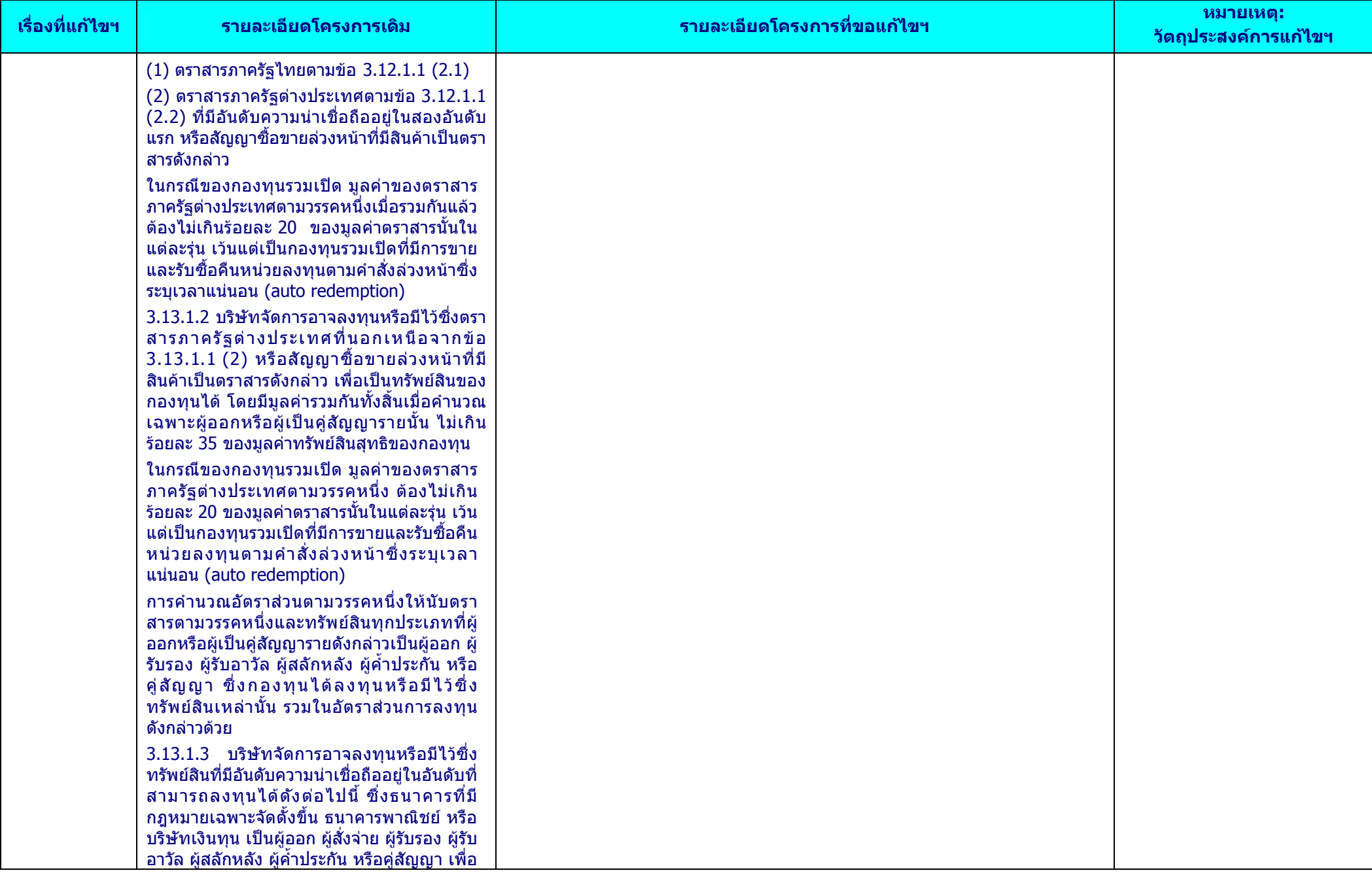

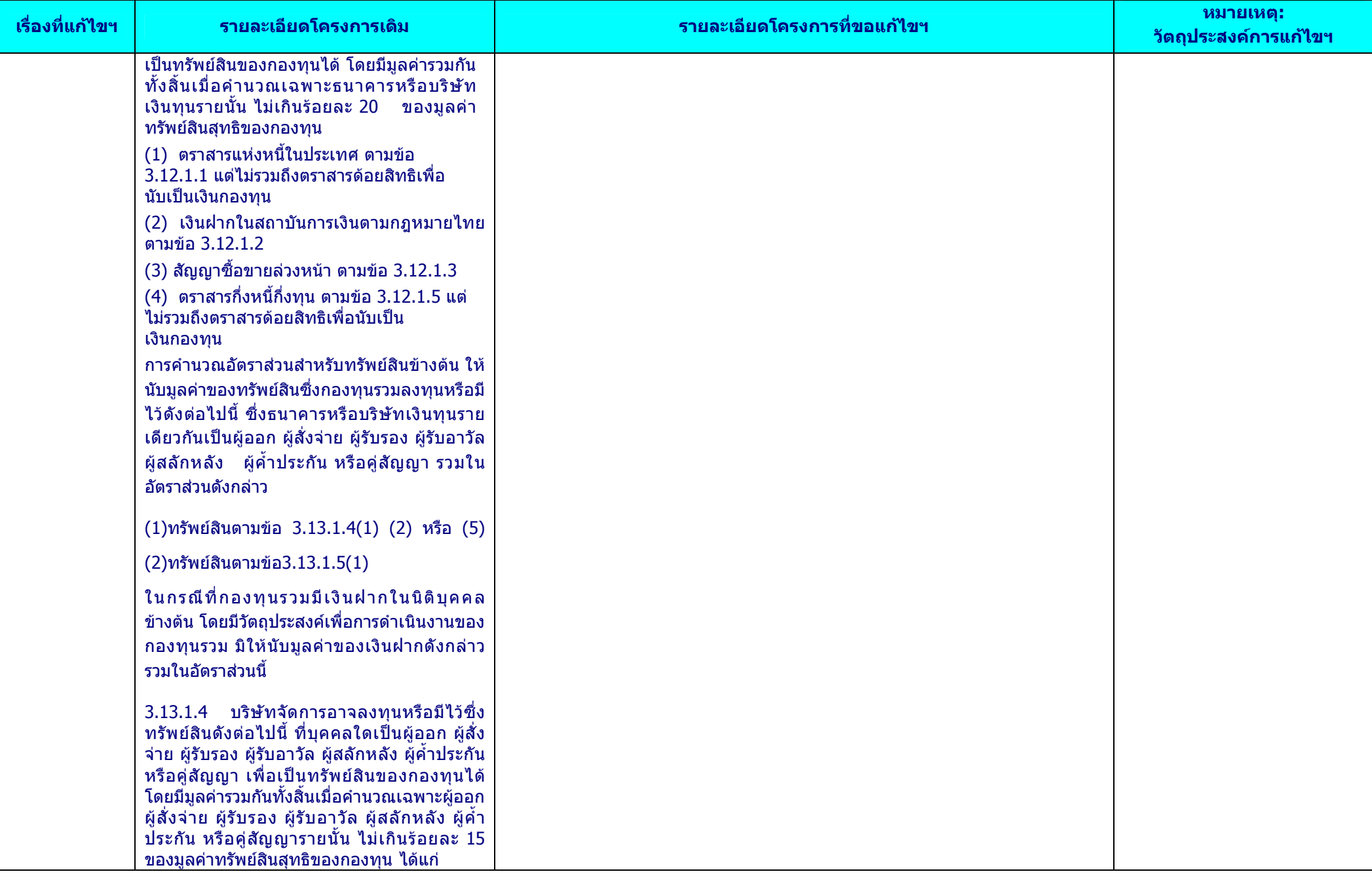

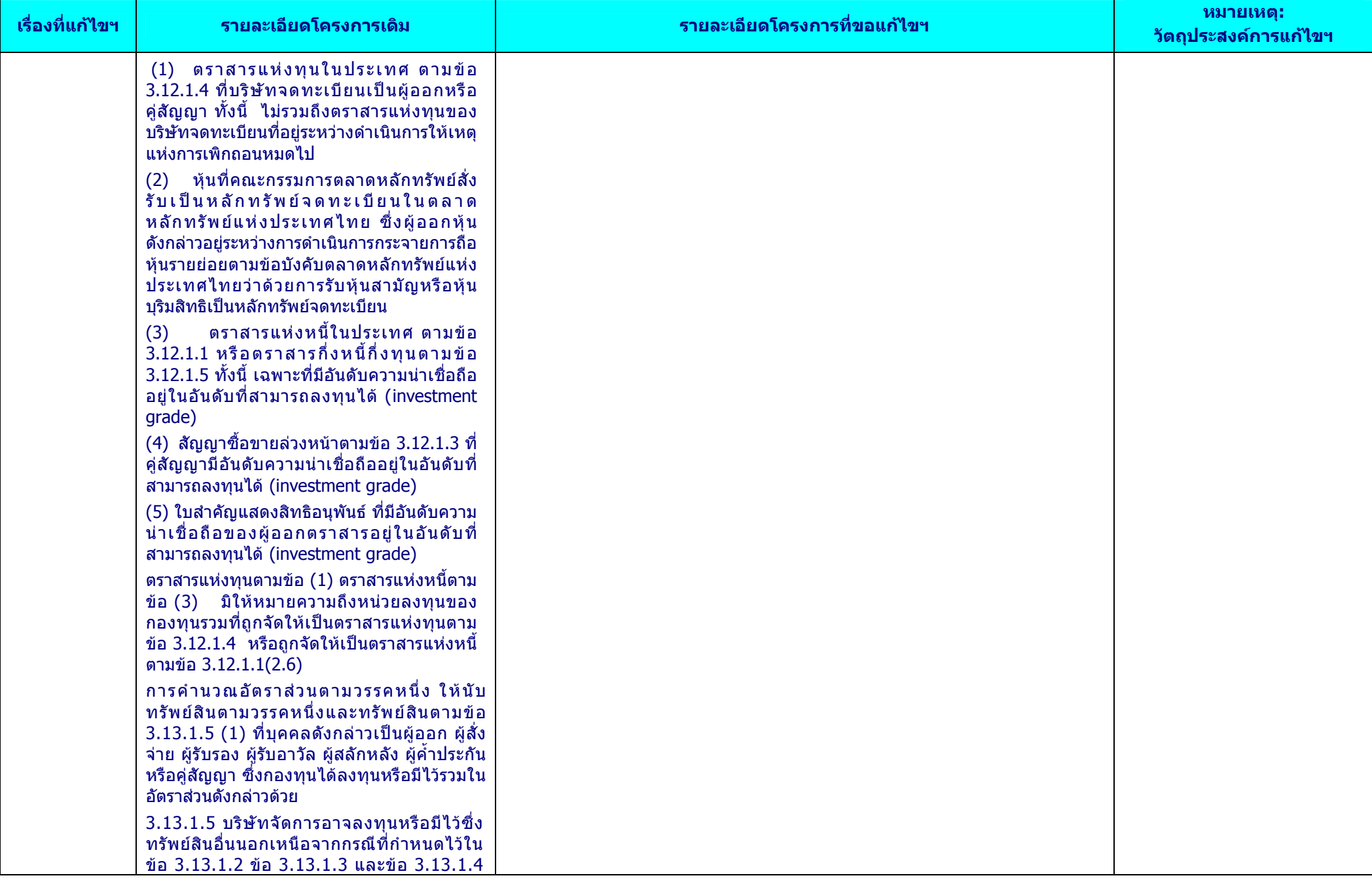

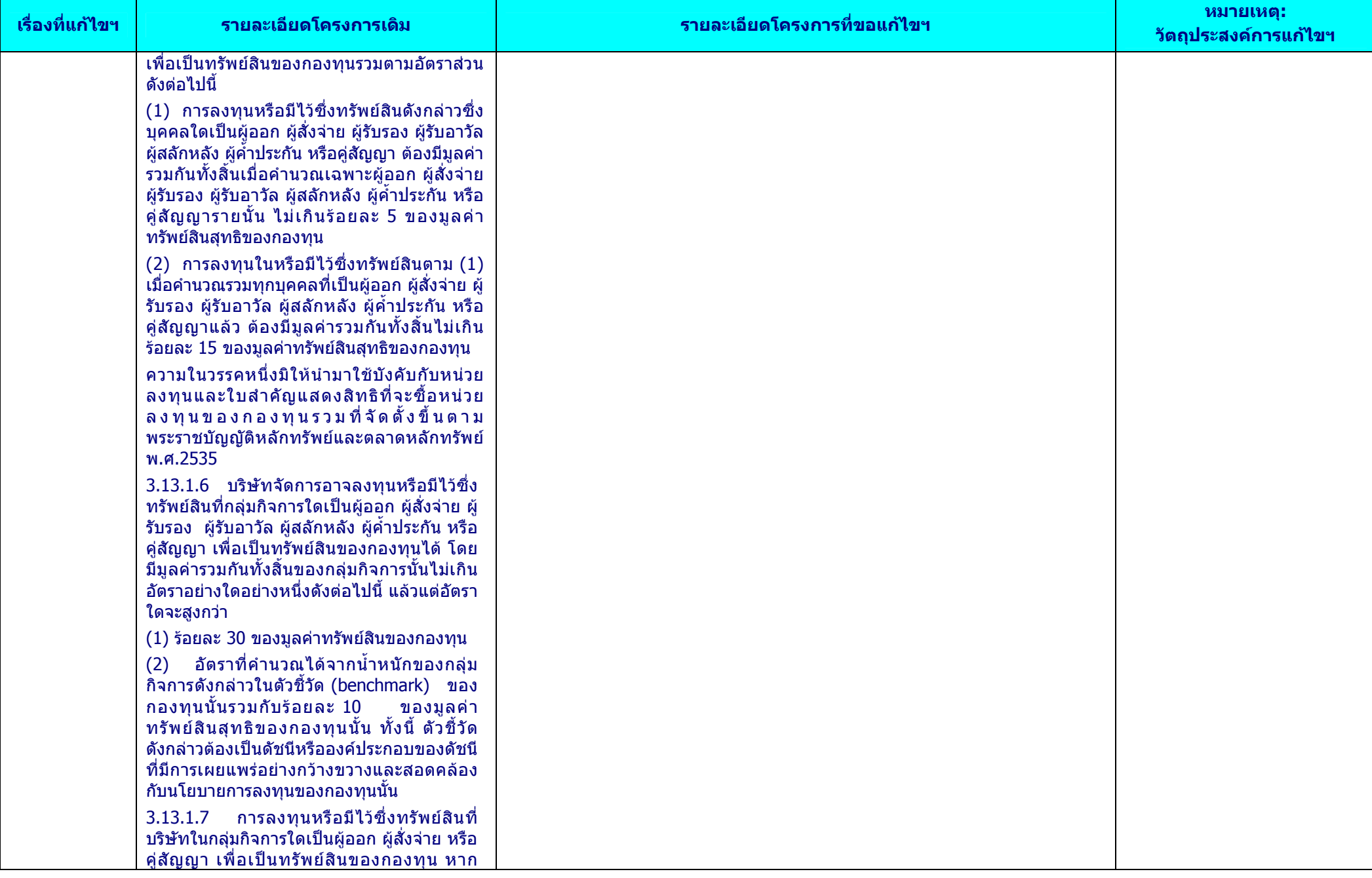

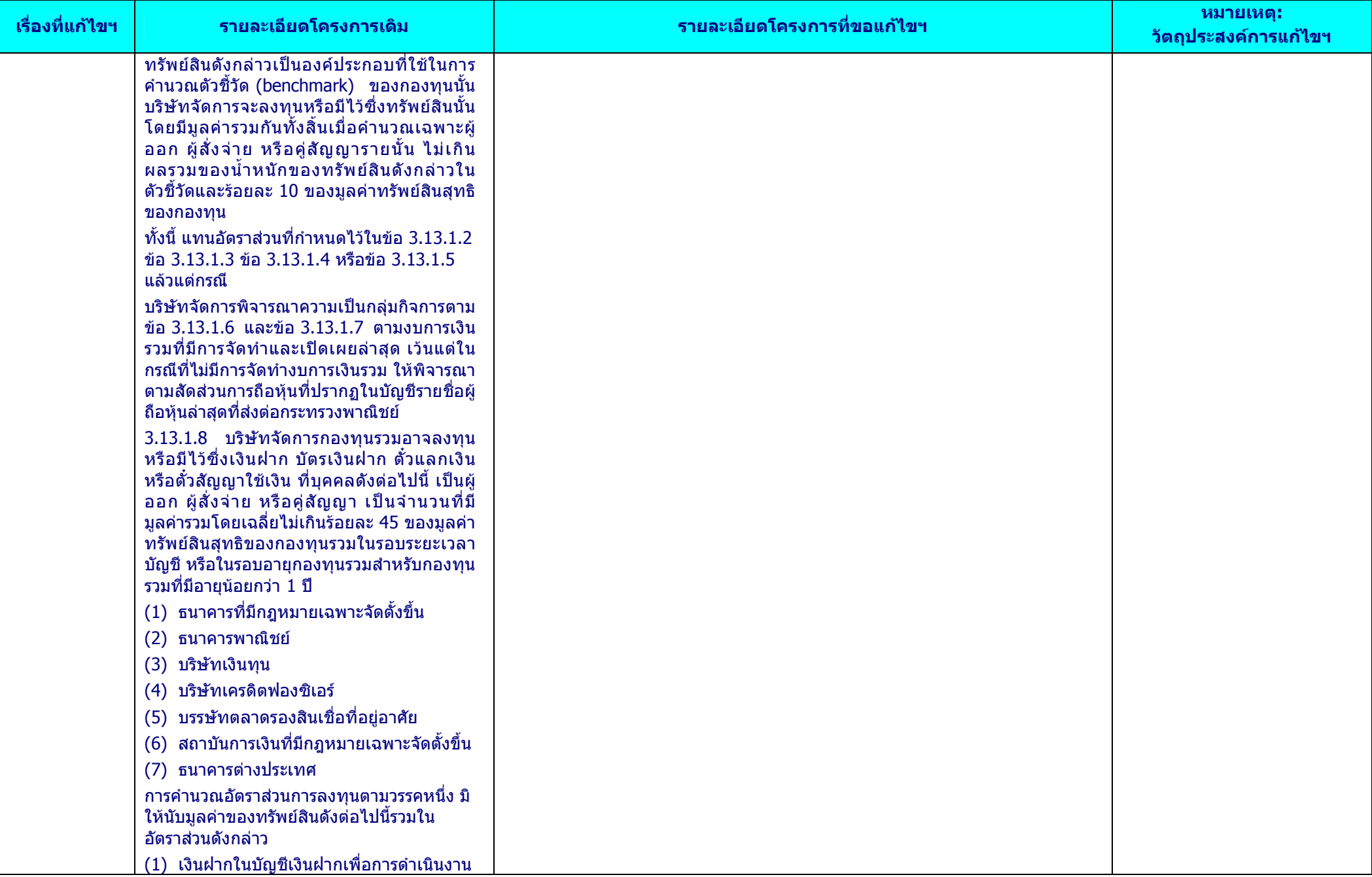

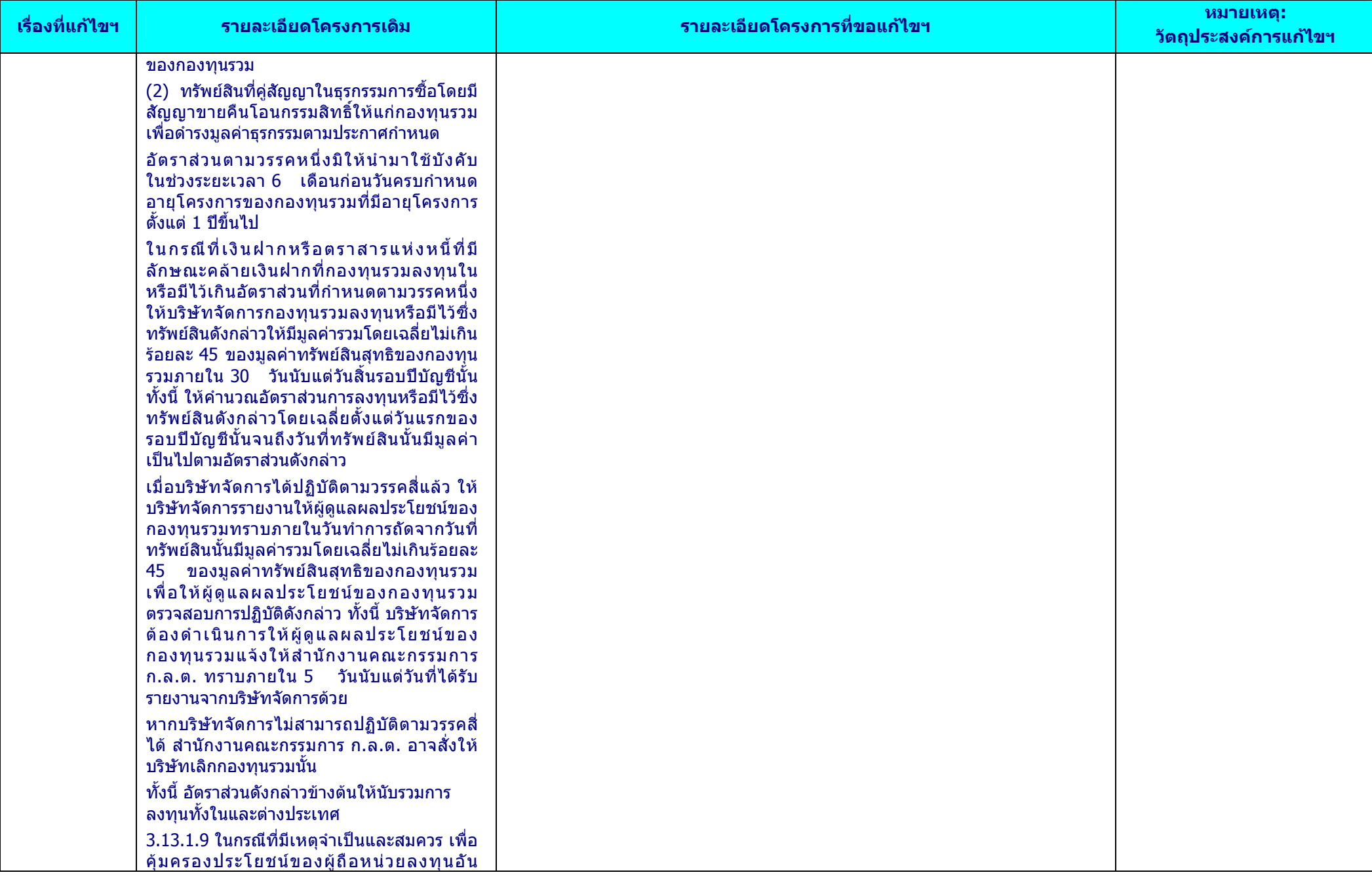

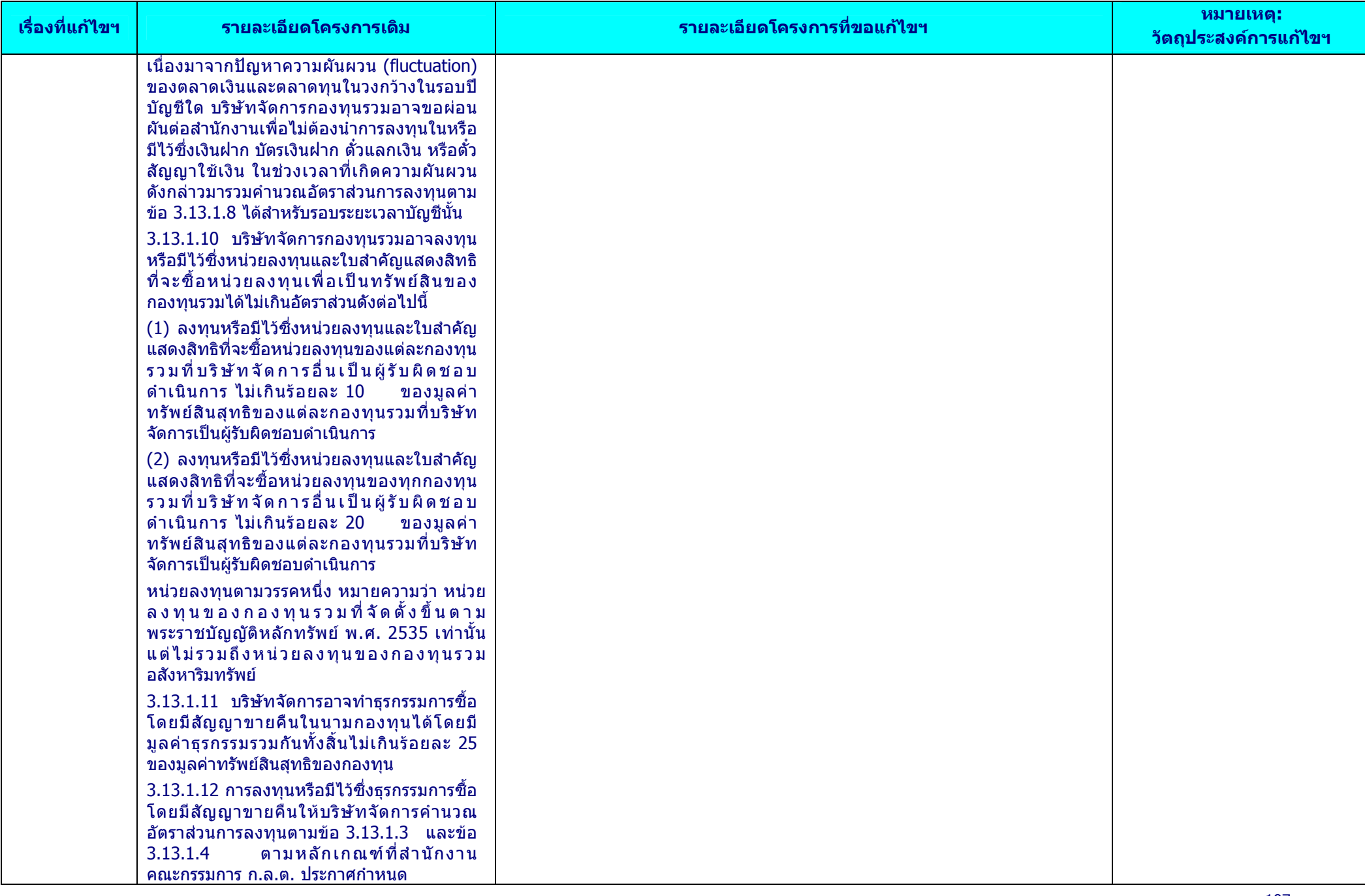

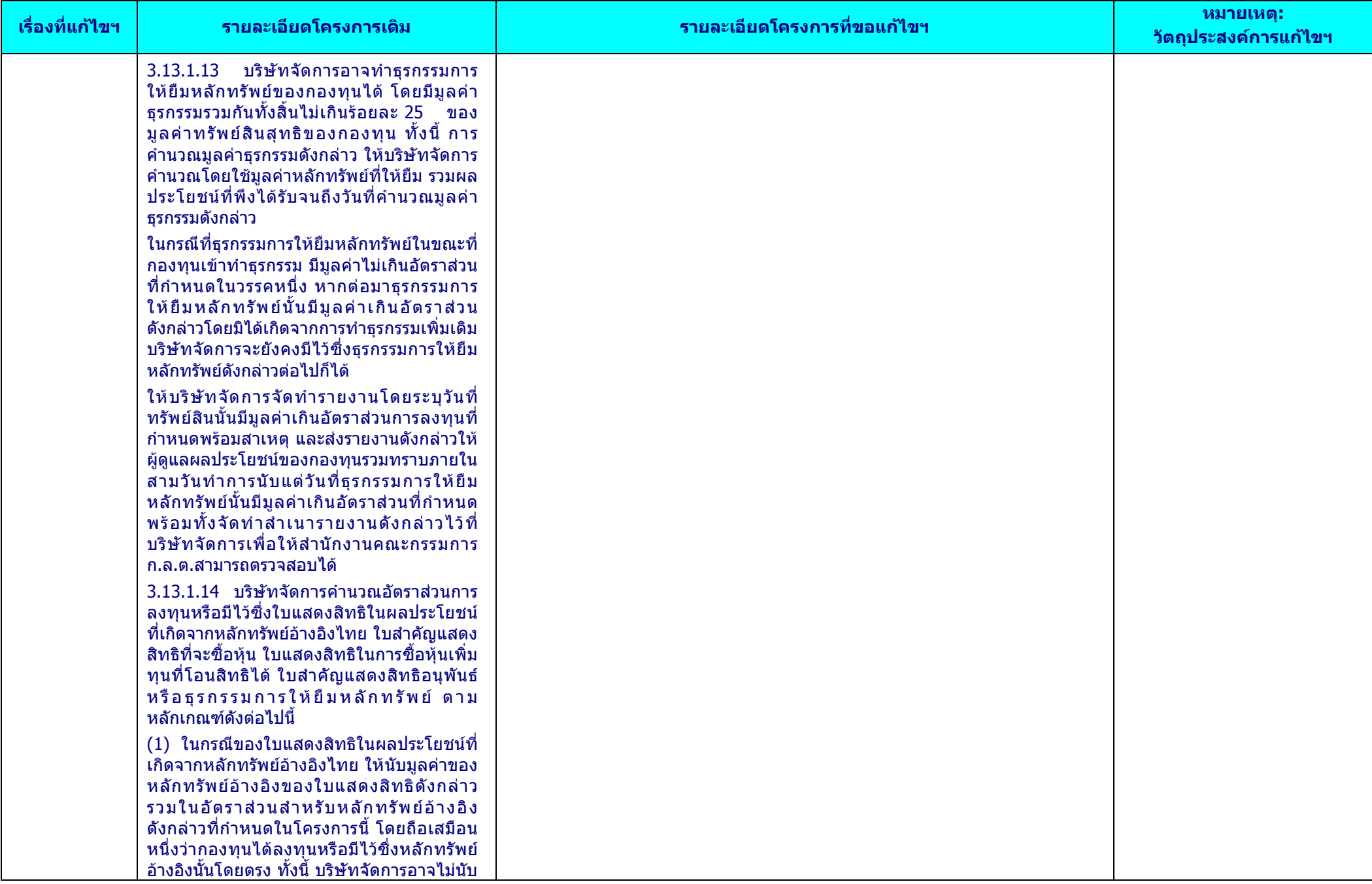
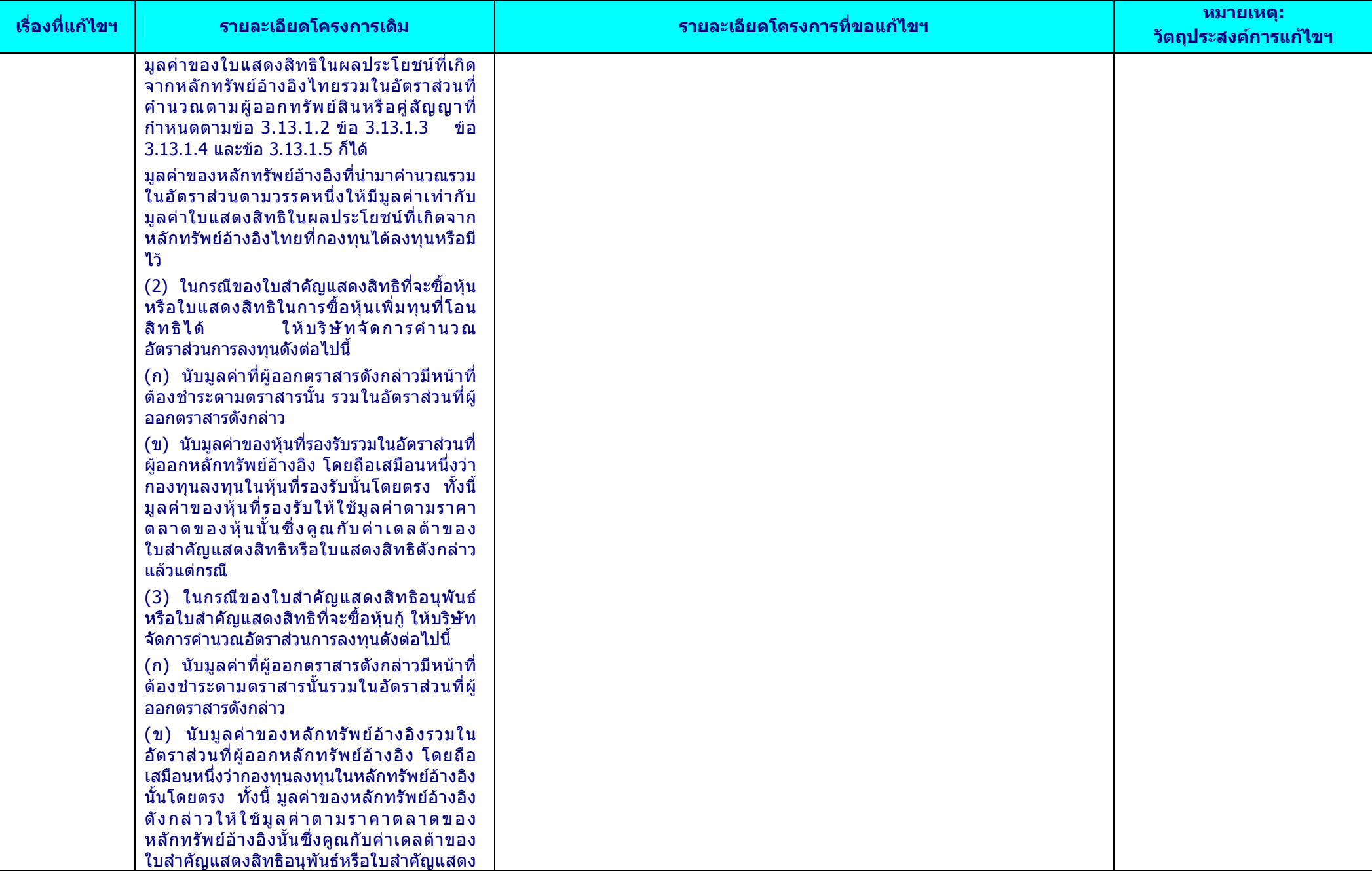

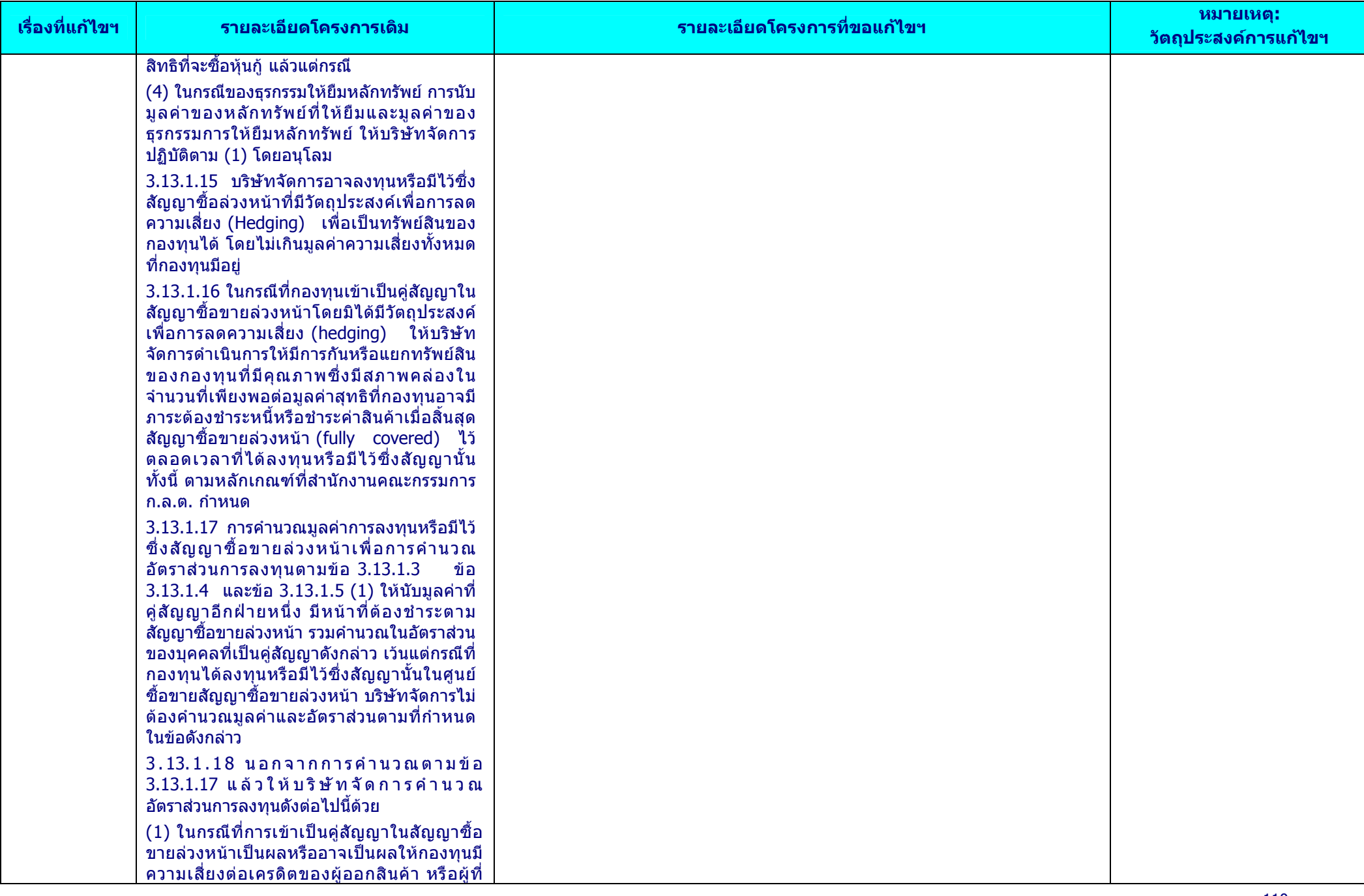

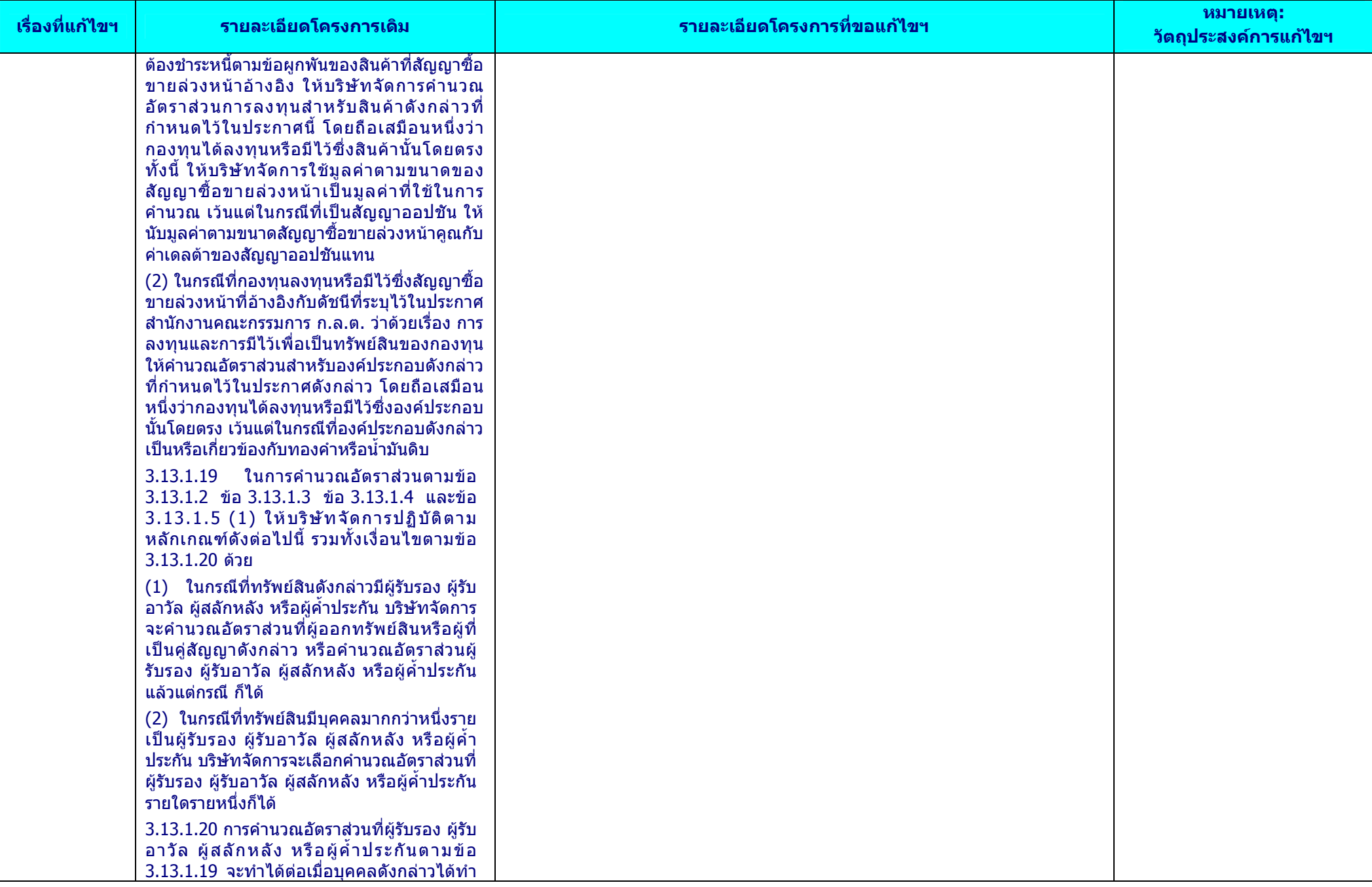

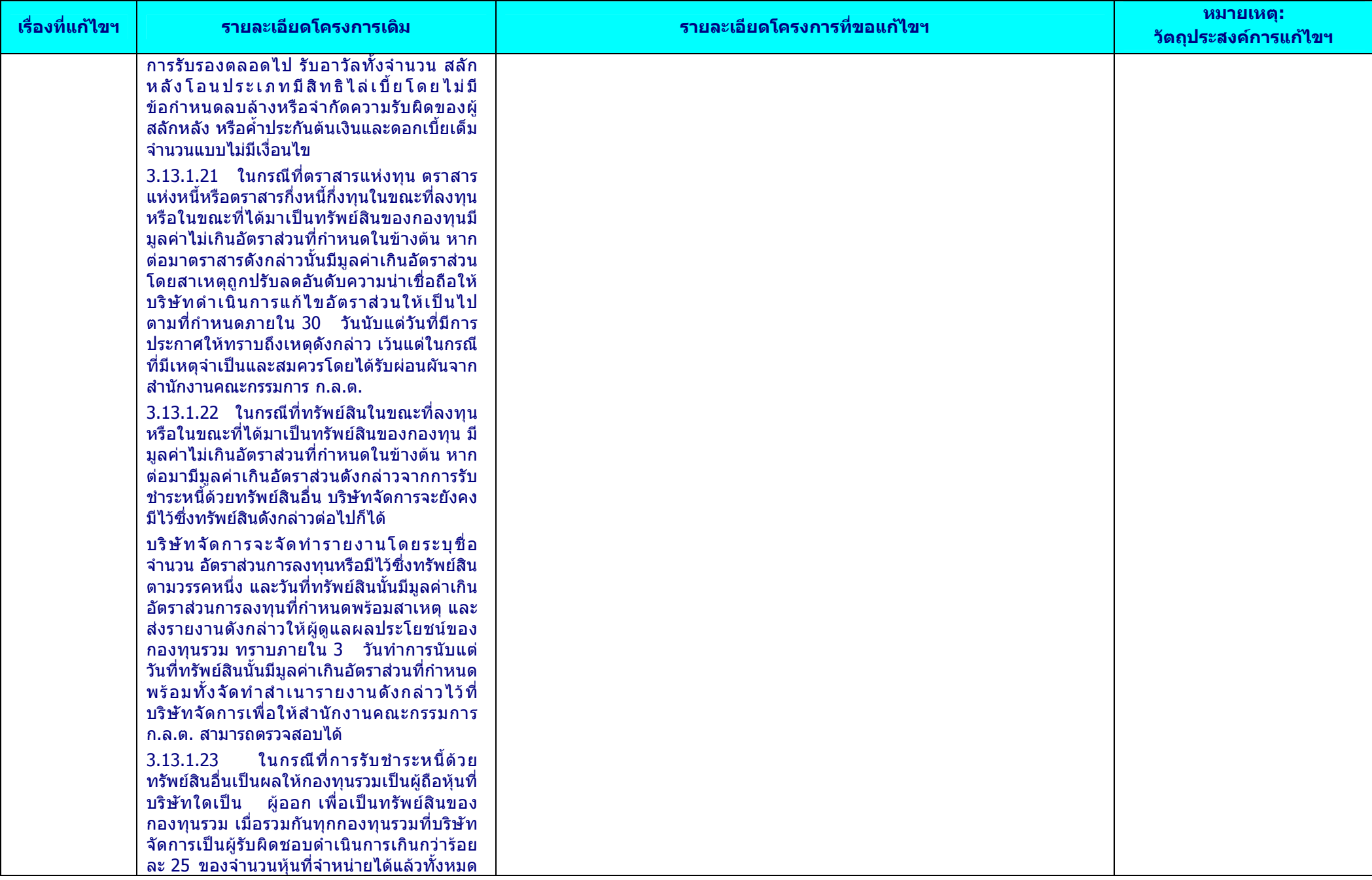

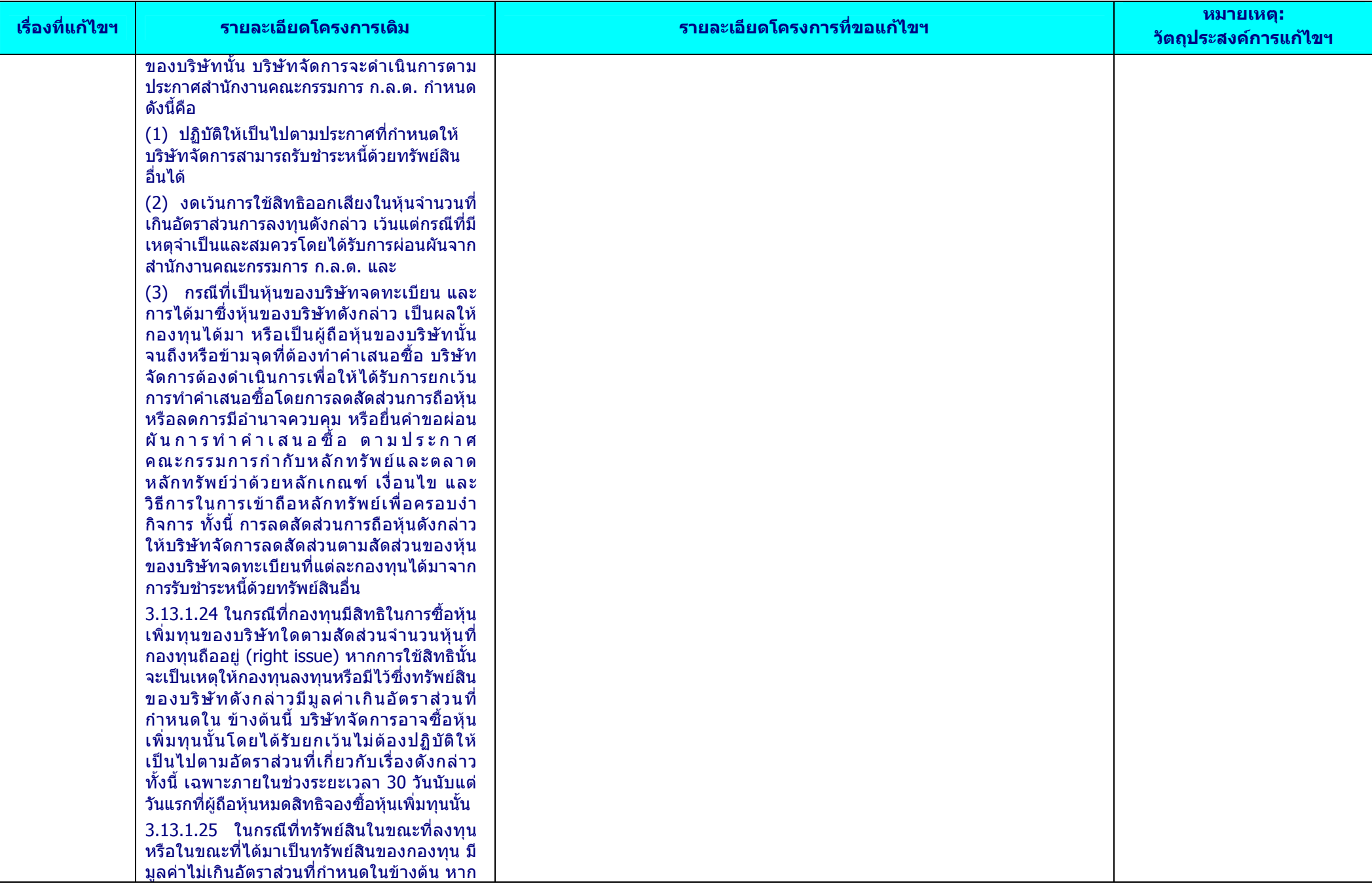

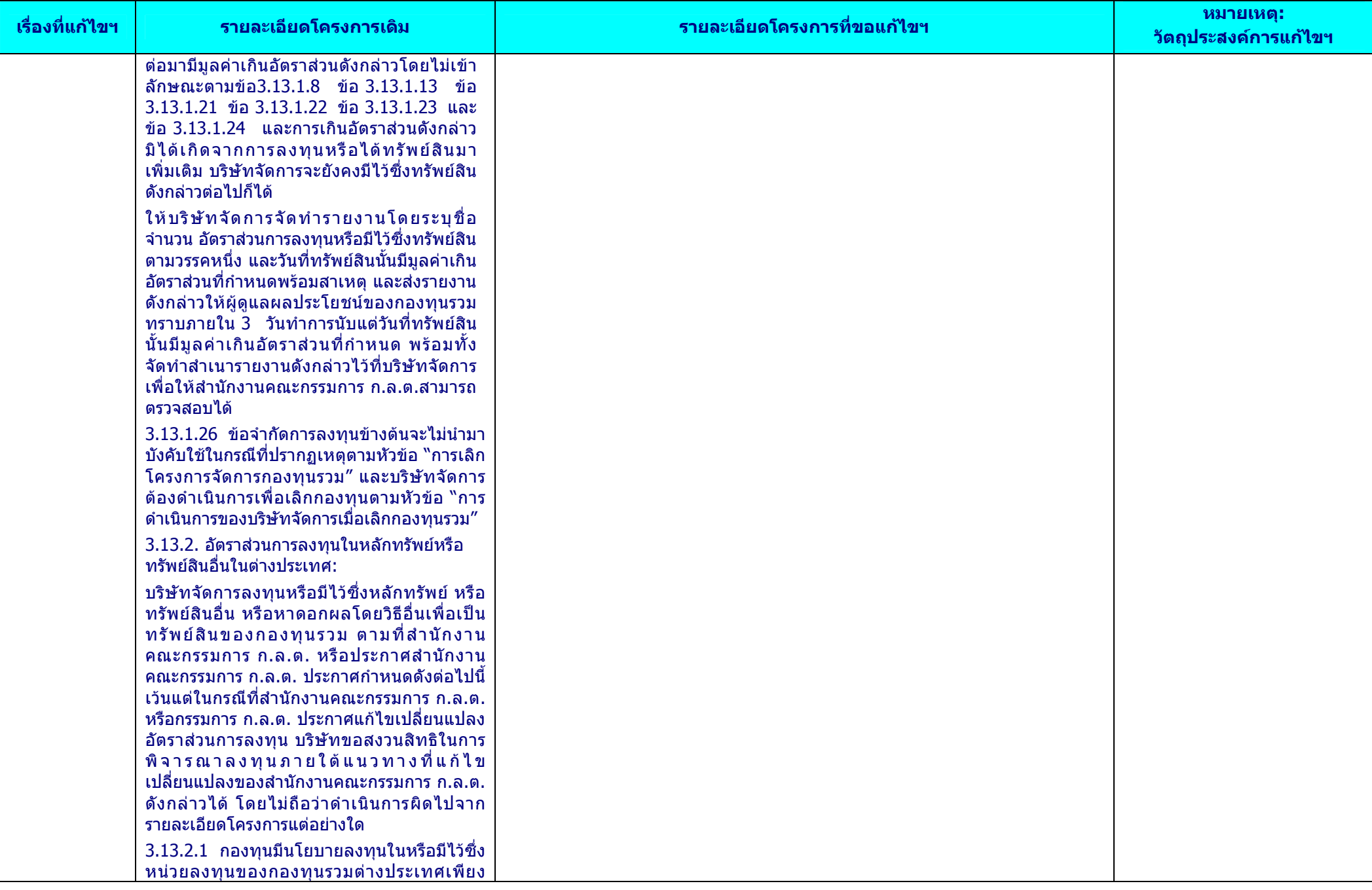

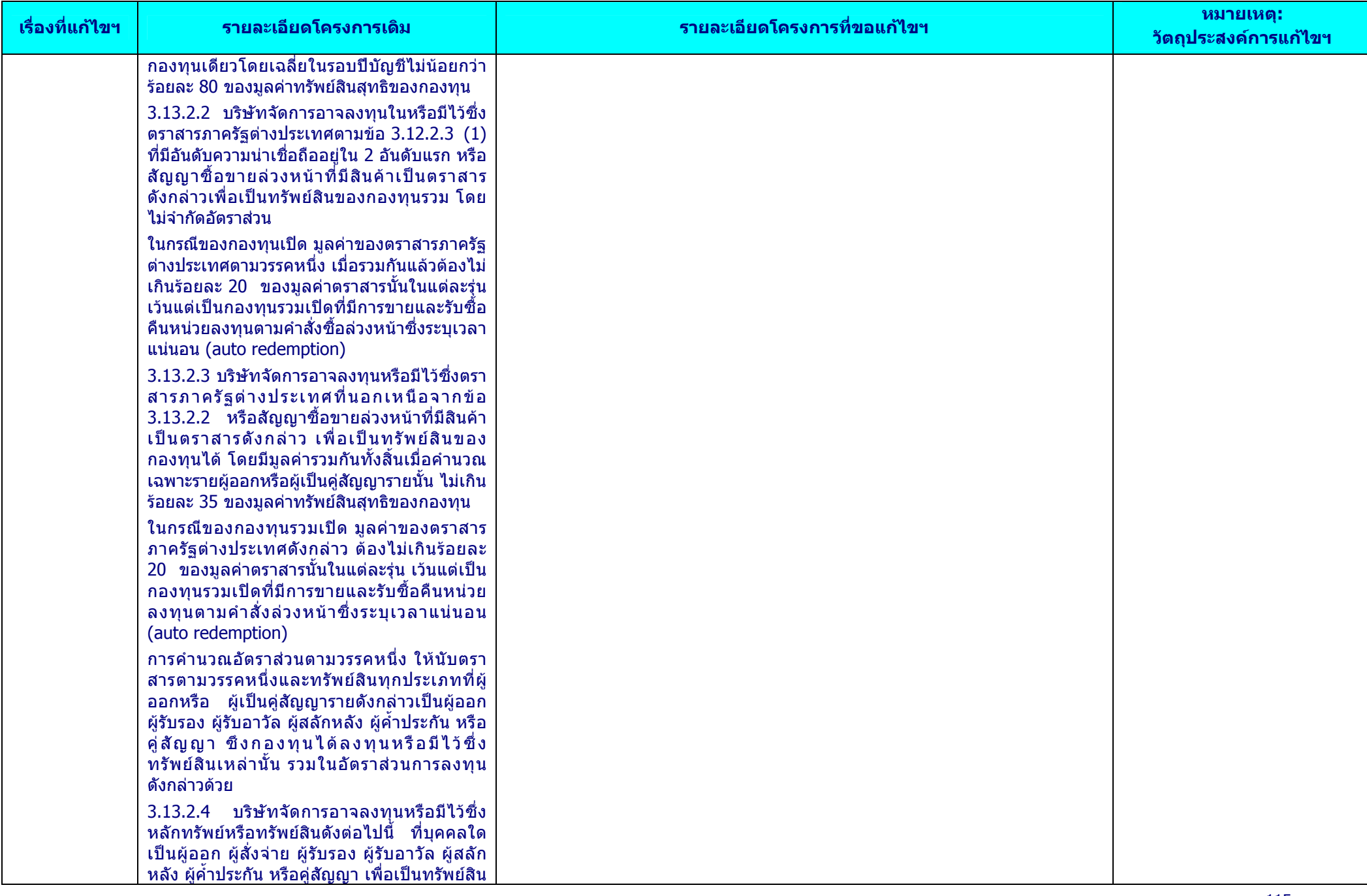

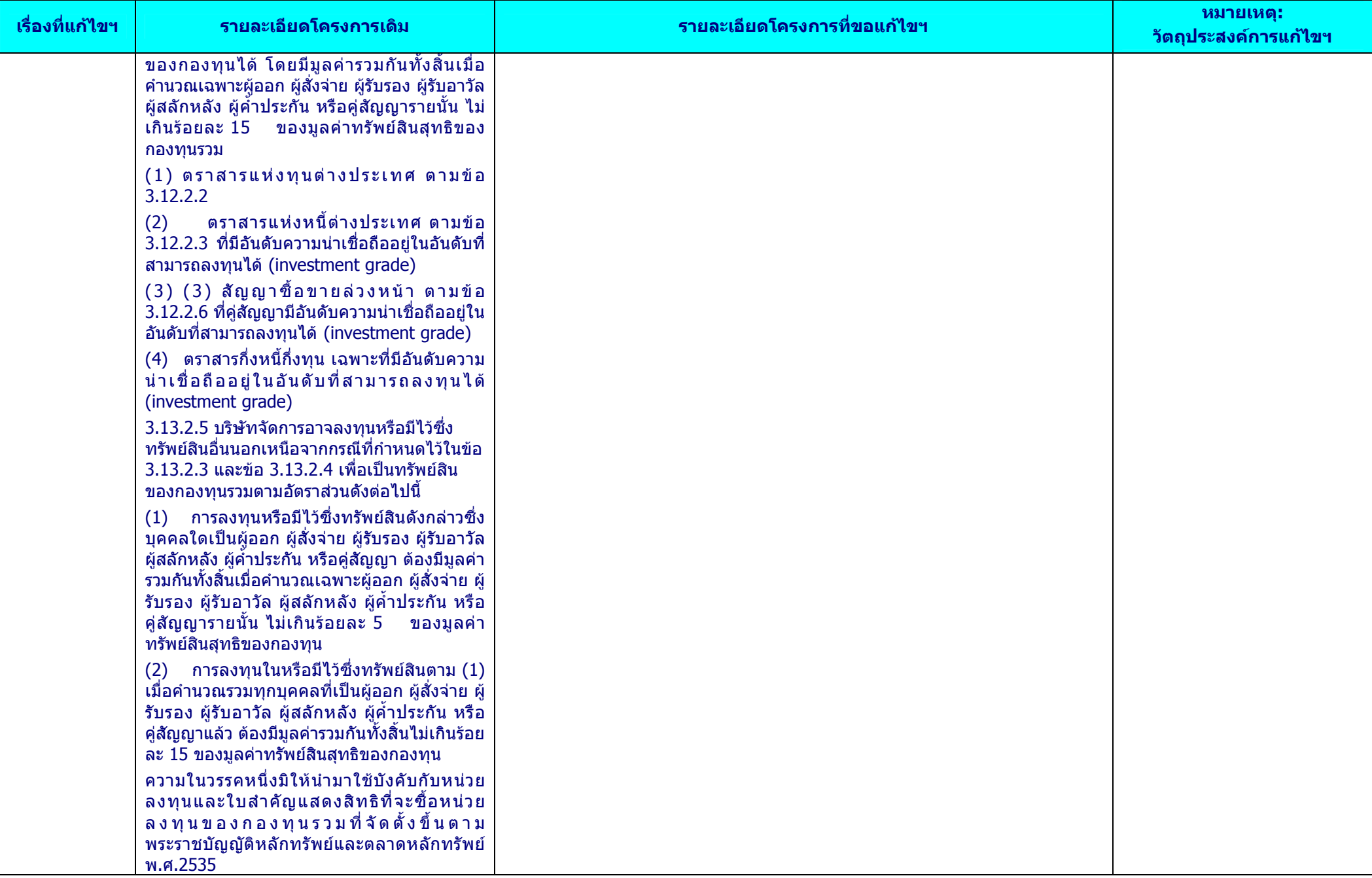

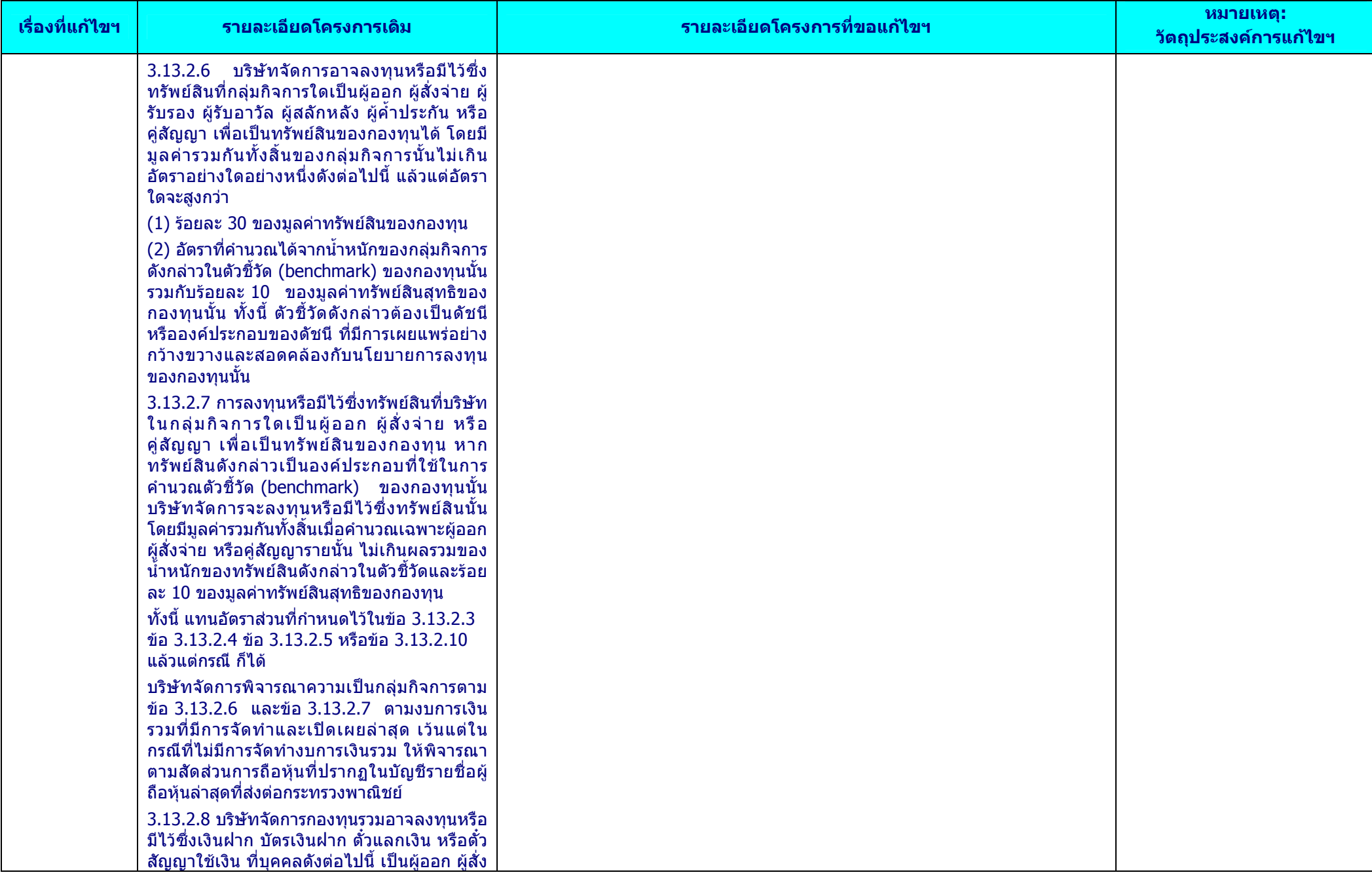

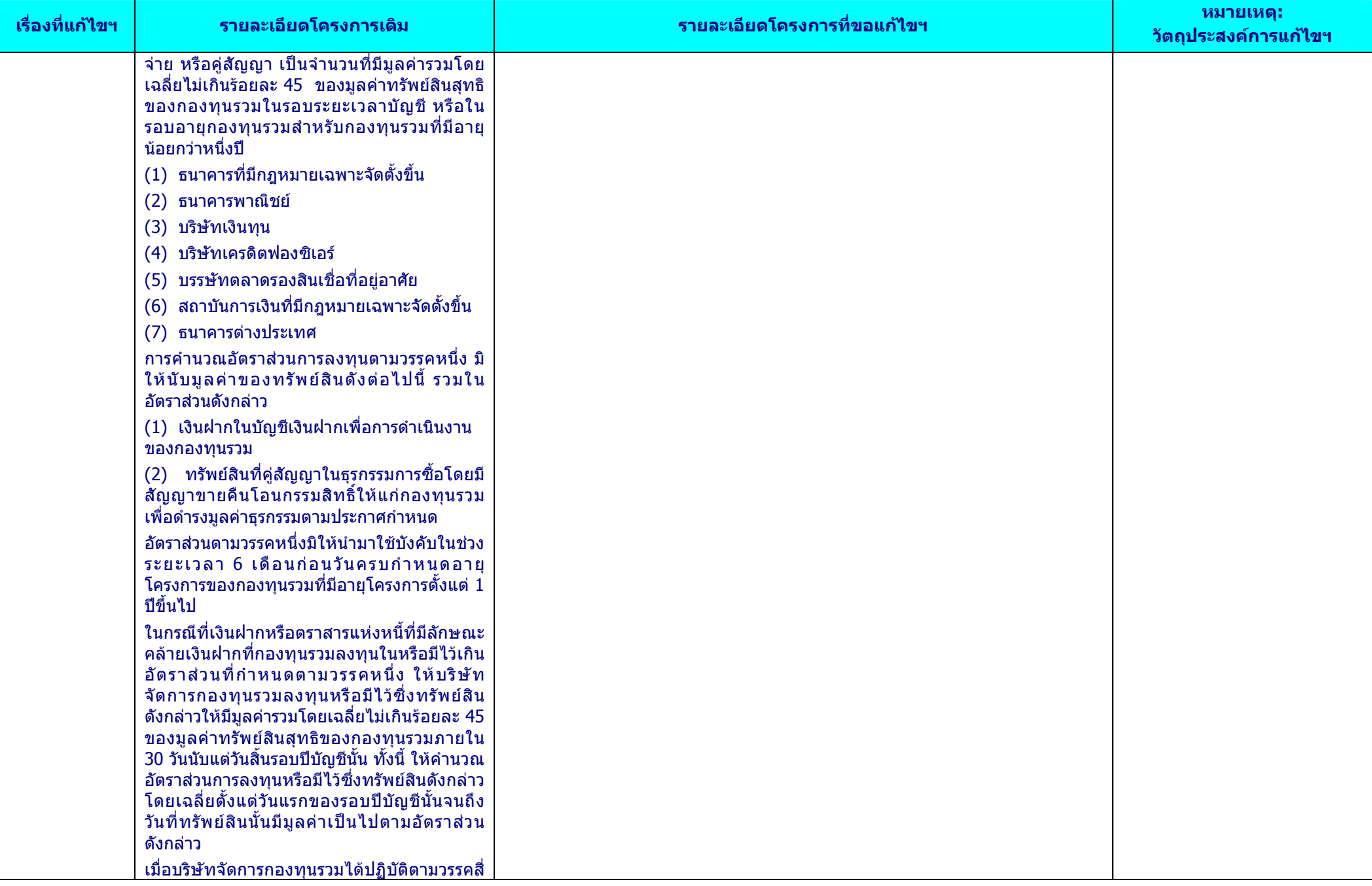

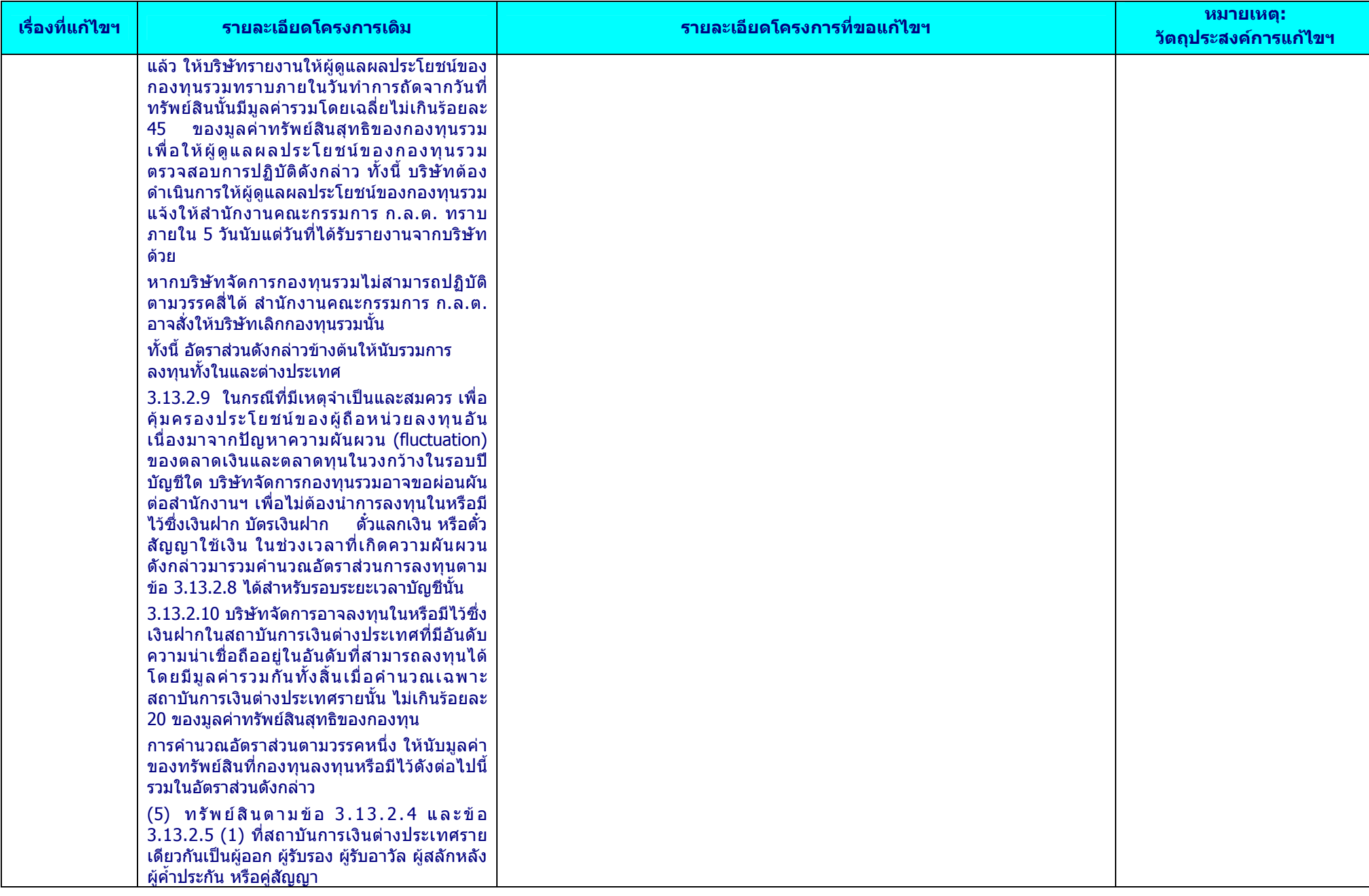

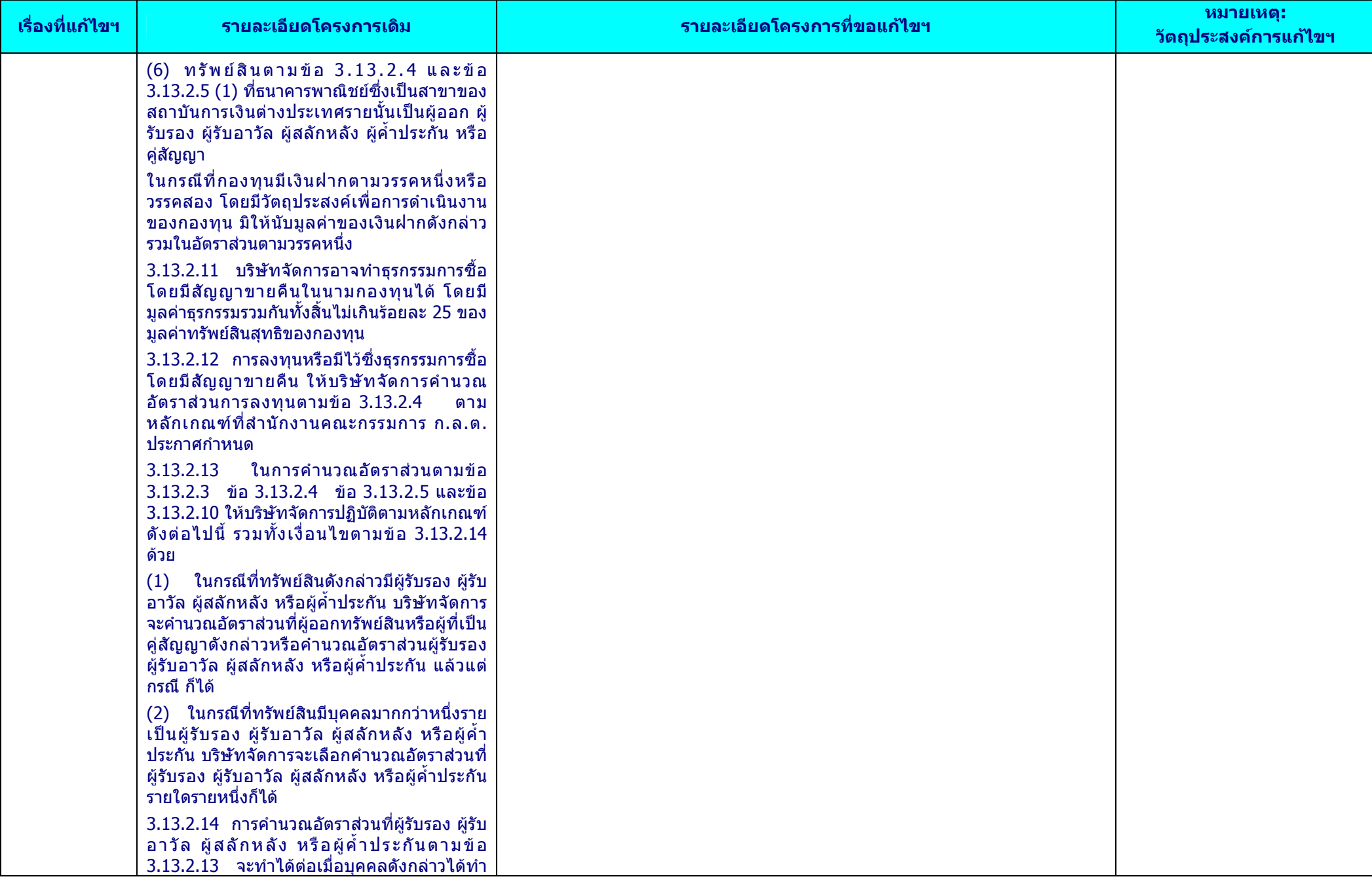

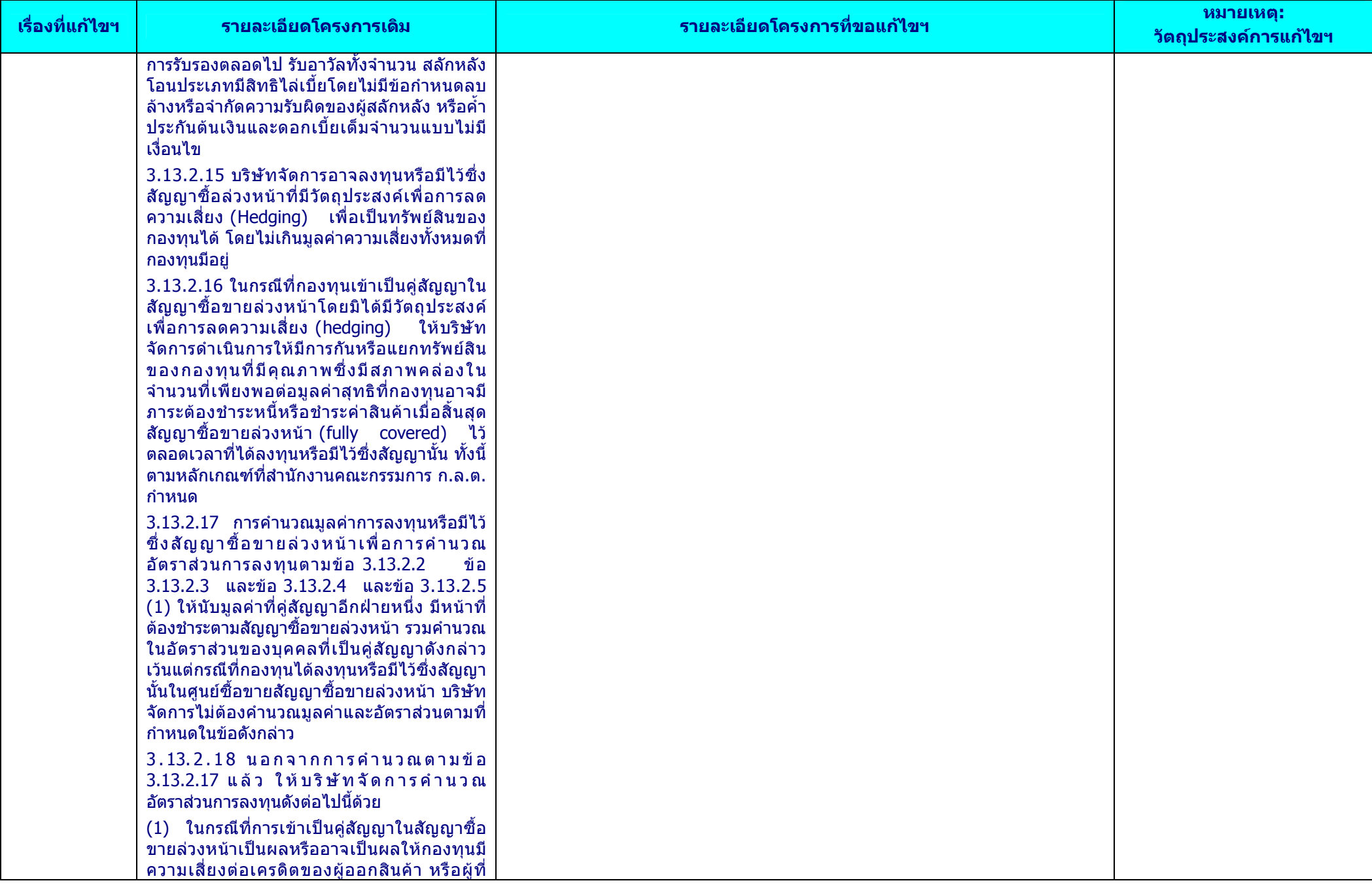

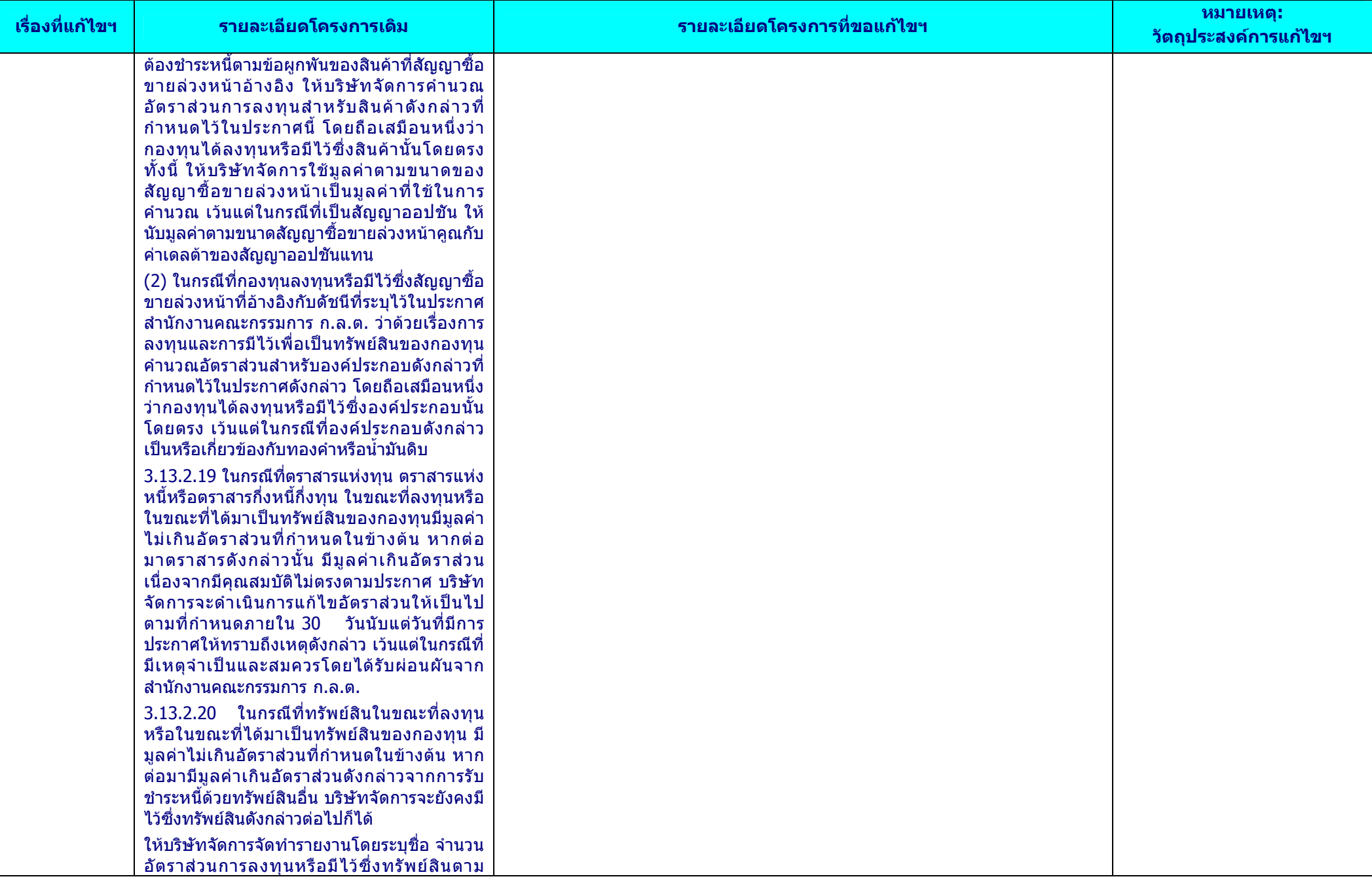

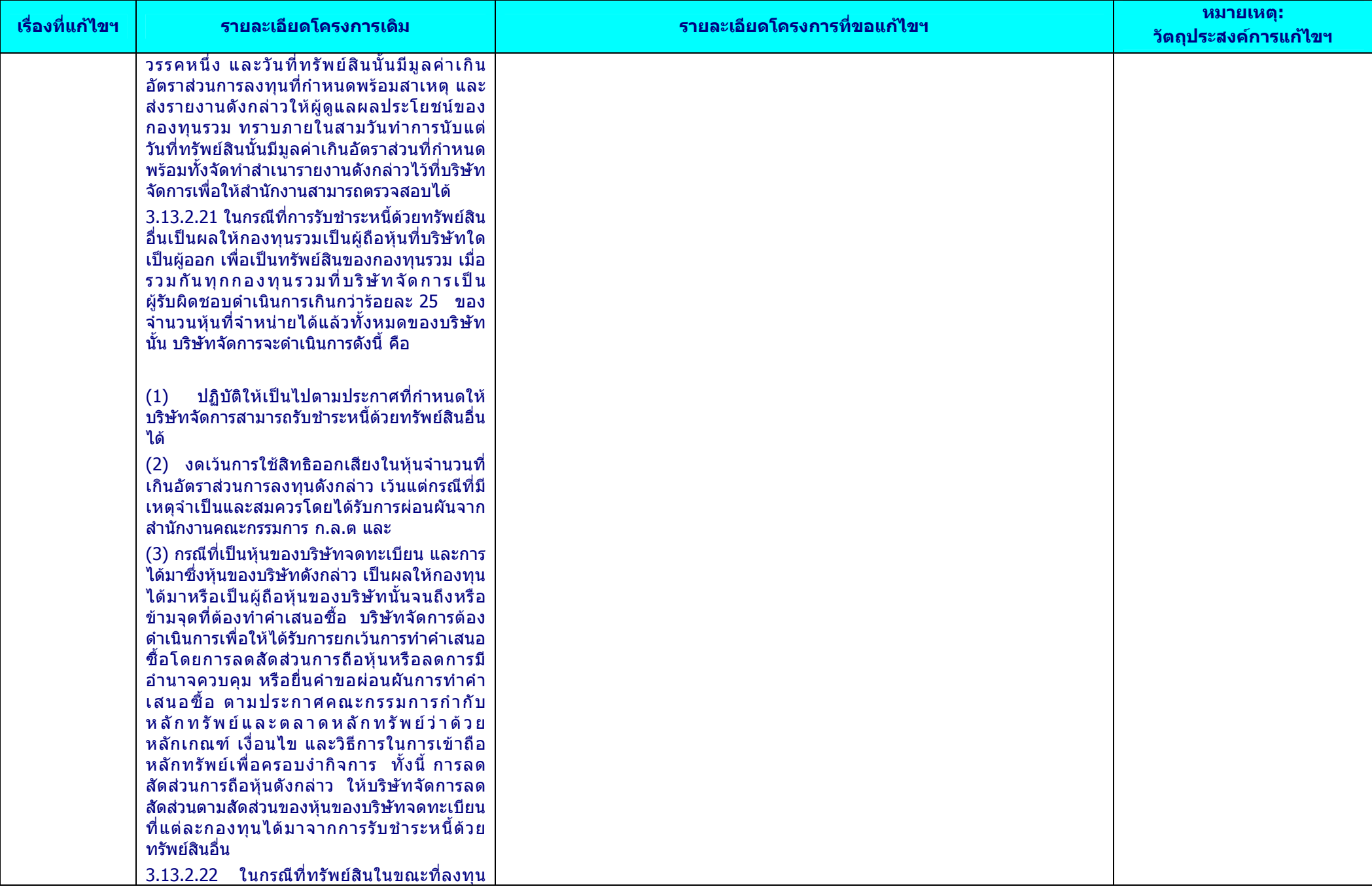

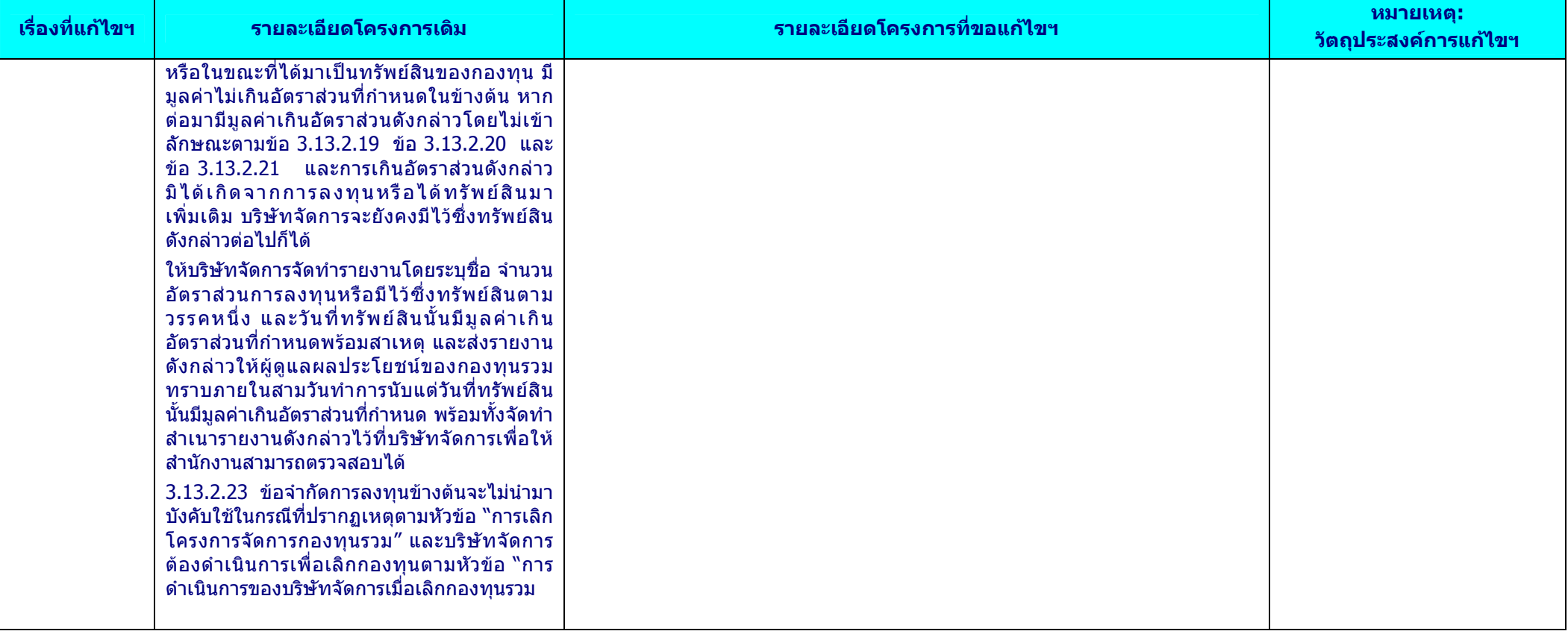